# The [mandi](https://ctan.org/pkg/mandi) Bundle

Paul J. Heafner<sup>∗</sup>

August 22, 2021

mandi version v3.0.0 dated 2021-08-22 mandistudent version v3.0.0 dated 2021-08-22 mandiexp version v3.0.0 dated 2021-08-22

<sup>∗</sup>Email: [heafnerj@gmail.com](mailto:heafnerj@gmail.com?subject=[Heafner]%20mandi)

# **Contents**

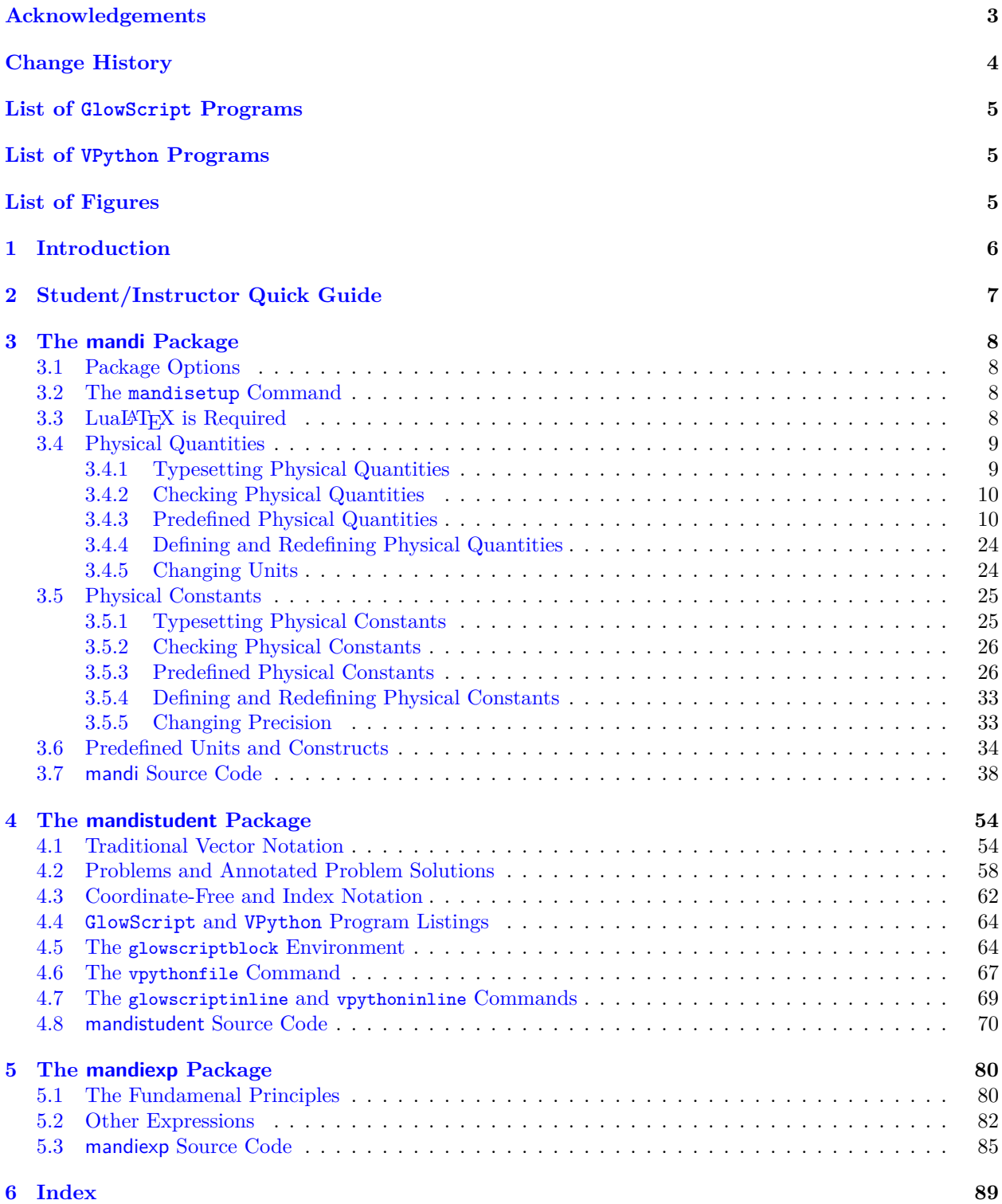

## <span id="page-2-0"></span>**Acknowledgements**

To all of the students who have learned LATEX in my introductory physics courses over the years, I say a heartfelt thank you. You have contributed directly to the state of this software and to its use in introductory physics courses and to innovating how physics is taught.

I also acknowledge the LATEX developers who inhabit the [TEX StackExchange](https://tex.stackexchange.com/) site. Entering a new culture is daunting for anyone, especially for newcomers. The LATEX development culture is no exception. We all share a passion for creating beautiful documents and I have learned much over the past year that improved my ability to do just that. There are too many of you to list individually, and I would surely accidentally omit some were I to try. Collectively, I thank you all for your patience and advice.

# <span id="page-3-0"></span>**Change History**

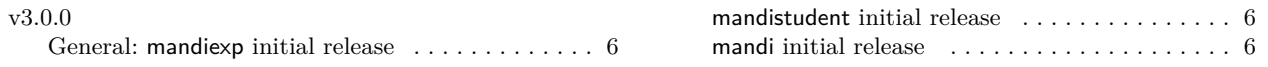

# <span id="page-4-0"></span>**List of GlowScript Programs**

<span id="page-4-2"></span><span id="page-4-1"></span>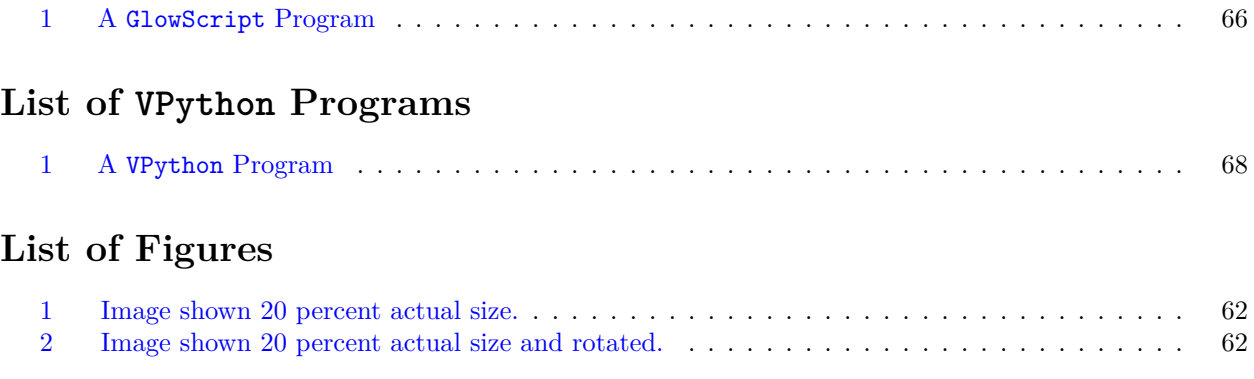

### <span id="page-5-0"></span>**1 Introduction**

The mandi<sup>[1](#page-5-1)</sup> bundle consists of three packages: [mandi](#page-7-0), mandistudent, and mandiexp. Package mandi<sup>→ P.8</sup> provides the core functionality, namely correctly typesetting physical quantities and constants with their correct SI units as either scalars or vectors, depending on which is appropriate. Package [mandistudent](#page-53-0)<sup>→ P.54</sup> provides other typesetting capability appropriate for written problem solutions. Finally, package mandi $\exp^{-p} P. 80$ provides commands for typesetting expressions from *Matter & Interactions*[2](#page-5-2)

mandi has been completely rewritten from the ground up. It had gotten too large and clumsy to use and maintain. It (unknowingly) used deprecated packages. It had too many arcane "features" that were never used. It did not support Unicode. It was not compatible with modern engines, like LuaLATEX. It did not have a key-value interface. Options could not be changed on the fly within a document. In short, it was a mess. I hope this rewrite addresses all of the bad things and forms a better code base for maintenance, useability, and future improvements.

So many changes have been made that I think the best approach for former, as well as new, users is to treat this as a brand new experience. I think the most important thing to keep in mind is that I assume users, expecially new users, will have a relatively recent TeX distribution (like TeX Live) that includes a recently updated LATEX kernel. If users report that this is a major problem, I can provide some degree of backwards compatibility.

<span id="page-5-2"></span><span id="page-5-1"></span><sup>1</sup>The bundle name can be pronounced either with two syllables, to rhyme with *candy*, or with three syllables, as *M and I*. <sup>2</sup>See *[Matter & Interactions](https://www.wiley.com/en-us/Matter+and+Interactions2C+4th+Edition-p-9781118875865)* and <https://matterandinteractions.org/> for details.

### <span id="page-6-0"></span>**2 Student/Instructor Quick Guide**

Use  $\vec{v} = \vec{v}$  $\vec{v} = \vec{v}$ . 54 to typeset the symbol for a vector. Use  $\frac{1}{\text{magnitude}}$  P. 57 to typeset the symbol for a vector's magnitude. Use  $\div P^{54}$  to typeset the symbol for a vector's direction. Use  $\tan P^{55}$  to typeset the symbol for the change in a vector or scalar. Use  $\zeta^{\text{P.55}}$  to typeset the zero vector. Use  $\times$  + P. 36 to typeset scientific notation.

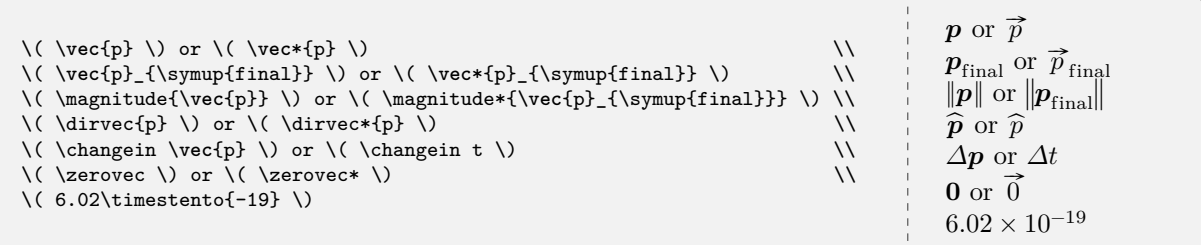

Use a [physical quantity's](#page-8-1)<sup>→ P.9</sup> name to typeset a magnitude and that quantity's units. If the quantity is a vector, you can add vector either to the beginning or the end of the quantity's name. For example, if you want momentum, use  $\mathrm{num}$ <sup>+P.9</sup> and its variants.

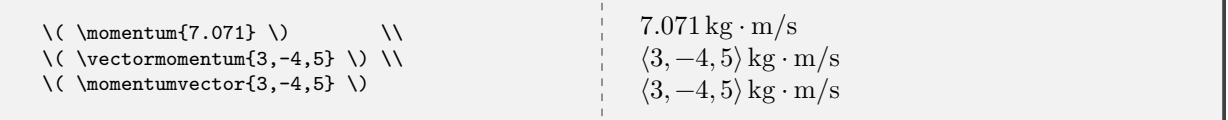

Use a [physical constant's](#page-24-1)<sup>→ P.25</sup> name to typeset its numerical value and units. Append mathsymbol to the constant's name to get its mathematical symbol. For example, if you want to typeset the vacuum permittivity, use  $\vacuum$  permittivity<sup>→ P. 33</sup> and its variant.

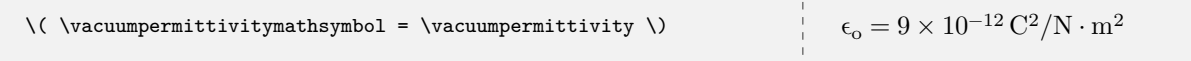

Use  $\langle \text{mivector} \rangle^{P.37}$  to typeset symbolic vectors with components. Use the aliases  $\langle \text{direction} \rangle^{P.13}$  to typeset a direction or unit vector.

\( \mivector{\slot,\slot,\slot} \) or \( \mivector{p\_x,p\_y,p\_z} \) \\ \( \direction{\**frac**{1}{\**sqrt**{3}},\**frac**{1}{\**sqrt**{3}},\**frac**{1}{\**sqrt**{3}}} \) or  $\langle \underbrace{\frac{1}{1}, \frac{1}{\sqrt{3}}, \frac{1}{\sqrt{3}}}_{\sqrt{3}}, \underbrace{\frac{1}{\sqrt{3}}}$  or  $\langle p_x, p_y, p_z \rangle$ 

Use [physicsproblem](#page-57-1)<sup>→ P.58</sup> and [parts](#page-57-2)<sup>→ P.58</sup> and [\problempart](#page-57-3)<sup>→ P.58</sup> for problems. For step-by-step mathematical solutions use [physicssolution](#page-58-0)<sup>→ P.59</sup>. Use [glowscriptblock](#page-63-2)<sup>→ P.64</sup> to typeset [GlowScript](https://glowscript.org) programs. Use  $\forall$ ypythonfile<sup>→ P.67</sup> to typeset [VPython](https://vpython.org) program files.

## <span id="page-7-0"></span>**3 The mandi Package**

Load mandi as you would any package in your preamble.

\**usepackage**[options]{mandi}

#### **\mandiversion**

Typesets the current version and build date.

```
The version is \mandiversion\ and is a stable build.
The version is v3.0.0 dated 2021-08-22 and is a stable build.
```
## <span id="page-7-5"></span><span id="page-7-4"></span><span id="page-7-1"></span>**3.1 Package Options**

**<sup>N</sup>** 2021-01-30 **units**=⟨*type of unit*⟩ (initially unspecified, set to **alternate**) **<sup>N</sup>** 2021-01-30 **preciseconstants**=⟨*boolean*⟩ (initially unspecified, set to **false**) Now mandi uses a key-value interface for options. The [units](#page-7-4) key can be set to **base**, **derived**, or **alternate**. The [preciseconstants](#page-7-5) key is always either **true** or **false**.

#### <span id="page-7-2"></span>**3.2 The mandisetup Command**

#### **<sup>N</sup>** 2021-02-17 **\mandisetup**{⟨*options*⟩}

Command to set package options on the fly after loadtime. This can be done in the preamble or inside the \begin{document}...\end{document} environment.

\mandisetup{units=base}

\mandisetup{preciseconstants}

\mandisetup{preciseconstants=false}

### <span id="page-7-3"></span>**3.3 LuaLATEX is Required**

In order to make use of better fonts and Unicode features, mandi now requires the LuaLATEX engine for processing documents. It will not work with other engines.

#### <span id="page-8-0"></span>**3.4 Physical Quantities**

#### <span id="page-8-1"></span>**3.4.1 Typesetting Physical Quantities**

Typesetting physical quantities and constants using semantically appropriate names, along with the correct [SI](https://en.wikipedia.org/wiki/International_System_of_Units) [units,](https://en.wikipedia.org/wiki/International_System_of_Units) is the core function of mandi. Take momentum as the prototypical physical quantity in an introductory physics course.

#### **\momentum**{⟨*magnitude*⟩} **N** 2021-02-24 **\momentumvector** $\{ \langle c_1, ..., c_n \rangle \}$  $\label{eq:vector} \texttt{{\char'134}vector momentum} \{\langle c_1, \ldots, c_n \rangle\}$

<span id="page-8-2"></span>Command for momentum and its vector variants. The default units will depend on the options passed to mandi at load time. Alternate units are the default. Other units can be forced as demonstrated. The vector variants can take more than three components. Note the other variants for the quantity's value and units.

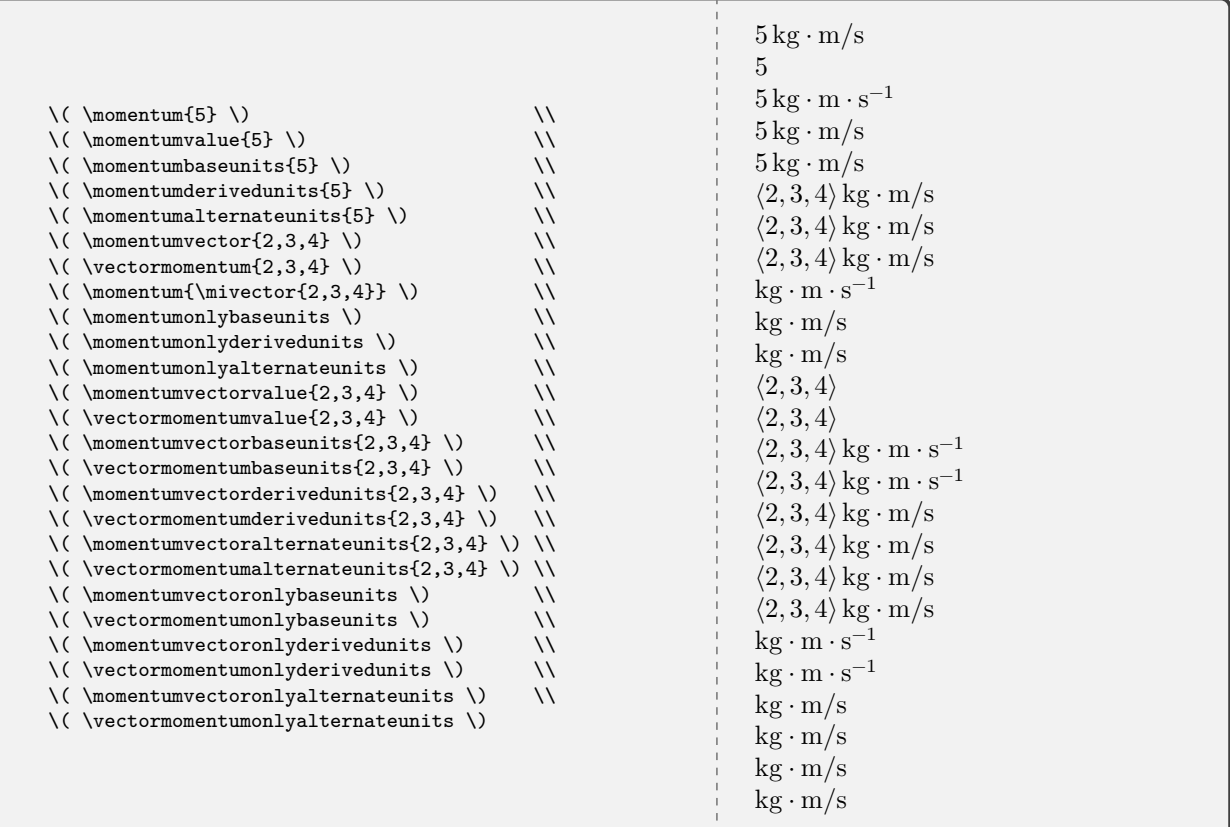

Commands that include the name of a physical quantity typeset units, so they shouldn't be used for algebraic or symbolic values of components. For example, one shouldn't use \vectormomentum{mv\_x,mv\_y,mv\_z} but instead the generic \mivector{mv\_x,mv\_y,mv\_z} instead.

#### <span id="page-9-0"></span>**3.4.2 Checking Physical Quantities**

#### **<sup>N</sup>** 2021-02-16 **\checkquantity**{⟨*name*⟩}

Command to check and typeset the command, base units, derived units, and alternate units of a defined physical quantity.

#### <span id="page-9-1"></span>**3.4.3 Predefined Physical Quantities**

Every other defined physical quantity can be treated similarly. Just replace momentum with the quantity's name. Obviously, the variants that begin with **\vector** will not be defined for scalar quantities. Here are all the physical quantities, with all their units, defined in mandi. Rememeber that units are not present with symbolic (algebraic) quantities, so do not use the **\vector** variants of these commands for symbolic components. Use  $\langle$ mivector<sup>→ P. 37</sup> instead.

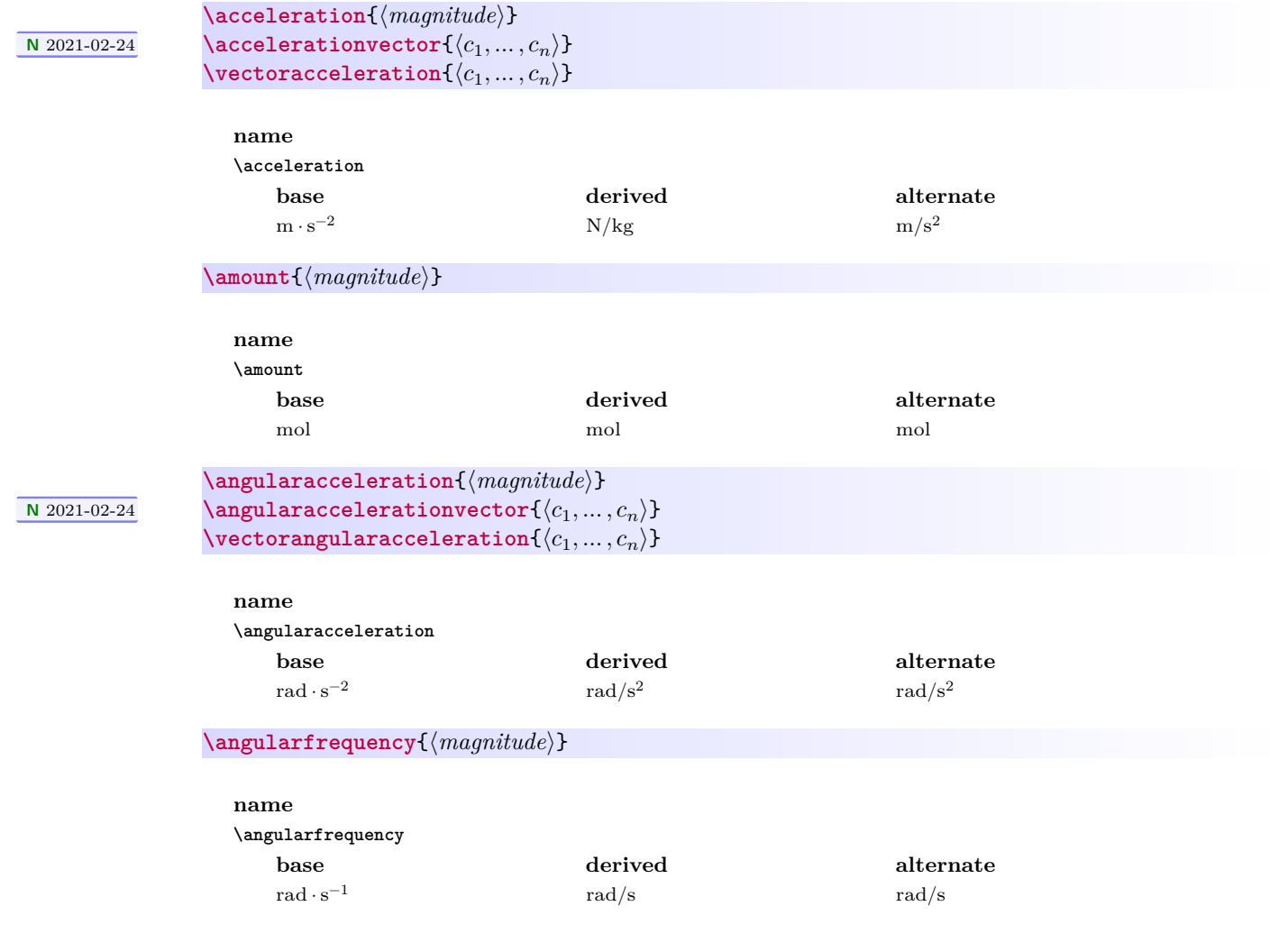

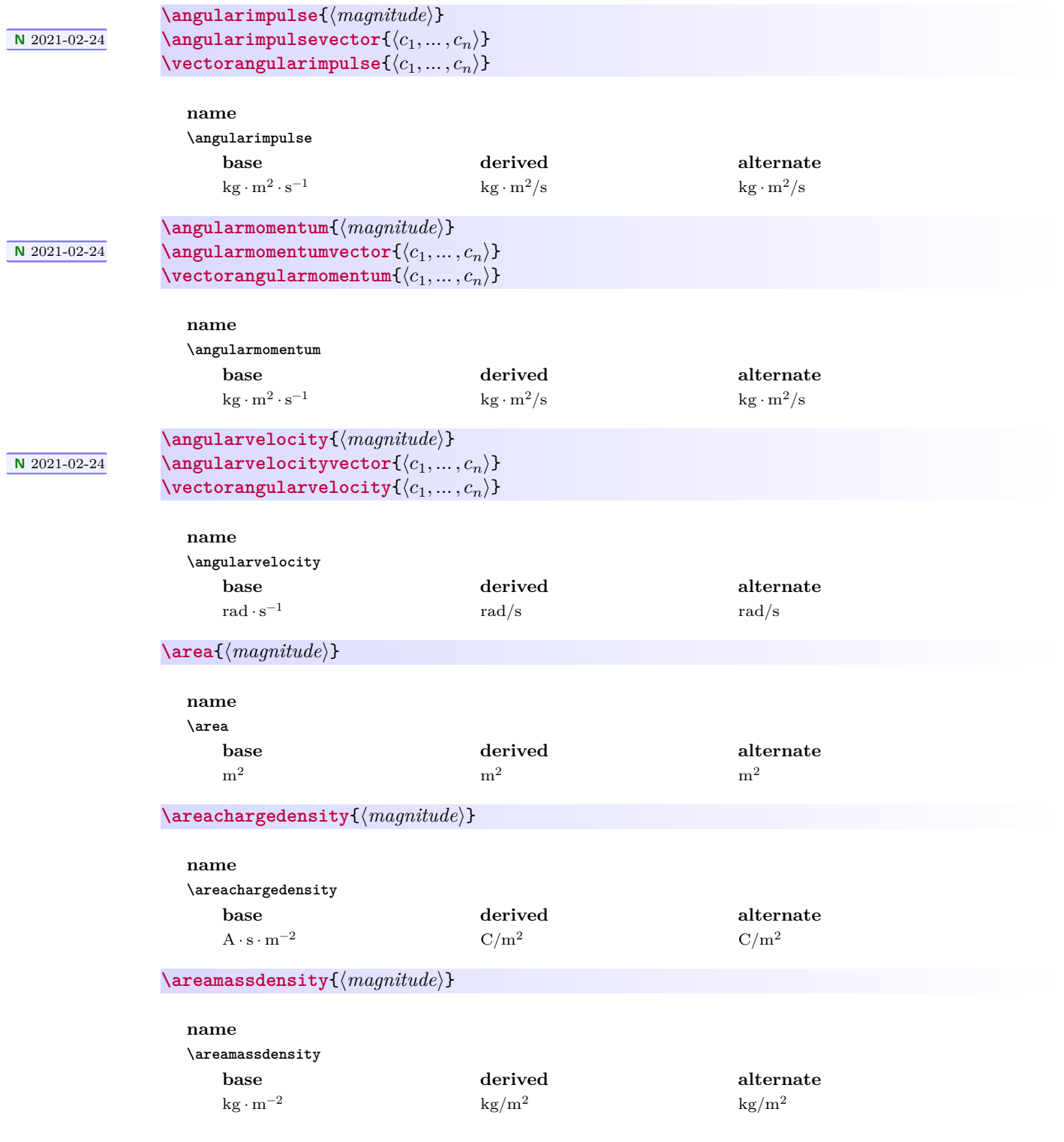

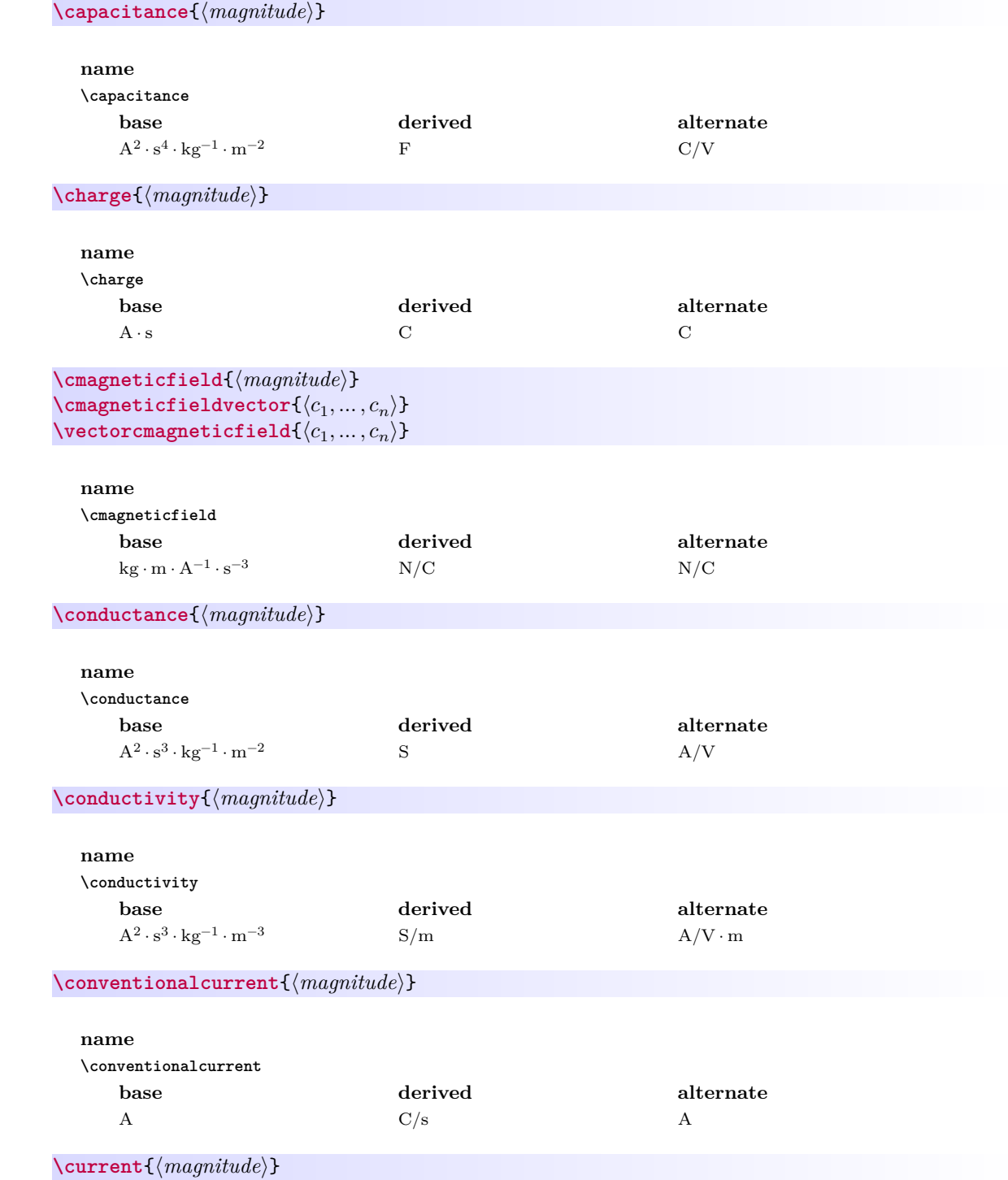

<span id="page-12-0"></span>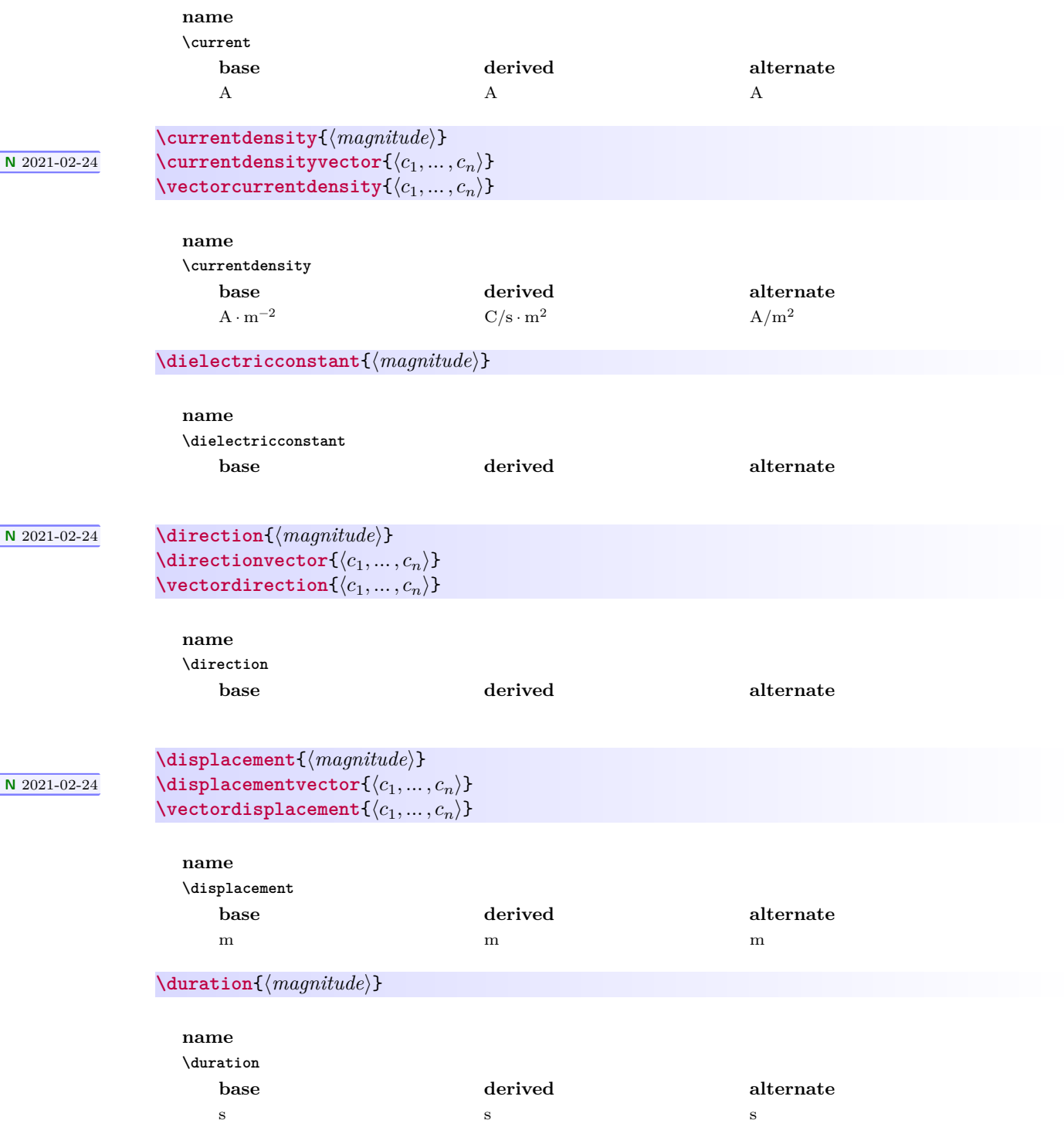

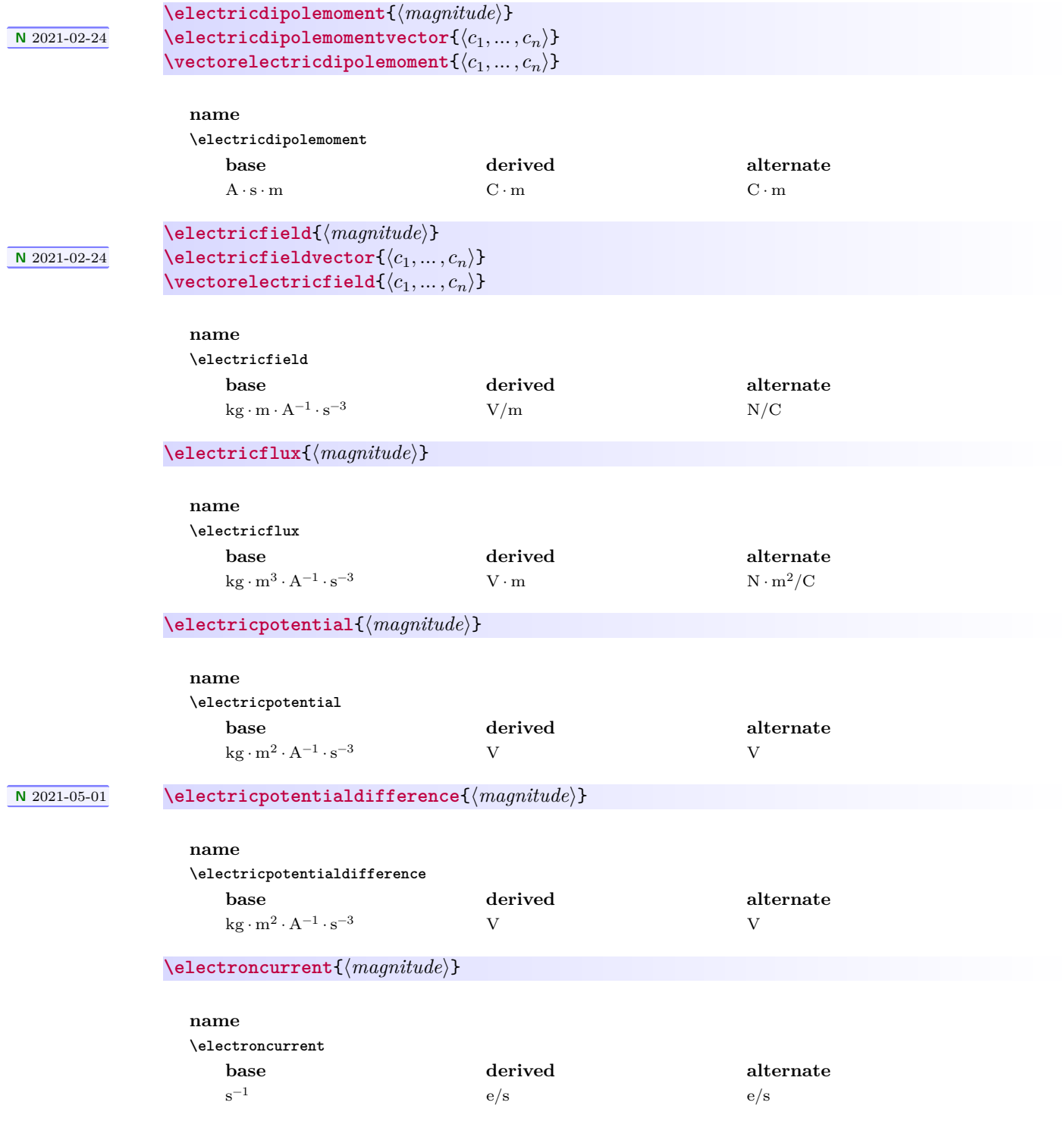

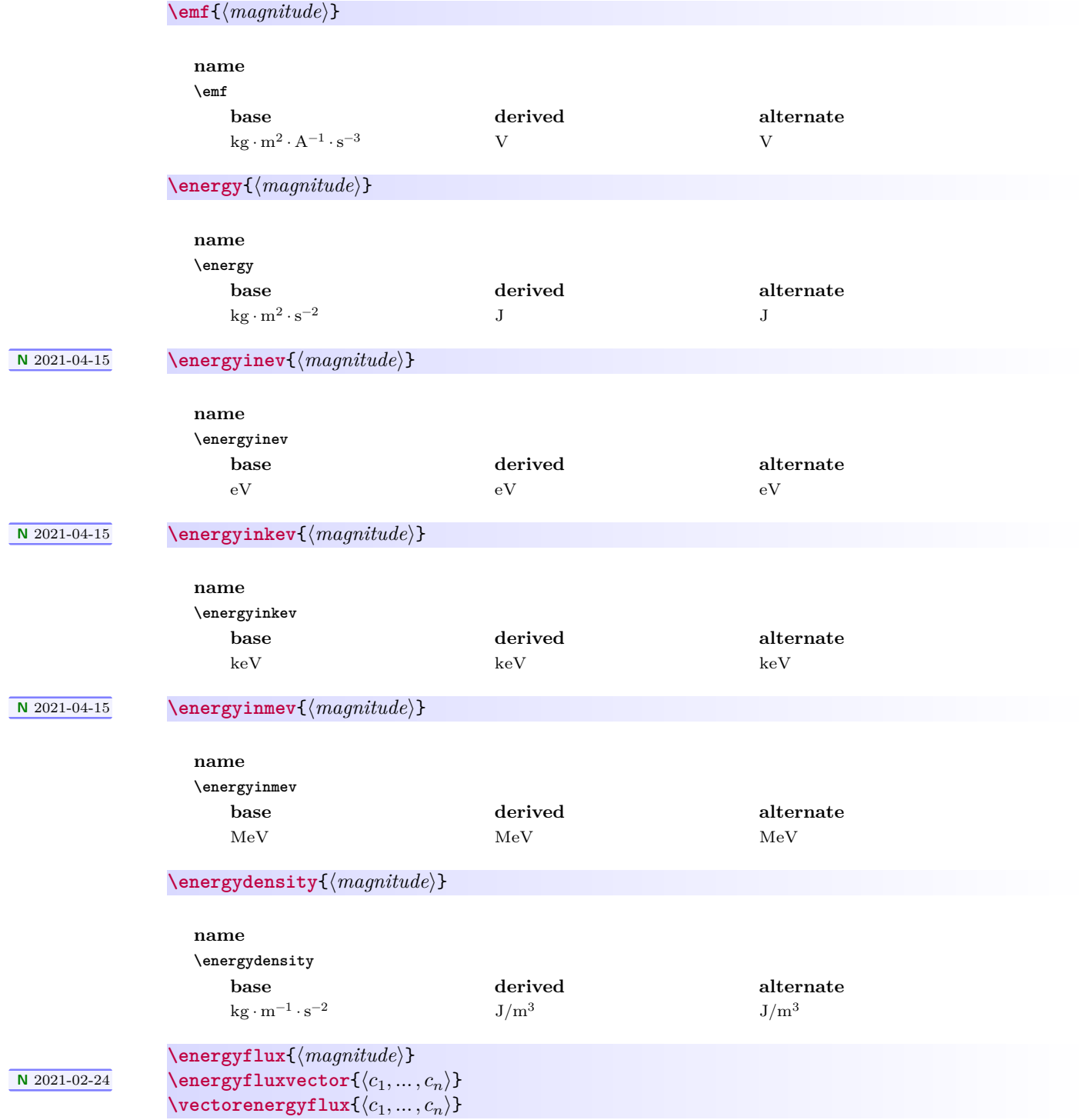

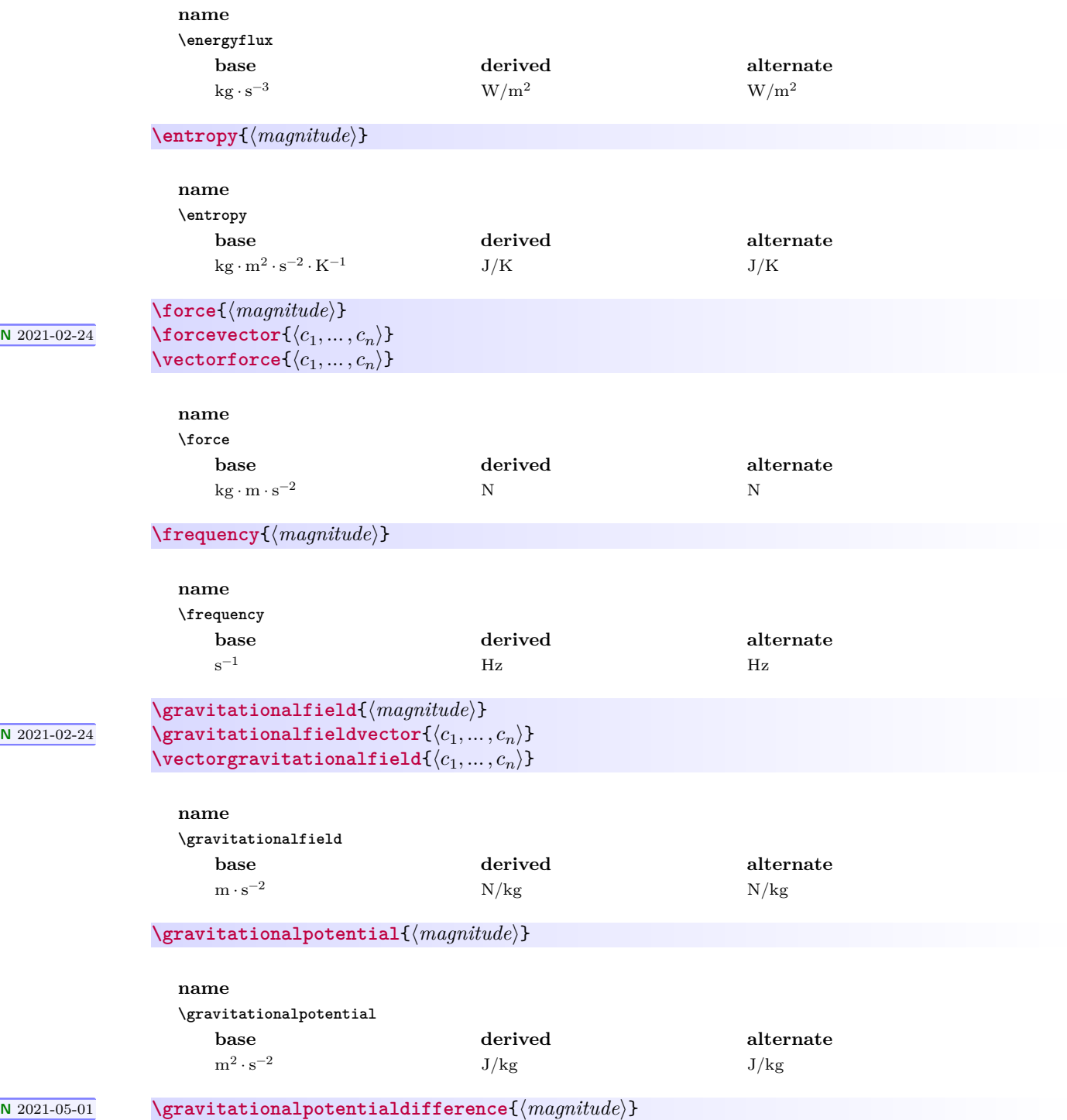

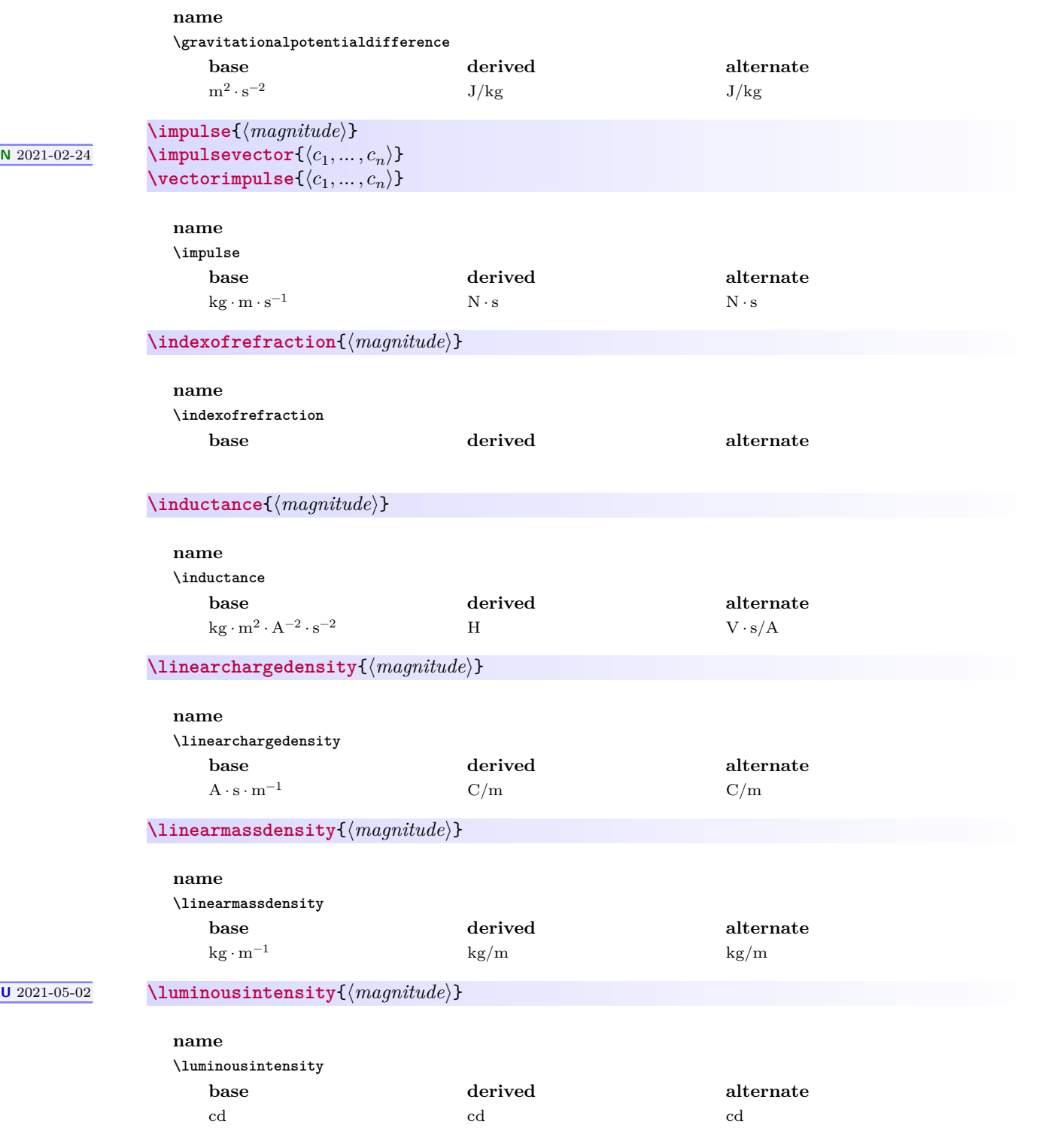

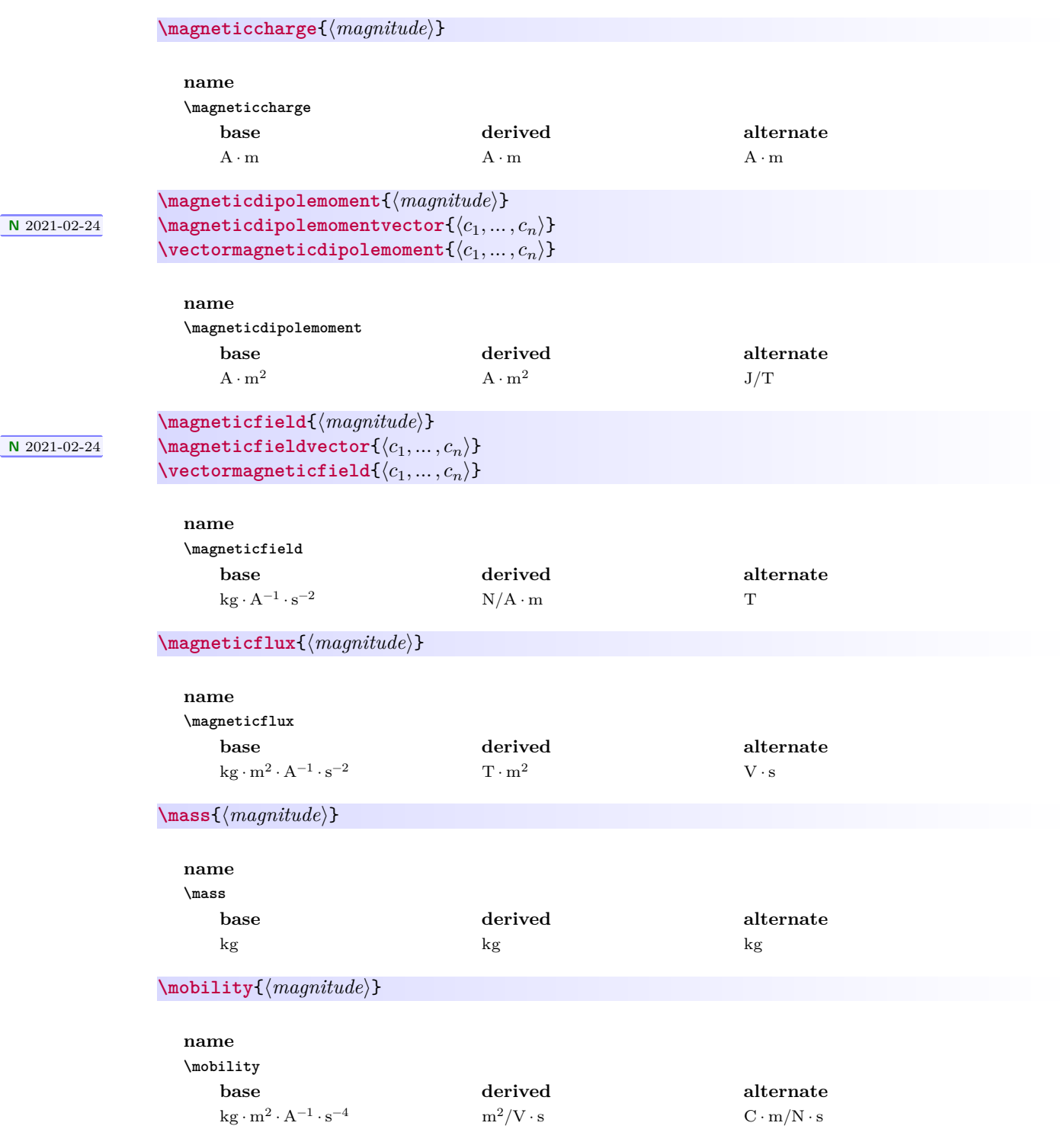

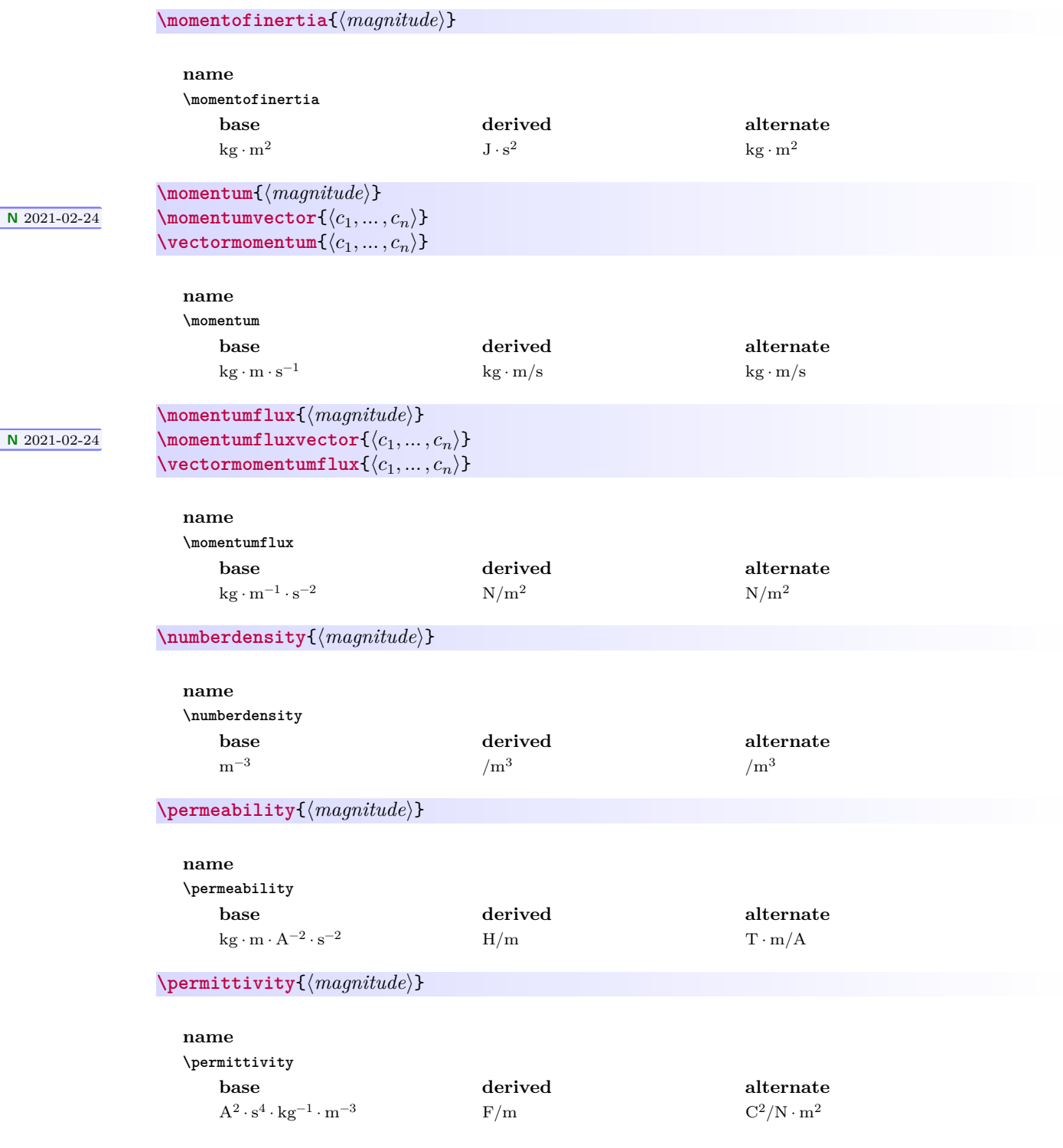

### **\planeangle**{⟨*magnitude*⟩}

 $\sqrt{\frac{N \cdot 2021 - 02 - 24}{N \cdot N}}$ 

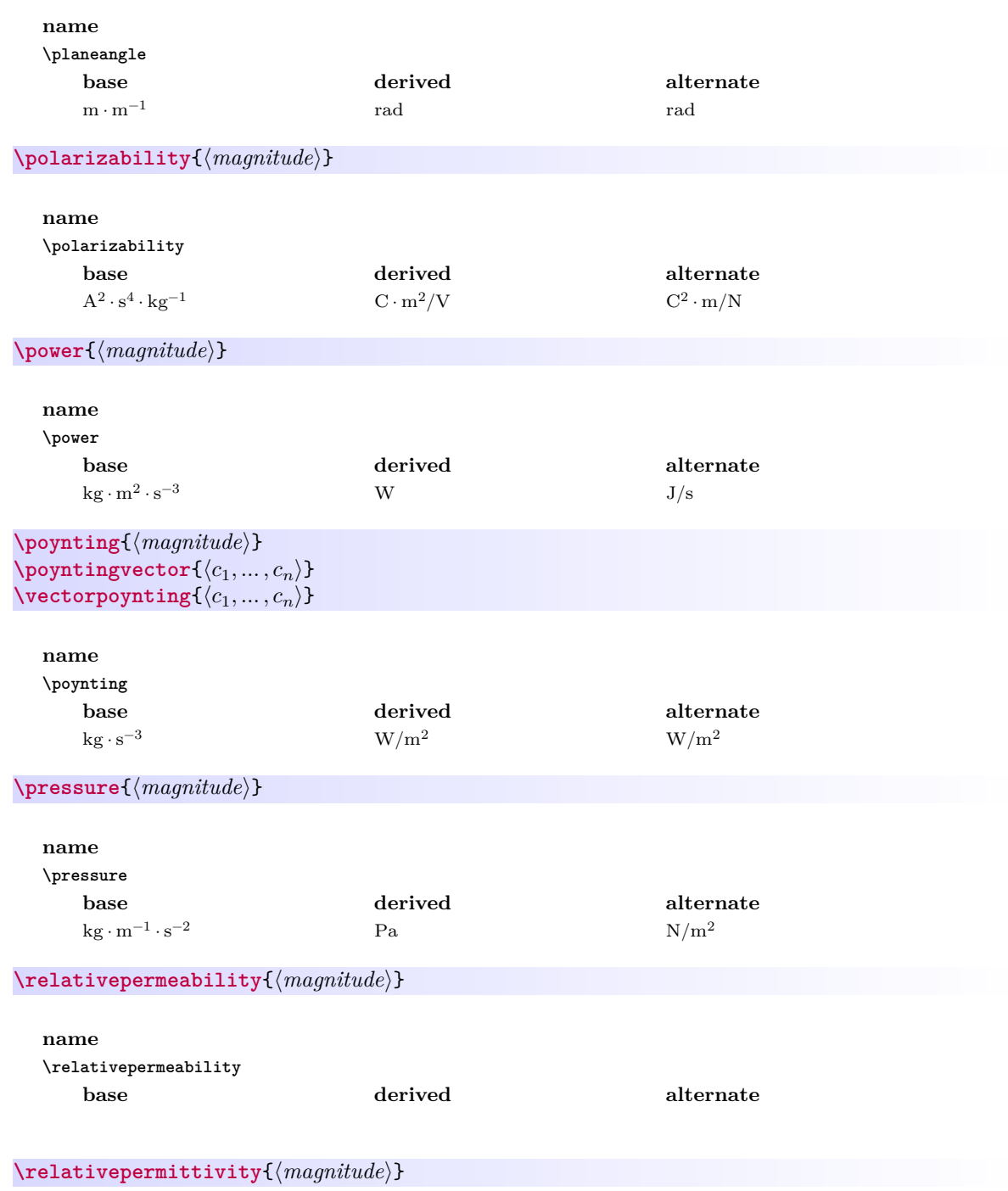

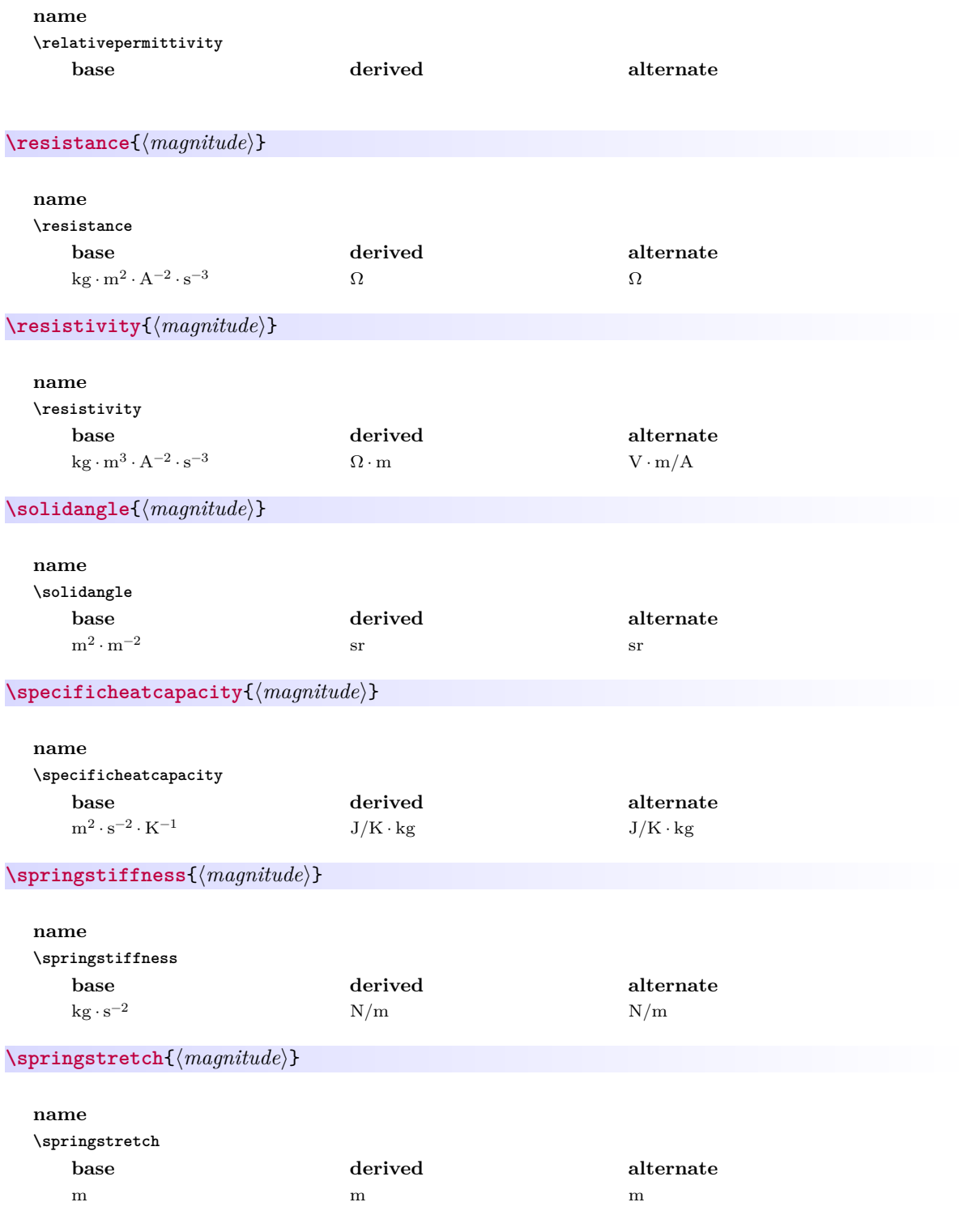

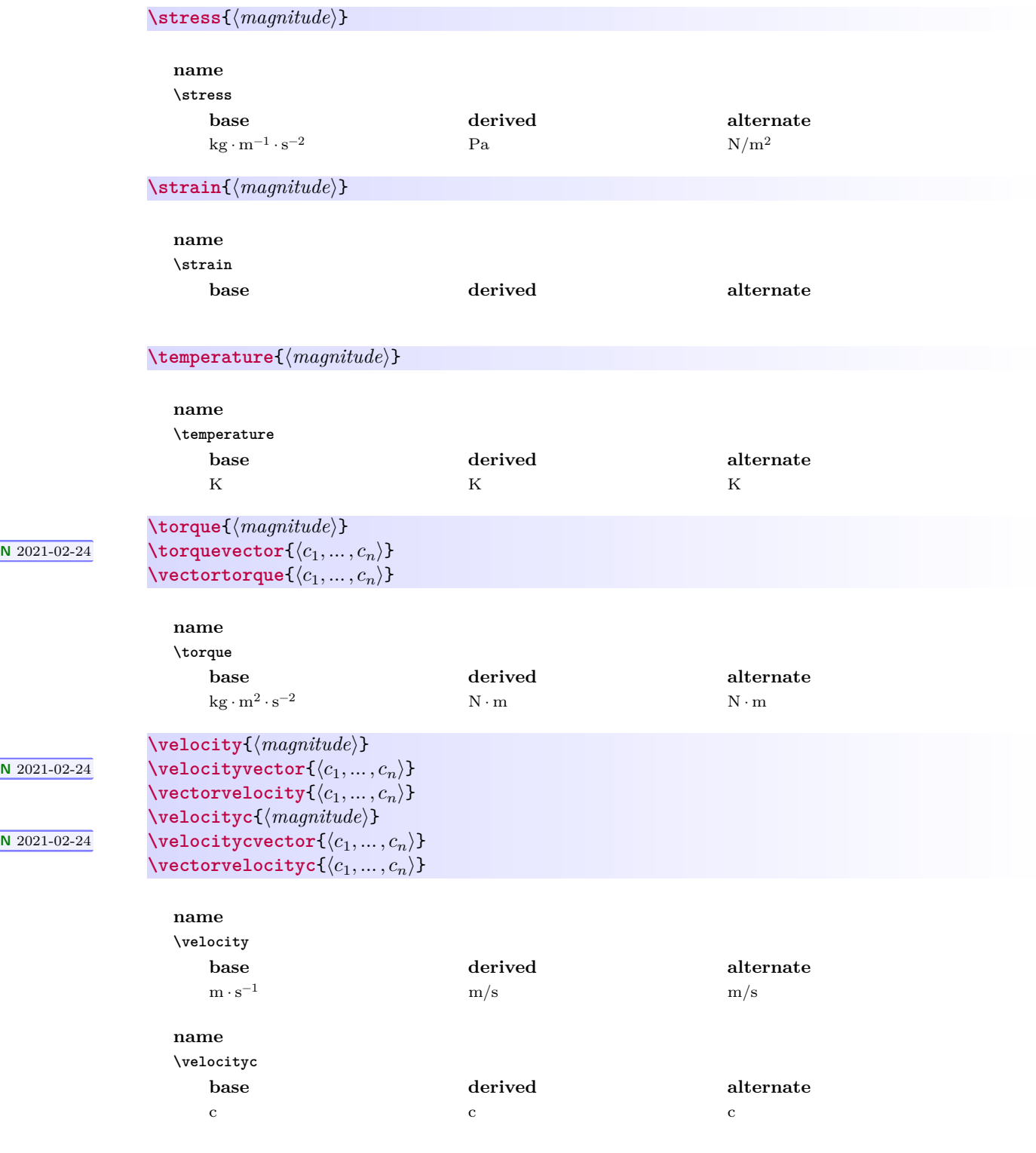

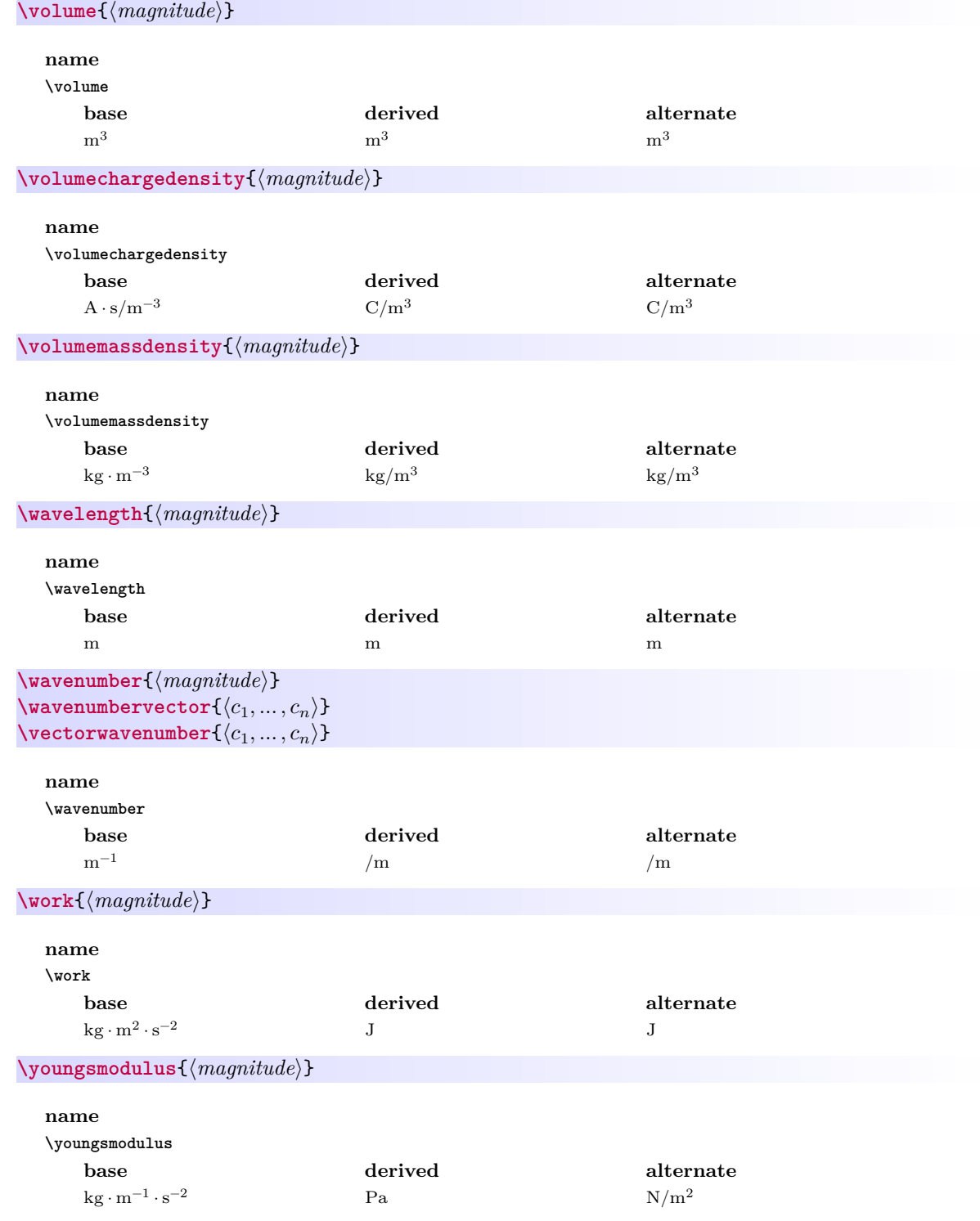

#### <span id="page-23-4"></span><span id="page-23-0"></span>**3.4.4 Defining and Redefining Physical Quantities**

**<sup>N</sup>** 2021-02-16 **\newscalarquantity**{⟨*name*⟩}{⟨*base units*⟩}[⟨*derived units*⟩][⟨*alternate units*⟩] **<sup>N</sup>** 2021-02-21 **\renewscalarquantity**{⟨*name*⟩}{⟨*base units*⟩}[⟨*derived units*⟩][⟨*alternate units*⟩]

> <span id="page-23-5"></span>Command to (re)define a new/existing scalar quantity. If the derived or alternate units are omitted, they are defined to be the same as the base units. Do not use both this command and [\newvectorquantity](#page-23-2) or [\renewvectorquantity](#page-23-3) to (re)define a quantity.

**<sup>N</sup>** 2021-02-16 **\newvectorquantity**{⟨*name*⟩}{⟨*base units*⟩}[⟨*derived units*⟩][⟨*alternate units*⟩] **<sup>N</sup>** 2021-02-21 **\renewvectorquantity**{⟨*name*⟩}{⟨*base units*⟩}[⟨*derived units*⟩][⟨*alternate units*⟩]

> <span id="page-23-3"></span><span id="page-23-2"></span>Command to (re)define a new/existing vector quantity. If the derived or alternate units are omitted, they are defined to be the same as the base units. Do not use both this command and [\newscalarquantity](#page-23-4) or [\renewscalarquantity](#page-23-5) to (re)define a quantity.

#### <span id="page-23-1"></span>**3.4.5 Changing Units**

Units are set when mandi is loaded, but the default setting can be easily overridden in four ways: command variants that are defined when a [physical quantity](#page-8-1)<sup>→ P.9</sup> or [physical constant](#page-24-1)<sup>→ P.25</sup> is defined, a global modal command (switch), a command that sets units for a single instance, and an environment that sets units for its duration. All of these methods work for both physical quantities and physical constants.

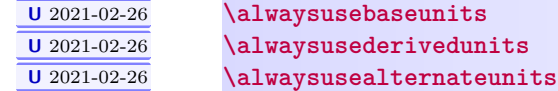

Modal commands (switches) for setting the default unit form for the entire document. When mandi is loaded, one of these three commands is executed depending on whether the optional units key is provided. See the section on loading the package for details. Alternate units are the default because they are the most likely ones to be seen in introductory physics textbooks.

**<sup>U</sup>** 2021-02-26 **\hereusebaseunits**{⟨*content*⟩} **<sup>U</sup>** 2021-02-26 **\hereusederivedunits**{⟨*content*⟩} **<sup>U</sup>** 2021-02-26 **\hereusedalternateunits**{⟨*content*⟩}

> Commands for setting the unit form on the fly for a single instance. The example uses momentum and the Coulomb constant, but they work for any defined quantity and constant.

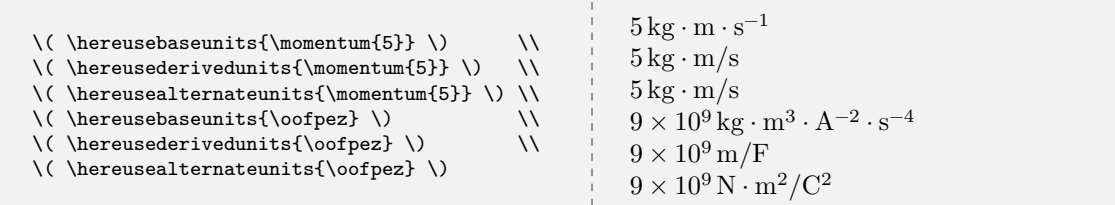

**<sup>U</sup>** 2021-02-26 \begin{**usebaseunits**} ⟨*environment content*⟩ \end{**usebaseunits**}

(use base units)

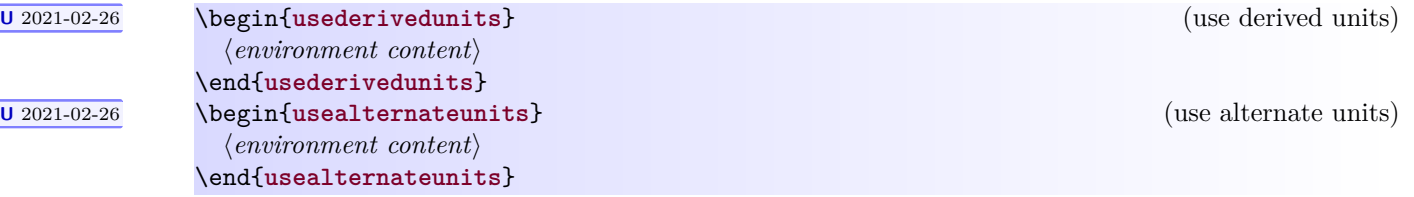

Inside these environments units are changed for the duration of the environment regardless of the global default setting.

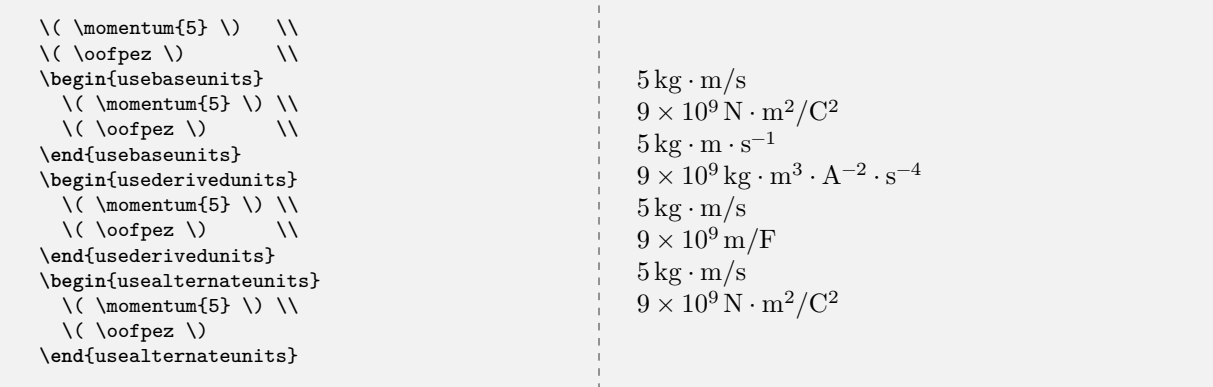

#### <span id="page-24-0"></span>**3.5 Physical Constants**

#### <span id="page-24-1"></span>**3.5.1 Typesetting Physical Constants**

Take the quantity  $\frac{1}{4\pi\epsilon_0}$ , sometimes called the [Coulomb constant,](https://en.wikipedia.org/wiki/Coulomb_constant) as the prototypical [physical constant](https://en.wikipedia.org/wiki/Physical_constant) in an introductory physics course. Here are all the ways to access this quantity in mandi. As you can see, these commands are almost identical to the corresponding commands for physical quantities.

#### **\oofpez**

Command for the Coulomb constant. The constant's numerical precision and default units will depend on the options passed to mandi at load time. Alternate units and approximate numerical values are the defaults. Other units can be forced as demonstrated.

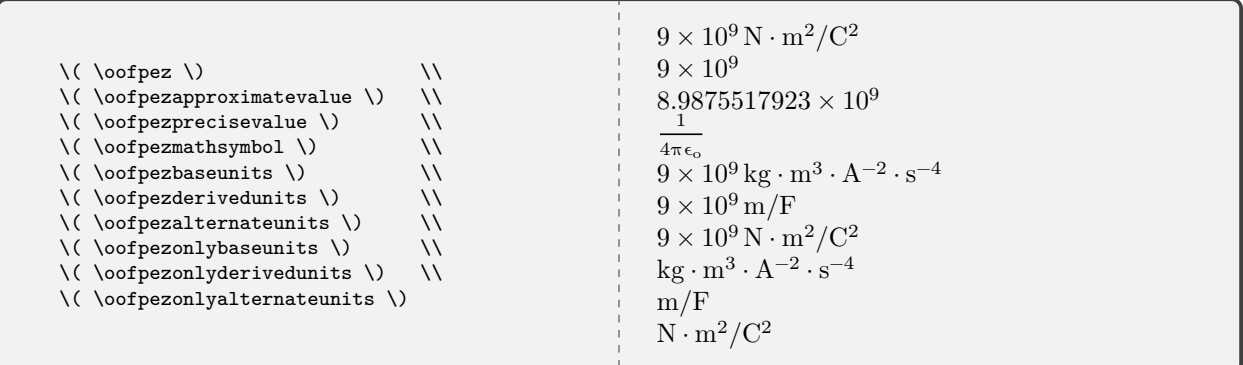

#### <span id="page-25-0"></span>**3.5.2 Checking Physical Constants**

#### **<sup>U</sup>** 2021-02-26 **\checkconstant**{⟨*name*⟩}

Command to check and typeset the constant's name, base units, derived units, alternate units, mathematical symbol, approximate value, and precise value.

#### <span id="page-25-1"></span>**3.5.3 Predefined Physical Constants**

Every other defined physical constant can be treated similarly. Just replace oofpez with the constant's name. Unfortunately, there is no universal agreement on the names of every constant so don't fret if the names used here vary from other sources. Here are all the physical constants, with all their units, defined in mandi. The constants [\coulombconstant](#page-26-0)<sup>→ P.27</sup> and [\biotsavartconstant](#page-25-2) are defined as semantic aliases for, respectively,  $\ofopez^P.30$  and  $\mzofp^P.29$  $\mzofp^P.29$ .

<span id="page-25-2"></span>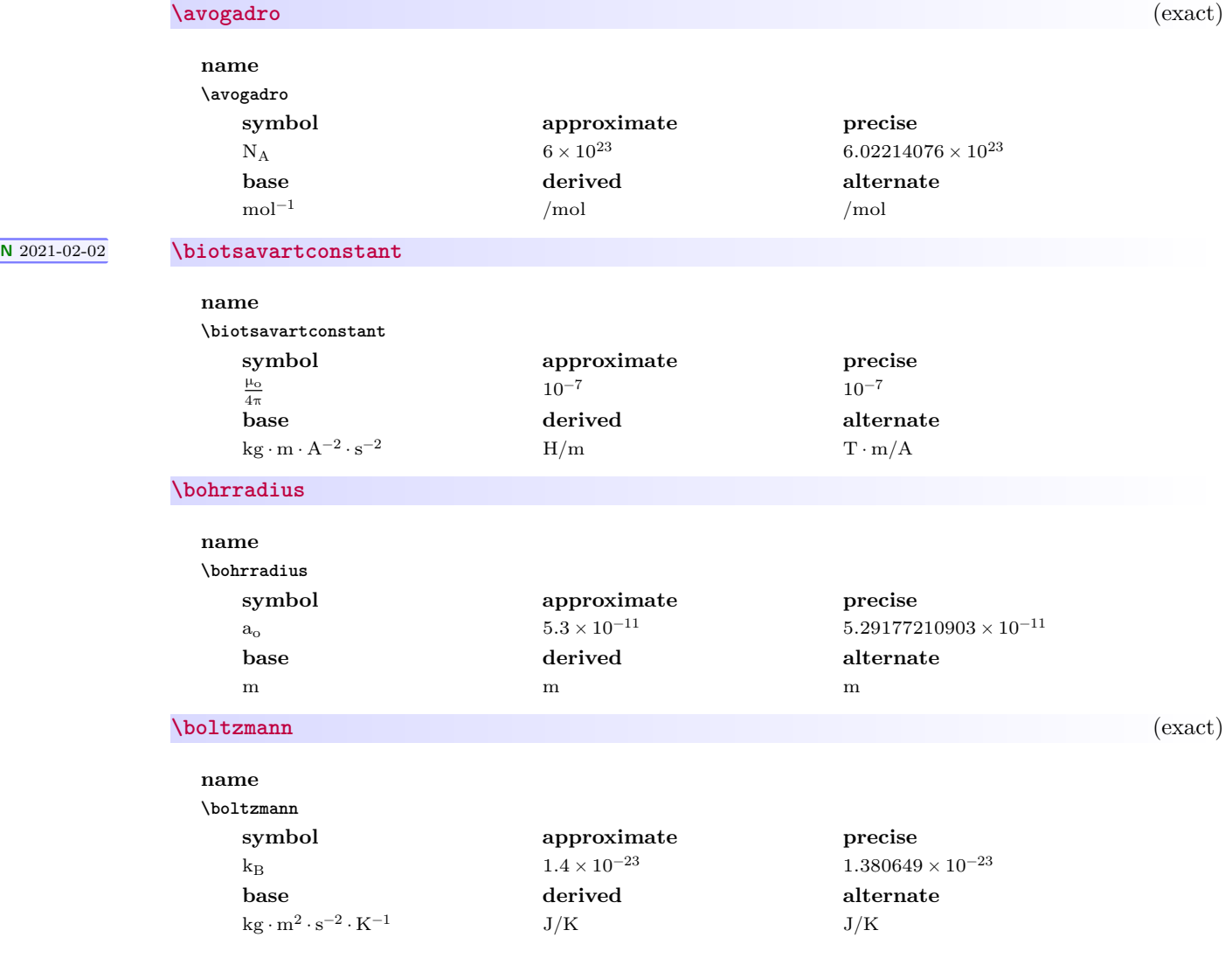

<span id="page-26-0"></span>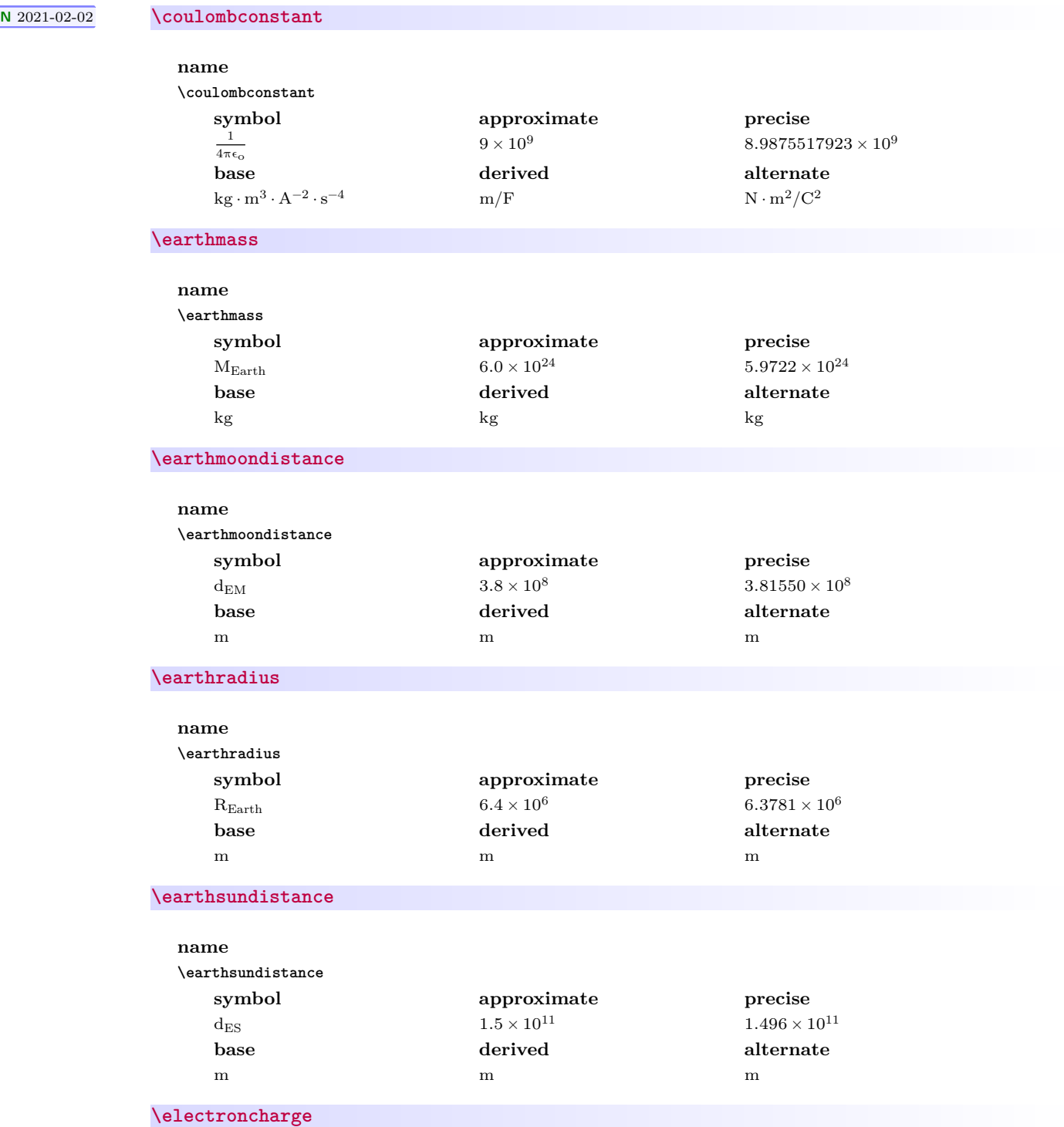

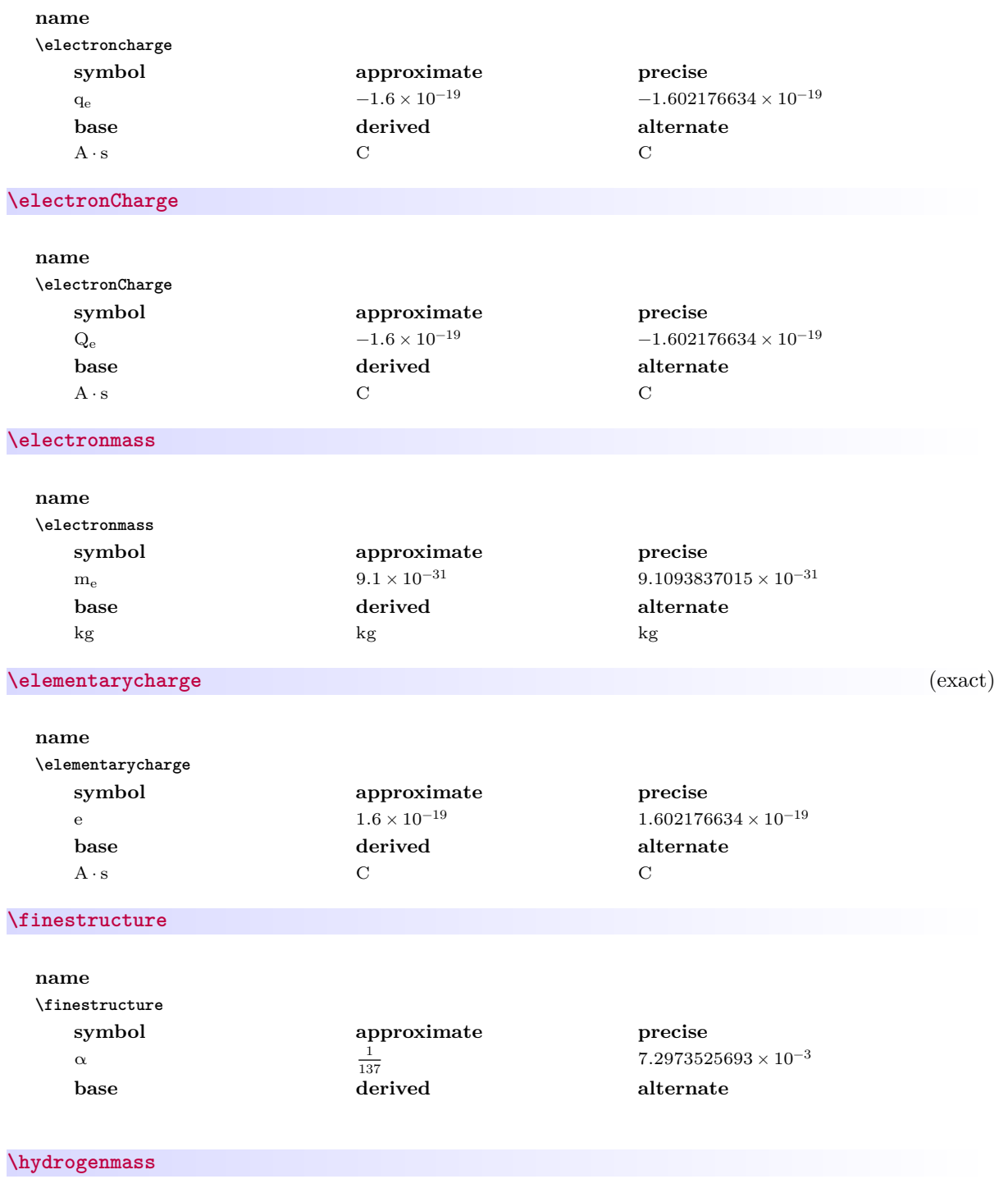

<span id="page-28-0"></span>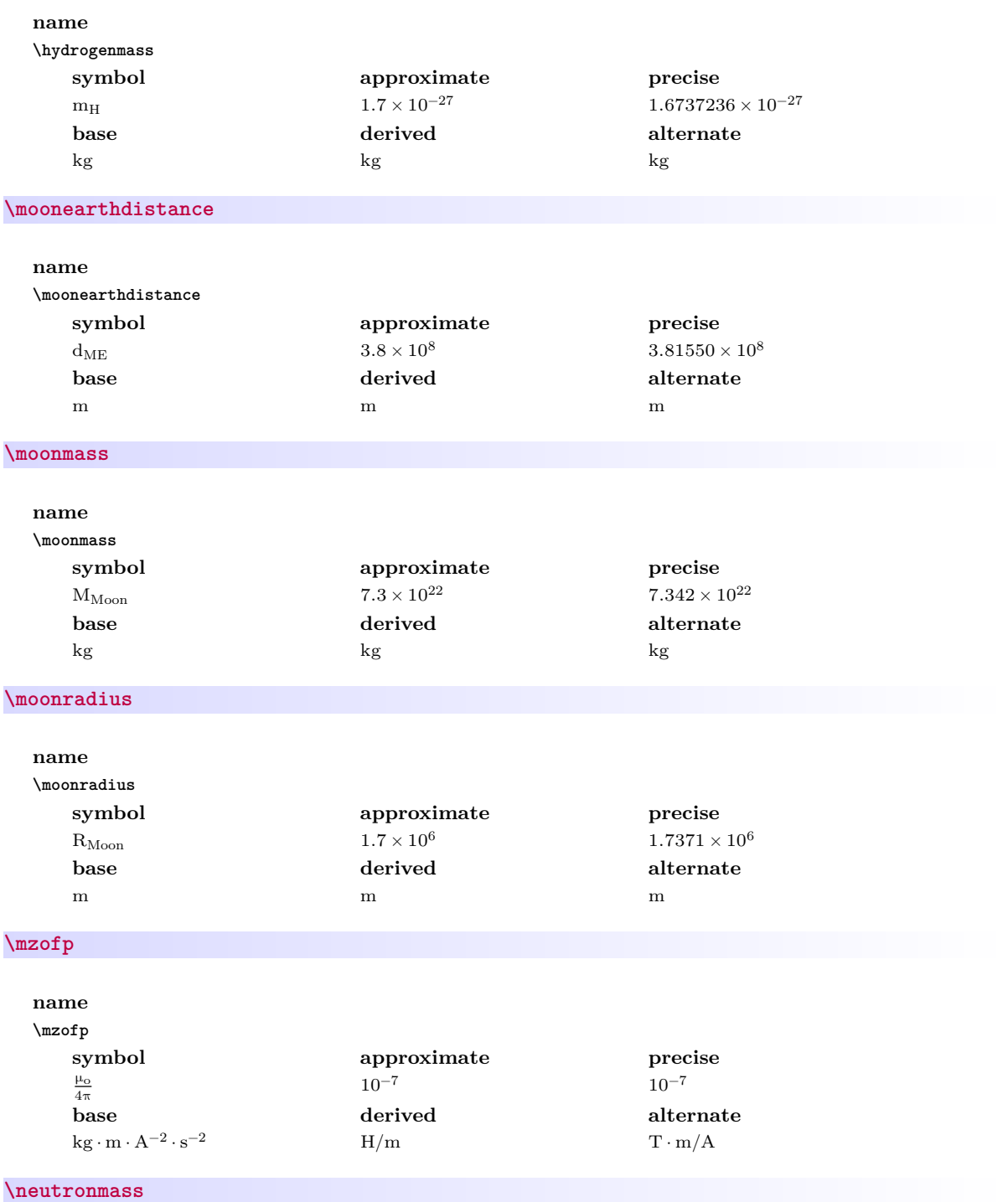

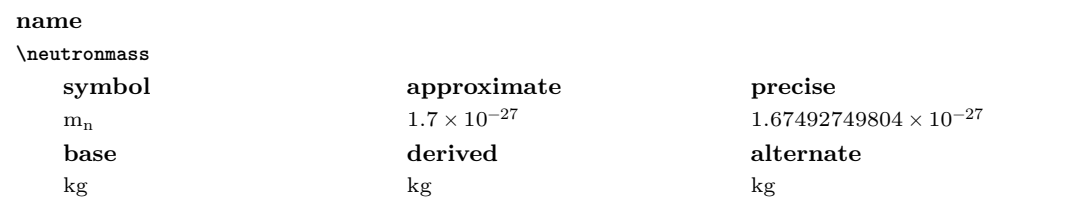

### <span id="page-29-0"></span>**\oofpez**

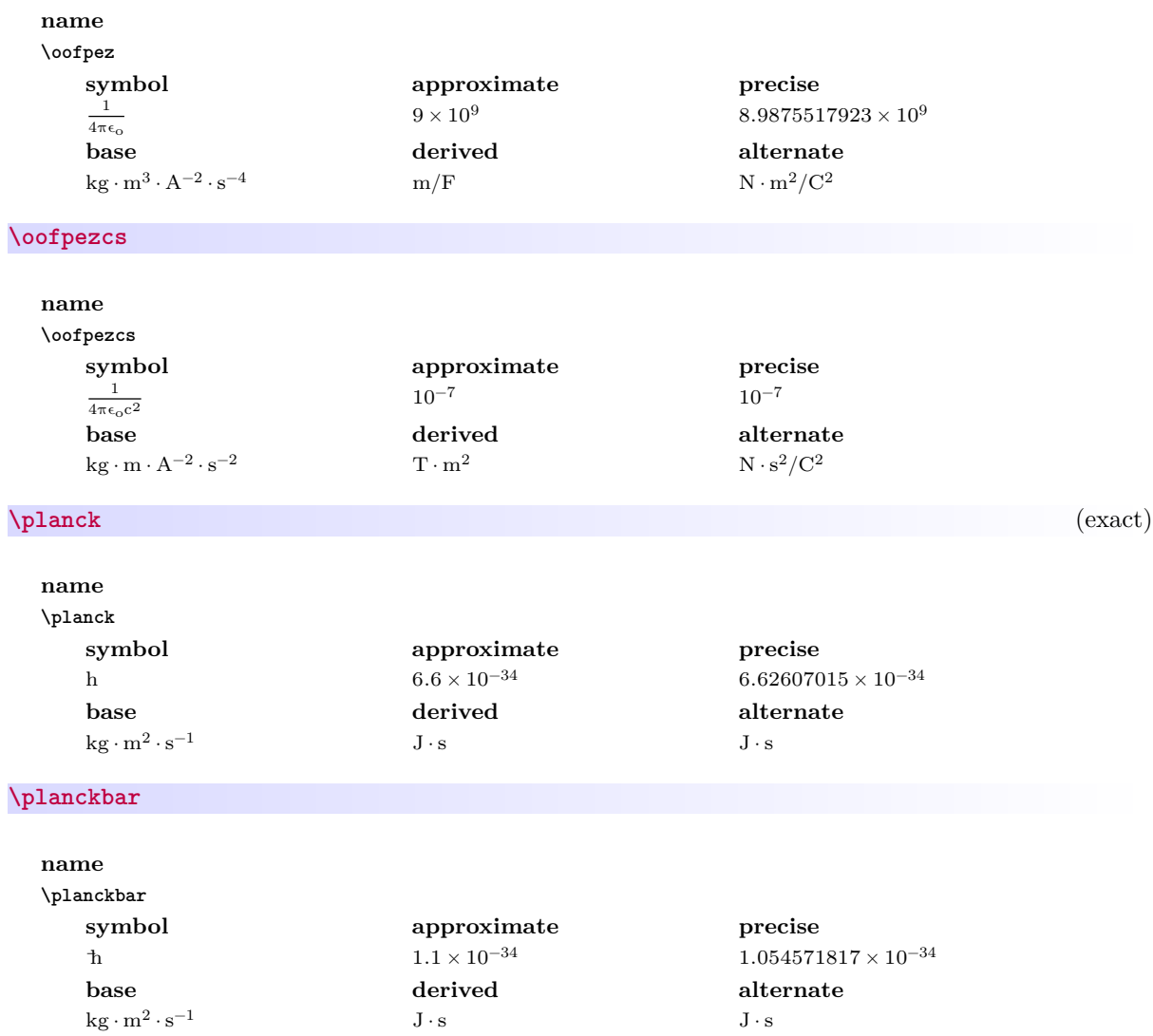

**\planckc**

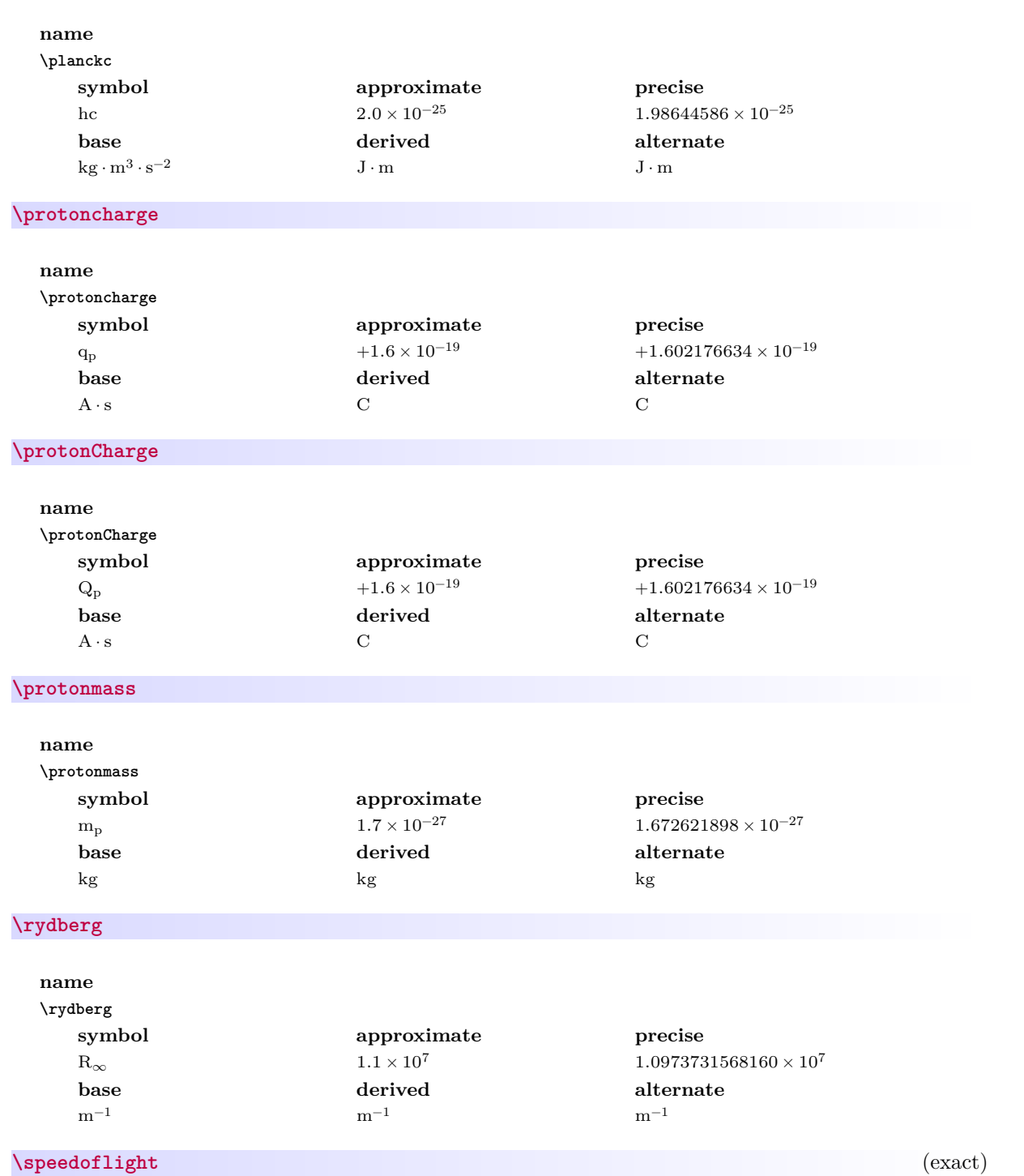

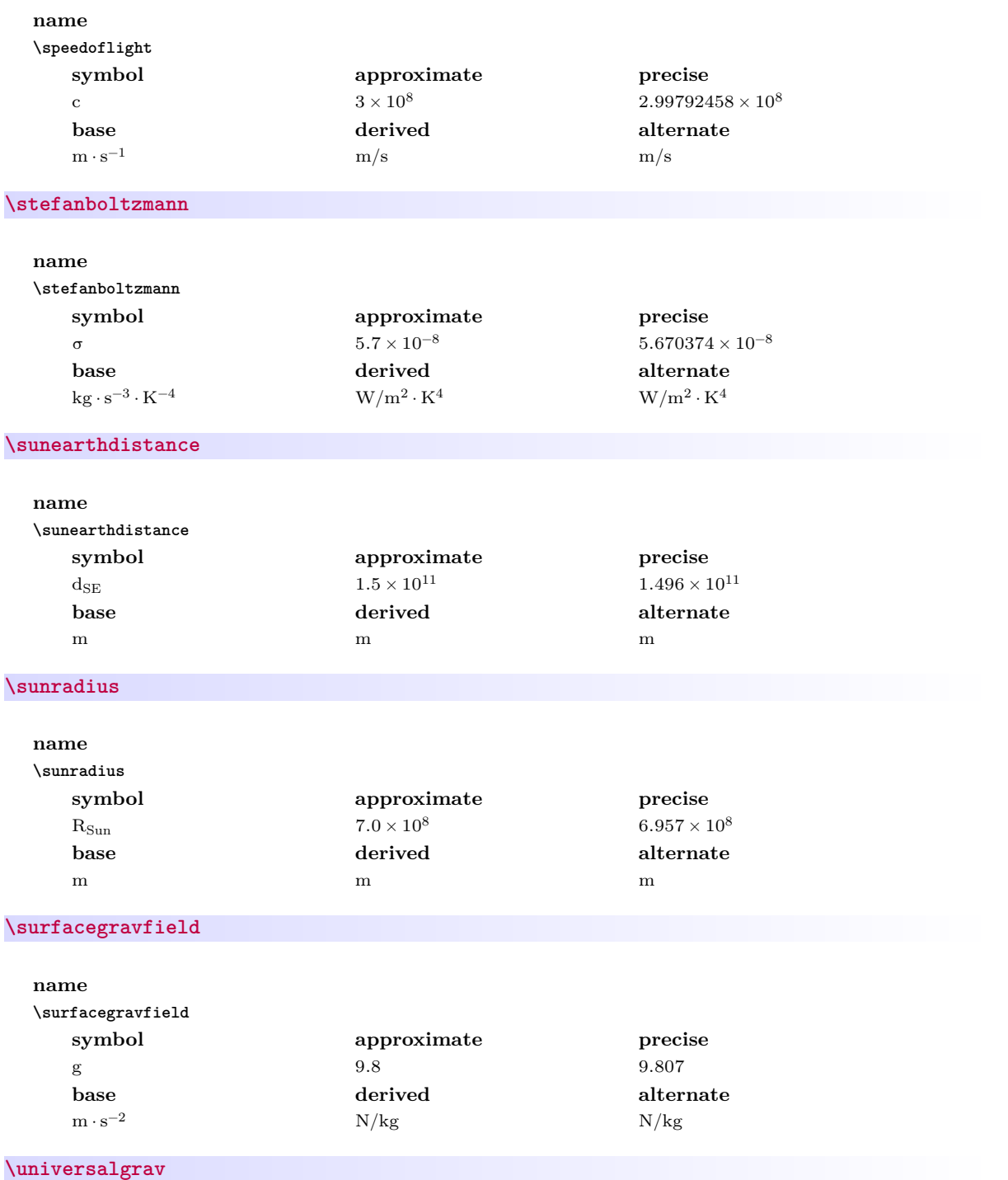

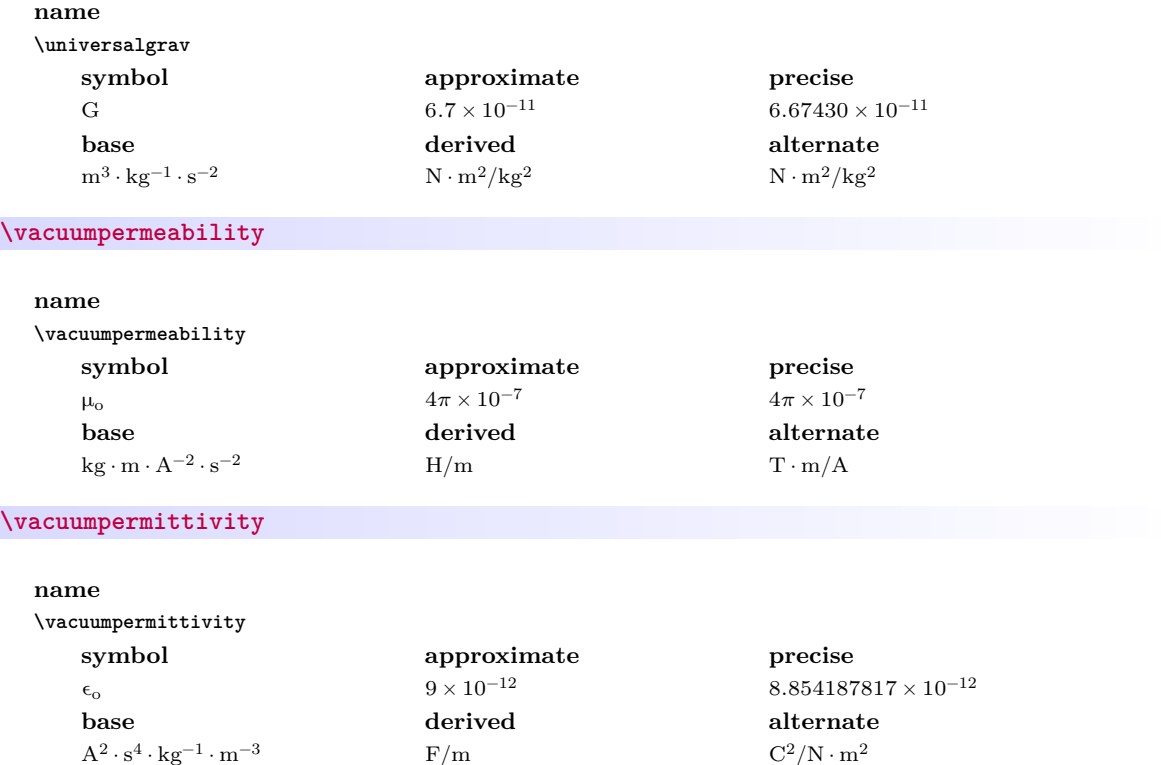

#### <span id="page-32-2"></span><span id="page-32-0"></span>**3.5.4 Defining and Redefining Physical Constants**

**<sup>N</sup>** 2021-02-16 **\newphysicalconstant** {⟨*name*⟩}{⟨*symbol*⟩}{⟨*approximate value*⟩}{⟨*precise value*⟩}{⟨*base units*⟩} [⟨*derived units*⟩][⟨*alternate units*⟩]

**<sup>N</sup>** 2021-02-21 **\renewphysicalconstant** {⟨*name*⟩}{⟨*symbol*⟩}{⟨*approximate value*⟩}{⟨*precise value*⟩}{⟨*base units*⟩} [⟨*derived units*⟩][⟨*alternate units*⟩]

> Command to define/redefine a new/existing physical constant. If the derived or alternate units are omitted, they are defined to be the same as the base units.

#### <span id="page-32-1"></span>**3.5.5 Changing Precision**

[Changing units](#page-23-1)<sup>→ P. 24</sup> works for physical constants just as it does for physical quantities. A similar mechanism is provided for changing the precision of physical constants' numerical values.

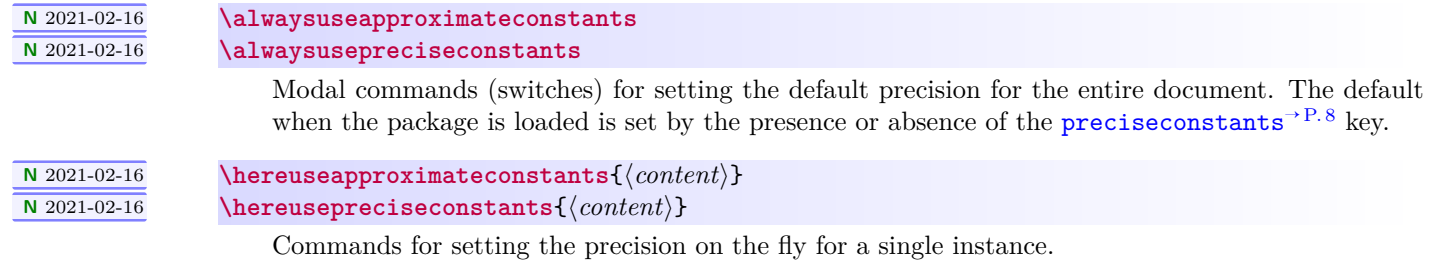

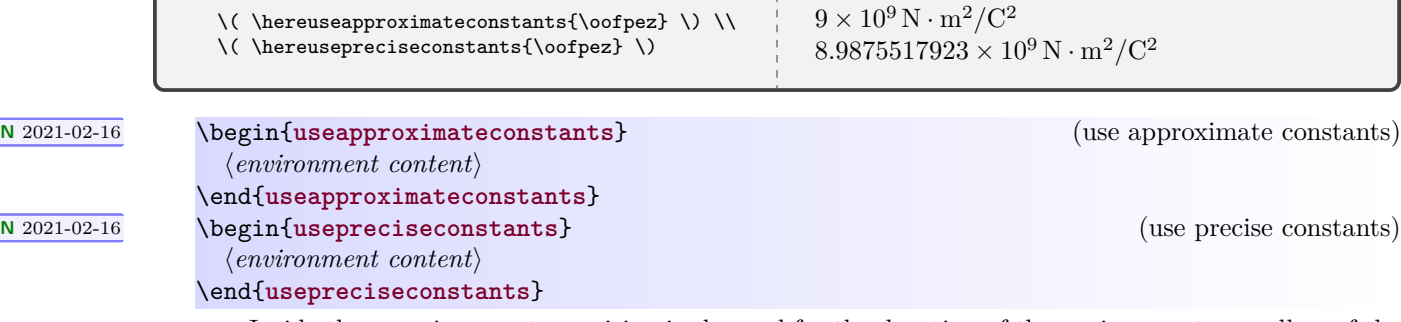

Inside these environments precision is changed for the duration of the environment regardless of the global default setting.

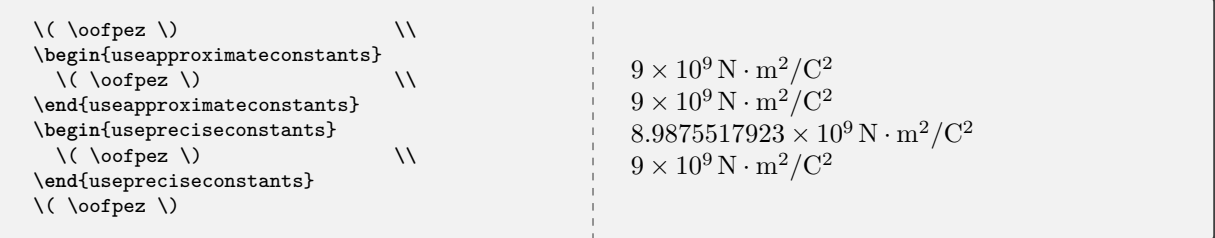

### <span id="page-33-0"></span>**3.6 Predefined Units and Constructs**

<span id="page-33-1"></span>These commands should be used only in defining or redefining physical quantities or physical constants. One exception is [\emptyunit](#page-33-1), which may be used for explanatory purposes.

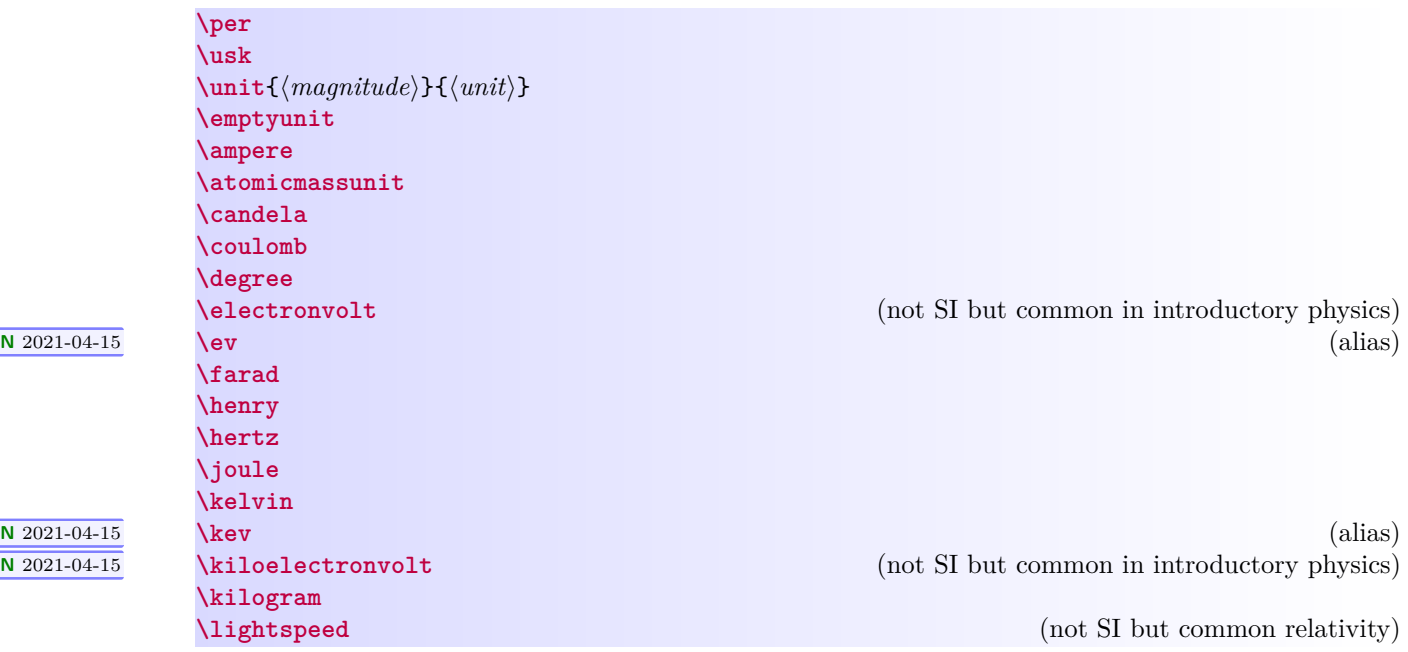

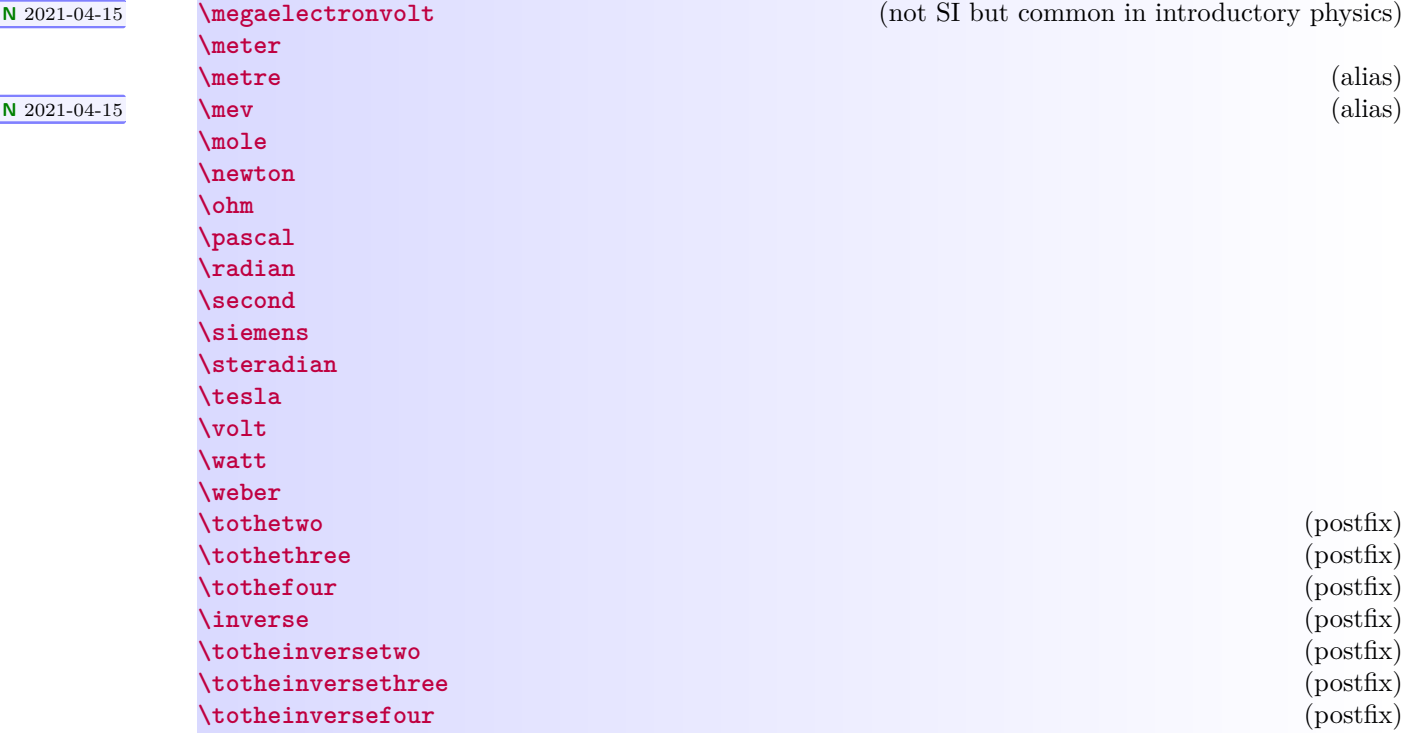

ſ

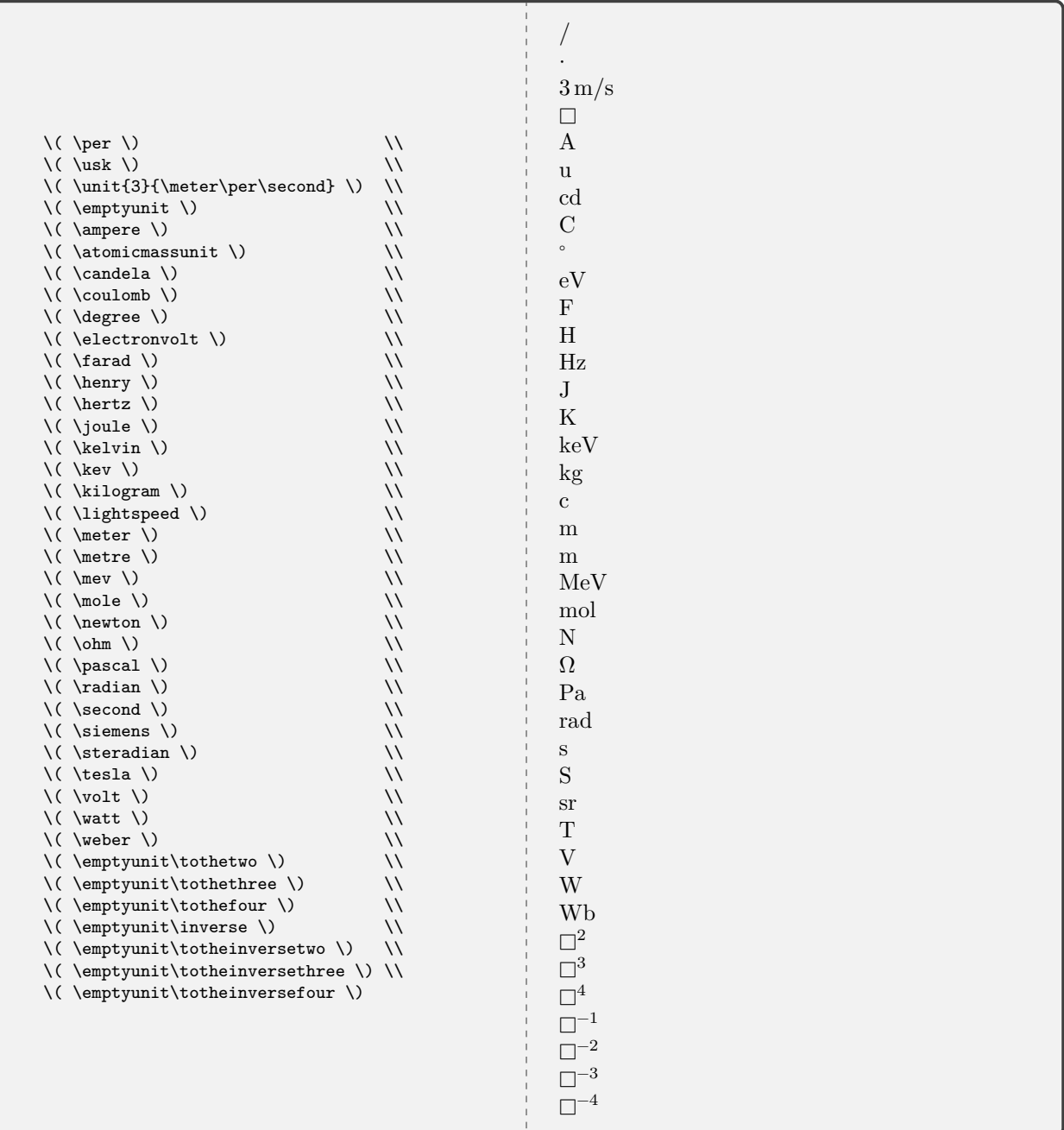

<span id="page-35-0"></span>**\tento**{⟨*number*⟩} **\timestento**{⟨*number*⟩} **\xtento**{⟨*number*⟩}

Commands for powers of ten and scientific notation.
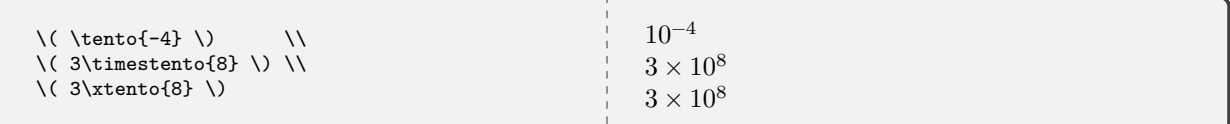

<span id="page-36-0"></span> $\mathcal{N}$  \mivector  $\left[ \langle \mathit{delimiter} \rangle \right]$  { $\langle c_1, \ldots, c_n \rangle$ }  $\left[ \langle \mathit{units} \rangle \right]$ 

Typesets a vector as either numeric or symbolic components with an optional unit (for numerical components only). There can be more than three components. The delimiter used in the list of components can be specified; the default is a comma. The notation mirrors that of *Matter & Interactions*.

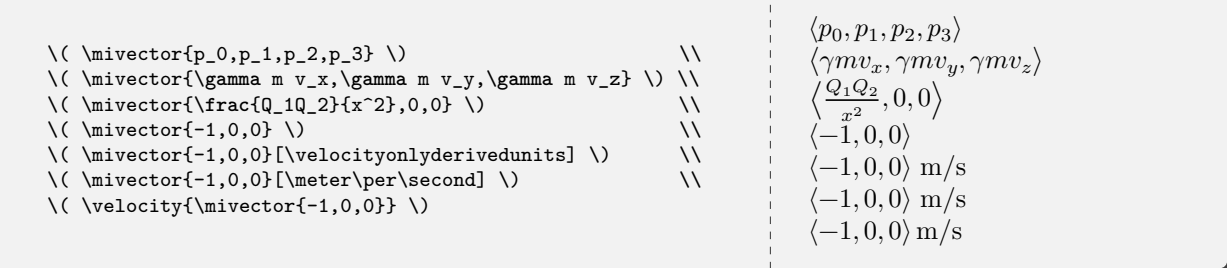

# **3.7 mandi Source Code**

Definine the package version and date for global use, exploiting the fact that in a .sty file there is now no need for \makeatletter and \makeatother. This simplifies defining internal commands (with @ in the name) that are not for the user to know about.

```
1 \def\mandi@version{3.0.0}
```

```
2 \def\mandi@date{2021-08-22}
```

```
3 \NeedsTeXFormat{LaTeX2e}[2020-02-02]
```

```
4 \DeclareRelease{v3.0.0}{2021-08-22}{mandi.sty}
```
- \DeclareCurrentRelease{v\mandi@version}{\mandi@date}
- \ProvidesPackage{mandi}
- [\mandi@date\space v\mandi@version\space Macros for physical quantities]

Define a convenient package version command.

\newcommand\*{\mandiversion}{v\mandi@version\space dated \mandi@date}

Load third party packages, documenting why each one is needed.

```
9 \RequirePackage{pgfopts} % needed for key-value interface
10 \RequirePackage{array} % needed for \checkquantity and \checkconstant
11 \RequirePackage{iftex} % needed for requiring LuaLaTeX
12 \RequirePackage{unicode-math} % needed for Unicode support
13 \RequireLuaTeX \% require this engine
```
Parts of the unit engine have been rewritten with [xparse](https://www.ctan.org/pkg/xparse) for both clarity and power. Note that xparse is now part of the LATEX kernel. Other parts have been rewriten in [expl](https://www.ctan.org/pkg/expl) with a look to the future.

Generic internal selectors.

```
14 \newcommand*{\mandi@selectunits}{}
```
\newcommand\*{\mandi@selectprecision}{}

Specific internal selectors.

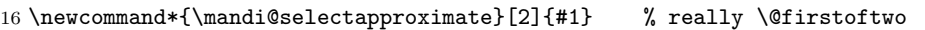

```
17\newcommand*{\mandi@selectprecise}[2]{#2} % really \@secondoftwo
```

```
18 \newcommand*{\mandi@selectbaseunits}[3]{#1} % really \@firstofthree
```
\newcommand\*{\mandi@selectderivedunits}[3]{#2} % really \@secondofthree

```
20 \newcommand*{\mandi@selectalternateunits}[3]{#3} % really \@thirdofthree
```
Document level global switches.

```
21 \NewDocumentCommand{\alwaysusebaseunits}{}
```

```
22 {\renewcommand*{\mandi@selectunits}{\mandi@selectbaseunits}}%
```

```
23 \NewDocumentCommand{\alwaysusederivedunits}{}
```

```
24 {\renewcommand*{\mandi@selectunits}{\mandi@selectderivedunits}}%
```

```
25 \NewDocumentCommand{\alwaysusealternateunits}{}
```

```
26 {\renewcommand*{\mandi@selectunits}{\mandi@selectalternateunits}}%
```

```
27 \NewDocumentCommand{\alwaysuseapproximateconstants}{}
```

```
28 {\renewcommand*{\mandi@selectprecision}{\mandi@selectapproximate}}%
```

```
29 \NewDocumentCommand{\alwaysusepreciseconstants}{}
```

```
30 {\renewcommand*{\mandi@selectprecision}{\mandi@selectprecise}}%
```

```
Document level localized variants.
```
\NewDocumentCommand{\hereusebaseunits}{ m }{\begingroup\alwaysusebaseunits#1\endgroup}%

\NewDocumentCommand{\hereusederivedunits}{ m }{\begingroup\alwaysusederivedunits#1\endgroup}%

\NewDocumentCommand{\hereusealternateunits}{ m }{\begingroup\alwaysusealternateunits#1\endgroup}%

- \NewDocumentCommand{\hereuseapproximateconstants}{ m }{\begingroup\alwaysuseapproximateconstants#1\endgroup}%
- \NewDocumentCommand{\hereusepreciseconstants}{ m }{\begingroup\alwaysusepreciseconstants#1\endgroup}%

Document level environments.

- \NewDocumentEnvironment{usebaseunits}{}{\alwaysusebaseunits}{}%
- \NewDocumentEnvironment{usederivedunits}{}{\alwaysusederivedunits}{}%
- \NewDocumentEnvironment{usealternateunits}{}{\alwaysusealternateunits}{}%

\NewDocumentEnvironment{useapproximateconstants}{}{\alwaysuseapproximateconstants}{}%

\NewDocumentEnvironment{usepreciseconstants}{}{\alwaysusepreciseconstants}{}%

mandi now has a key-value interface, implemented with [pgfopts](https://www.ctan.org/pkg/pgfopts) and [pgfkeys](https://www.ctan.org/pkg/pgfkeys). There are two options: [units](#page-7-0)<sup>→</sup> P. 8, with values **base**, **derived**, or **alternate** selects the default form of units [preciseconstants](#page-7-1)<sup>→ P. 8</sup>, with values **true** and **false**, selects precise numerical values for constants rather than approximate values.

First, define the keys. The key handlers require certain commands defined by the unit engine.

```
41 \newif\ifusingpreciseconstants
42 \pgfkeys{%
43 /mandi/options/.cd,
44 initial@setup/.style={%
45 /mandi/options/buffered@units/.initial=alternate,%
46 },%
47 initial@setup,%
48 preciseconstants/.is if=usingpreciseconstants,%
49 units/.is choice,%
50 units/.default=derived,%
51 units/alternate/.style={/mandi/options/buffered@units=alternate},%
52 units/base/.style={/mandi/options/buffered@units=base},%
53 units/derived/.style={/mandi/options/buffered@units=derived},%
54 }%
```
Process the options.

\ProcessPgfPackageOptions{/mandi/options}

Write a banner to the console showing the options in use.

- \typeout{}%
- \typeout{mandi: You are using mandi \mandiversion.}%
- \typeout{mandi: This package requires LuaLaTeX.}%
- \typeout{mandi: Loadtime options...}

Complete the banner by showing currently selected options. The value of the [units](#page-7-0)<sup>→ P.8</sup> key is used in situ to set the default units.

\newcommand\*{\mandi@do@setup}{%

```
61 \csname alwaysuse\pgfkeysvalueof{/mandi/options/buffered@units}units\endcsname%
```
- \typeout{mandi: You will get \pgfkeysvalueof{/mandi/options/buffered@units}\space units.}%
- \ifusingpreciseconstants
- \alwaysusepreciseconstants
- \typeout{mandi: You will get precise constants.}%
- \else
- \alwaysuseapproximateconstants
- \typeout{mandi: You will get approximate constants.}%
- \fi
- \typeout{}%

}%

\mandi@do@setup

Define a setup command that overrides the loadtime options when called with new options. A new banner is written to the console.

```
73 \NewDocumentCommand{\mandisetup}{ m }{%
74 \IfValueT{#1}{%
75 \pgfqkeys{/mandi/options}{#1}
76 \typeout{}%
77 \typeout{mandi: mandisetup options...}
78 \mandi@do@setup
79 }%
80 }%
```
Define units and related constructs to be used with the unit engine. All single letter macros are now gone. We basically absorbed and adapted the now outdated [SIunits](https://ctan.org/pkg/siunits) package. We make use of \symup{...} from the unicode-math package.

```
81 \NewDocumentCommand{\per}{}{/}
82 \NewDocumentCommand{\usk}{}{\cdot}
83 \NewDocumentCommand{\unit}{ m m }{{#1}{\,#2}}
84 \NewDocumentCommand{\ampere}{}{\symup{A}}
85 \NewDocumentCommand{\atomicmassunit}{}{\symup{u}}
86 \NewDocumentCommand{\candela}{}{\symup{cd}}
87 \NewDocumentCommand{\coulomb}{}{\symup{C}}
88 \NewDocumentCommand{\degree}{}{^{\circ}}
89 \NewDocumentCommand{\electronvolt}{}{\symup{eV}}
90 \NewDocumentCommand{\ev}{}{\electronvolt}
91 \NewDocumentCommand{\farad}{}{\symup{F}}
92 \NewDocumentCommand{\henry}{}{\symup{H}}
93 \NewDocumentCommand{\hertz}{}{\symup{Hz}}
94 \NewDocumentCommand{\joule}{}{\symup{J}}
95 \NewDocumentCommand{\kelvin}{}{\symup{K}}
96 \NewDocumentCommand{\kev}{}{\kiloelectronvolt}
97 \NewDocumentCommand{\kiloelectronvolt}{}{\symup{keV}}
98 \NewDocumentCommand{\kilogram}{}{\symup{kg}}
99 \NewDocumentCommand{\lightspeed}{}{\symup{c}}
100 \NewDocumentCommand{\megaelectronvolt}{}{\symup{MeV}}
101 \NewDocumentCommand{\meter}{}{\symup{m}}
102 \NewDocumentCommand{\metre}{}{\meter}
103 \NewDocumentCommand{\mev}{}{\megaelectronvolt}
104 \NewDocumentCommand{\mole}{}{\symup{mol}}
105 \NewDocumentCommand{\newton}{}{\symup{N}}
106 \NewDocumentCommand{\ohm}{}{\symup\Omega}
107\NewDocumentCommand{\pascal}{}{\symup{Pa}}
108 \NewDocumentCommand{\radian}{}{\symup{rad}}
109 \NewDocumentCommand{\second}{}{\symup{s}}
110 \NewDocumentCommand{\siemens}{}{\symup{S}}
111 \NewDocumentCommand{\steradian}{}{\symup{sr}}
112 \NewDocumentCommand{\tesla}{}{\symup{T}}
113 \NewDocumentCommand{\volt}{}{\symup{V}}
114 \NewDocumentCommand{\watt}{}{\symup{W}}
115 \NewDocumentCommand{\weber}{}{\symup{Wb}}
116 \NewDocumentCommand{\tothetwo}{}{^2} % postfix 2
117 \NewDocumentCommand{\tothethree}{}{^3} % postfix 3
118 \NewDocumentCommand{\tothefour}{}{^4} % postfix 4
119 \NewDocumentCommand{\inverse}{}{^{-1}} % postfix -1
120 \NewDocumentCommand{\totheinversetwo}{}{^{-2}} % postfix -2
121 \NewDocumentCommand{\totheinversethree}{}{^{-3}} % postfix -3
122 \NewDocumentCommand{\totheinversefour}{}{^{-4}} % postfix -4
123 \NewDocumentCommand{\emptyunit}{}{\mdlgwhtsquare}
124 \NewDocumentCommand{\tento}{ m }{10^{#1}}
125 \NewDocumentCommand{\timestento}{ m }{\times\tento{#1}}
126 \NewDocumentCommand{\xtento}{ m }{\times\tento{#1}}
127 \ExplSyntaxOn
128 \cs_new:Npn \mandi_newscalarquantity #1#2#3#4
129 {%
130 \cs_new:cpn {#1} ##1 {\unit{##1}{\mandi@selectunits{#2}{#3}{#4}}}%
131 \cs_new:cpn {#1value} ##1 {##1}%
132 \cs_new:cpn {#1baseunits} ##1 {\unit{##1}{\mandi@selectbaseunits{#2}{#3}{#4}}}%
133 \cs_new:cpn {#1derivedunits} ##1 {\unit{##1}{\mandi@selectderivedunits{#2}{#3}{#4}}}%
134 \cs_new:cpn {#1alternateunits} ##1 {\unit{##1}{\mandi@selectalternateunits{#2}{#3}{#4}}}%
135 \cs_new:cpn {#1onlybaseunits} {\mandi@selectbaseunits{#2}{#3}{#4}}%
136 \cs_new:cpn {#1onlyderivedunits} {\mandi@selectderivedunits{#2}{#3}{#4}}%
```
137 \cs\_new:cpn {#1onlyalternateunits} {\mandi@selectalternateunits{#2}{#3}{#4}}% }% \NewDocumentCommand{\newscalarquantity}{ m m O{#2} O{#2} }% {% \mandi\_newscalarquantity { #1 }{ #2 }{ #3 }{ #4 }% }% \ExplSyntaxOff Redefining an existing scalar quantity. \ExplSyntaxOn \cs\_new:Npn \mandi\_renewscalarquantity #1#2#3#4 {% 147 \cs\_set:cpn  ${#1}$   $#41$   ${\unit{#1}{\mathcal{Q}={#2}{#3}{#4}}$  \cs\_set:cpn {#1value} ##1 {##1}% 149 \cs\_set:cpn {#1baseunits} ##1 {\unit{##1}{\mandi@selectbaseunits{#2}{#3}{#4}}}% \cs\_set:cpn {#1derivedunits} ##1 {\unit{##1}{\mandi@selectderivedunits{#2}{#3}{#4}}}% \cs\_set:cpn {#1alternateunits} ##1 {\unit{##1}{\mandi@selectalternateunits{#2}{#3}{#4}}}% \cs\_set:cpn {#1onlybaseunits} {\mandi@selectbaseunits{#2}{#3}{#4}}% \cs\_set:cpn {#1onlyderivedunits} {\mandi@selectderivedunits{#2}{#3}{#4}}% \cs\_set:cpn {#1onlyalternateunits} {\mandi@selectalternateunits{#2}{#3}{#4}}% }% 156 \NewDocumentCommand{\renewscalarquantity}{ m m 0{#2} O{#2} }% {% \mandi\_renewscalarquantity { #1 }{ #2 }{ #3 }{ #4 }% }% \ExplSyntaxOff Defining a new vector quantity. Note that a corresponding scalar is also defined. \ExplSyntaxOn \cs\_new:Npn \mandi\_newvectorquantity #1#2#3#4 {% \mandi\_newscalarquantity { #1 }{ #2 }{ #3 }{ #4 }% 165 \cs\_new:cpn {vector#1} ##1 {\unit{\mivector{##1}}{\mandi@selectunits{#2}{#3}{#4}}}% 166 \cs\_new:cpn {#1vector} ##1 {\unit{\mivector{##1}}{\mandi@selectunits{#2}{#3}{#4}}}% \cs\_new:cpn {vector#1value} ##1 {\mivector{##1}}% \cs\_new:cpn {#1vectorvalue} ##1 {\mivector{##1}}% 169 \cs\_new:cpn {vector#1baseunits} ##1 {\unit{\mivector{##1}}{\mandi@selectbaseunits{#2}{#3}{#4}}}% 170 \cs\_new:cpn {#1vectorbaseunits} ##1 {\unit{\mivector{##1}}{\mandi@selectbaseunits{#2}{#3}{#4}}}% \cs\_new:cpn {vector#1derivedunits} ##1 {\unit{\mivector{##1}}{\mandi@selectderivedunits{#2}{#3}{#4}}}% 172 \cs\_new:cpn {#1vectorderivedunits} ##1 {\unit{\mivector{##1}}{\mandi@selectderivedunits{#2}{#3}{#4}}}% 173 \cs\_new:cpn {vector#1alternateunits} ##1 {\unit{\mivector{##1}}{\mandi@selectalternateunits{#2}{#3}{#4}}}% 174 \cs\_new:cpn {#1vectoralternateunits} ##1 {\unit{\mivector{##1}}{\mandi@selectalternateunits{#2}{#3}{#4}}}% \cs\_new:cpn {vector#1onlybaseunits} {\mandi@selectbaseunits{#2}{#3}{#4}}% 176 \cs\_new:cpn {#1vectoronlybaseunits} {\mandi@selectbaseunits{#2}{#3}{#4}}% 177 \cs\_new:cpn {vector#1onlyderivedunits} {\mandi@selectderivedunits{#2}{#3}{#4}}% \cs\_new:cpn {#1vectoronlyderivedunits} {\mandi@selectderivedunits{#2}{#3}{#4}}% \cs\_new:cpn {vector#1onlyalternateunits} {\mandi@selectalternateunits{#2}{#3}{#4}}% \cs\_new:cpn {#1vectoronlyalternateunits} {\mandi@selectalternateunits{#2}{#3}{#4}}% }% \NewDocumentCommand{\newvectorquantity}{ m m O{#2} O{#2} }% {% \mandi\_newvectorquantity { #1 }{ #2 }{ #3 }{ #4 }% }% \ExplSyntaxOff Redefining an existing vector quantity. Note that a corresponding scalar is also redefined. \ExplSyntaxOn

```
188 \cs_new:Npn \mandi_renewvectorquantity #1#2#3#4
```
{%

```
190 \mandi renewscalarquantity { #1 }{ #2 }{ #3 }{ #4 }%
191 \cs_set:cpn {vector#1} ##1 {\unit{\mivector{##1}}{\mandi@selectunits{#2}{#3}{#4}}}%
192 \cs_set:cpn {#1vector} ##1 {\unit{\mivector{##1}}{\mandi@selectunits{#2}{#3}{#4}}}%
193 \cs_set:cpn {vector#1value} ##1 {\mivector{##1}}%
194 \cs_set:cpn {#1vectorvalue} ##1 {\mivector{##1}}%
195 \cs set:cpn {vector#1baseunits} ##1 {\unit{\mivector{##1}}{\mandi@selectbaseunits{#2}{#3}{#4}}}%
196 \cs_set:cpn {#1vectorbaseunits} ##1 {\unit{\mivector{##1}}{\mandi@selectbaseunits{#2}{#3}{#4}}}%
197 \cs set:cpn {vector#1derivedunits} ##1 {\unit{\mivector{##1}}{\mandi@selectderivedunits{#2}{#3}{#4}}}%
198 \cs_set:cpn {#1vectorderivedunits} ##1 {\unit{\mivector{##1}}{\mandi@selectderivedunits{#2}{#3}{#4}}}%
199 \cs_set:cpn {vector#1alternateunits} ##1 {\unit{\mivector{##1}}{\mandi@selectalternateunits{#2}{#3}{#4}}}%
200 \cs_set:cpn {#1vectoralternateunits} ##1 {\unit{\mivector{##1}}{\mandi@selectalternateunits{#2}{#3}{#4}}}%
201 \cs_set:cpn {vector#1onlybaseunits} {\mandi@selectbaseunits{#2}{#3}{#4}}%
202 \cs_set:cpn {#1vectoronlybaseunits} {\mandi@selectbaseunits{#2}{#3}{#4}}%
203 \cs_set:cpn {vector#1onlyderivedunits} {\mandi@selectderivedunits{#2}{#3}{#4}}%
204 \cs_set:cpn {#1vectoronlyderivedunits} {\mandi@selectderivedunits{#2}{#3}{#4}}%
205 \cs_set:cpn {vector#1onlyalternateunits} {\mandi@selectalternateunits{#2}{#3}{#4}}%
206 \cs_set:cpn {#1vectoronlyalternateunits} {\mandi@selectalternateunits{#2}{#3}{#4}}%
207 }%
208 \NewDocumentCommand{\renewvectorquantity}{ m m O{#2} O{#2} }%
209 {%
210 \mandi_renewvectorquantity { #1 }{ #2 }{ #3 }{ #4 }%
211 }%
212 \ExplSyntaxOff
    Defining a new physical constant.
213 \ExplSyntaxOn
214 \cs_new:Npn \mandi_newphysicalconstant #1#2#3#4#5#6#7
215 {%
216 \cs_new:cpn {#1} {\unit{\mandi@selectprecision{#3}{#4}}{\mandi@selectunits{#5}{#6}{#7}}}%
217 \cs_new:cpn {#1mathsymbol} {#2}%
218 \cs_new:cpn {#1approximatevalue} {#3}%
219 \cs_new:cpn {#1precisevalue} {#4}%
220 \cs_new:cpn {#1baseunits}
221 {\unit{\mandi@selectprecision{#3}{#4}}{\mandi@selectbaseunits{#5}{#6}{#7}}}%
222 \cs_new:cpn {#1derivedunits}
223 {\unit{\mandi@selectprecision{#3}{#4}}{\mandi@selectderivedunits{#5}{#6}{#7}}}%
224 \cs_new:cpn {#1alternateunits}
225 {\unit{\mandi@selectprecision{#3}{#4}}{\mandi@selectalternateunits{#5}{#6}{#7}}}%
226 \cs_new:cpn {#1onlybaseunits} {\mandi@selectbaseunits{#5}{#6}{#7}}%
227 \cs_new:cpn {#1onlyderivedunits} {\mandi@selectderivedunits{#5}{#6}{#7}}%
228 \cs_new:cpn {#1onlyalternateunits} {\mandi@selectalternateunits{#5}{#6}{#7}}%
229 }%
230 \NewDocumentCommand{\newphysicalconstant}{ m m m m m O{#5} O{#5} }%
231 {%
232 \mandi_newphysicalconstant { #1 }{ #2 }{ #3 }{ #4 }{ #5 }{ #6 }{ #7 }%
233 }%
234 \ExplSyntaxOff
    Redefining an existing physical constant.
235 \ExplSyntaxOn
236 \cs_new:Npn \mandi_renewphysicalconstant #1#2#3#4#5#6#7
237 {%
238 \cs_set:cpn {#1} {\unit{\mandi@selectprecision{#3}{#4}}{\mandi@selectunits{#5}{#6}{#7}}}%
239 \cs_set:cpn {#1mathsymbol} {#2}%
240 \cs_set:cpn {#1approximatevalue} {#3}%
241 \cs_set:cpn {#1precisevalue} {#4}%
242 \cs_set:cpn {#1baseunits}
243 {\unit{\mandi@selectprecision{#3}{#4}}{\mandi@selectbaseunits{#5}{#6}{#7}}}%
244 \cs_set:cpn {#1derivedunits}
```

```
245 {\unit{\mandi@selectprecision{#3}{#4}}{\mandi@selectderivedunits{#5}{#6}{#7}}}%
246 \cs set:cpn {#1alternateunits}
247 {\unit{\mandi@selectprecision{#3}{#4}}{\mandi@selectalternateunits{#5}{#6}{#7}}}%
248 \cs_set:cpn {#1onlybaseunits} {\mandi@selectbaseunits{#5}{#6}{#7}}%
249 \cs_set:cpn {#1onlyderivedunits} {\mandi@selectderivedunits{#5}{#6}{#7}}%
250 \cs set:cpn {#1onlyalternateunits} {\mandi@selectalternateunits{#5}{#6}{#7}}%
251 }%
252 \NewDocumentCommand{\renewphysicalconstant}{ m m m m m O{#5} O{#5} }%
253 {%
254 \mandi_renewphysicalconstant { #1 }{ #2 }{ #3 }{ #4 }{ #5 }{ #6 }{ #7 }%
255 }%
```

```
256 \ExplSyntaxOff
```
Define every quantity we need in introductory physics, alphabetically for convenience. This is really the core feature of mandi that no other package offers. There are commands for quantities that have no dimensions or units, and these quantities are defined for semantic completeness.

```
257 \newvectorquantity{acceleration}%
258 {\meter\usk\second\totheinversetwo}%
259 [\newton\per\kilogram]%
260 [\meter\per\second\tothetwo]%
261 \newscalarquantity{amount}%
262 {\mole}%
263 \newvectorquantity{angularacceleration}%
264 {\radian\usk\second\totheinversetwo}%
265 [\radian\per\second\tothetwo]%
266 [\radian\per\second\tothetwo]%
267 \newscalarquantity{angularfrequency}%
268 {\radian\usk\second\inverse}%
269 [\radian\per\second]%
270 [\radian\per\second]%
271 %\ifmandi@rotradians
272 % \newphysicalquantity{angularimpulse}%
273 % {\meter\tothetwo\usk\kilogram\usk\second\inverse\usk\radian\inverse}%
274 % [\joule\usk\second\per\radian] %
275 % [\newton\usk\meter\usk\second\per\radian] %
276 % \newphysicalquantity{angularmomentum}%
277 % {\meter\tothetwo\usk\kilogram\usk\second\inverse\usk\radian\inverse}%
278 % [\kilogram\usk\meter\tothetwo\per(\second\usk\radian)]%
279 % [\newton\usk\meter\usk\second\per\radian] %
280 %\else
281 \newvectorquantity{angularimpulse}%
282 {\kilogram\usk\meter\tothetwo\usk\second\inverse}%
283 [\kilogram\usk\meter\tothetwo\per\second]% % also \joule\usk\second
284 [\kilogram\usk\meter\tothetwo\per\second]% % also \newton\usk\meter\usk\second
285 \newvectorquantity{angularmomentum}%
286 {\kilogram\usk\meter\tothetwo\usk\second\inverse}%
287 [\kilogram\usk\meter\tothetwo\per\second]% % also \joule\usk\second
288 [\kilogram\usk\meter\tothetwo\per\second]% % also \newton\usk\meter\usk\second
289 %\fi
290 \newvectorquantity{angularvelocity}%
291 {\radian\usk\second\inverse}%
292 [\radian\per\second]%
293 [\radian\per\second]%
294 \newscalarquantity{area}%
295 {\meter\tothetwo}%
296 \newscalarquantity{areachargedensity}%
297 {\ampere\usk\second\usk\meter\totheinversetwo}%
298 [\coulomb\per\meter\tothetwo]%
299 [\coulomb\per\meter\tothetwo]%
```

```
300 \newscalarquantity{areamassdensity}%
301 {\kilogram\usk\meter\totheinversetwo}%
302 [\kilogram\per\meter\tothetwo]%
303 [\kilogram\per\meter\tothetwo]%
304 \newscalarquantity{capacitance}%
305 {\ampere\tothetwo\usk\second\tothefour\usk\kilogram\inverse\usk\meter\totheinversetwo}%
306 [\farad]%
307 [\coulomb\per\volt]% % also \coulomb\tothetwo\per\newton\usk\meter, \second\per\ohm
308 \newscalarquantity{charge}%
309 {\ampere\usk\second}%
310 [\coulomb]%
311 [\coulomb]% % also \farad\usk\volt
312 \newvectorquantity{cmagneticfield}%
313 {\kilogram\usk\meter\usk\ampere\inverse\usk\second\totheinversethree}%
314 [\newton\per\coulomb]% % also \volt\per\meter
315 [\newton\per\coulomb]%
316 \newscalarquantity{conductance}%
317 {\ampere\tothetwo\usk\second\tothethree\usk\kilogram\inverse\usk\meter\totheinversetwo}%
318 [\siemens]%
319 [\ampere\per\volt]%
320 \newscalarquantity{conductivity}%
321 {\ampere\tothetwo\usk\second\tothethree\usk\kilogram\inverse\usk\meter\totheinversethree}%
322 [\siemens\per\meter]%
323 [\ampere\per\volt\usk\meter]%
324 \newscalarquantity{conventionalcurrent}%
325 {\ampere}%
326 [\coulomb\per\second]%
327 [\ampere]%
328 \newscalarquantity{current}%
329 {\ampere}%
330 \newscalarquantity{currentdensity}%
331 {\ampere\usk\meter\totheinversetwo}%
332 [\coulomb\per\second\usk\meter\tothetwo]%
333 [\ampere\per\meter\tothetwo]%
334 \newscalarquantity{dielectricconstant}%
335 {}%
336 \newvectorquantity{direction}%
337 {}%
338 \newvectorquantity{displacement}%
339 {\meter}
340 \newscalarquantity{duration}%
341 {\second}%
342 \newvectorquantity{electricdipolemoment}%
343 {\ampere\usk\second\usk\meter}%
344 [\coulomb\usk\meter]%
345 [\coulomb\usk\meter]%
346 \newvectorquantity{electricfield}%
347 {\kilogram\usk\meter\usk\ampere\inverse\usk\second\totheinversethree}%
348 [\volt\per\meter]%
349 [\newton\per\coulomb]%
350 \newscalarquantity{electricflux}%
351 {\kilogram\usk\meter\tothethree\usk\ampere\inverse\usk\second\totheinversethree}%
352 [\volt\usk\meter]%
353 [\newton\usk\meter\tothetwo\per\coulomb]%
354 \newscalarquantity{electricpotential}%
355 {\kilogram\usk\meter\tothetwo\usk\ampere\inverse\usk\second\totheinversethree}%
356 [\volt]% % also \joule\per\coulomb
357 [\volt]%
```

```
358 \newscalarquantity{electricpotentialdifference}%
```

```
359 {\kilogram\usk\meter\tothetwo\usk\ampere\inverse\usk\second\totheinversethree}%
360 [\volt]% % also \joule\per\coulomb
361 [\volt]%
362 \newscalarquantity{electroncurrent}%
363 {\second\inverse}%
364 [\ensuremath{\symup{e}}\per\second]%
365 [\ensuremath{\symup{e}}\per\second]%
366 \newscalarquantity{emf}%
367 {\kilogram\usk\meter\tothetwo\usk\ampere\inverse\usk\second\totheinversethree}%
368 [\volt]% % also \joule\per\coulomb
369 [\volt]%
370 \newscalarquantity{energy}%
371 {\kilogram\usk\meter\tothetwo\usk\second\totheinversetwo}%
372 [\joule]% % also \newton\usk\meter
373 [\joule]%
374 \newscalarquantity{energyinev}%
375 {\electronvolt}%
376 \newscalarquantity{energyinkev}%
377 {\kiloelectronvolt}%
378 \newscalarquantity{energyinmev}%
379 {\megaelectronvolt}%
380 \newscalarquantity{energydensity}%
381 {\kilogram\usk\meter\inverse\usk\second\totheinversetwo}%
382 [\joule\per\meter\tothethree]%
383 [\joule\per\meter\tothethree]%
384 \newscalarquantity{energyflux}%
385 {\kilogram\usk\second\totheinversethree}%
386 [\watt\per\meter\tothetwo]%
387 [\watt\per\meter\tothetwo]%
388 \newscalarquantity{entropy}%
389 {\kilogram\usk\meter\tothetwo\usk\second\totheinversetwo\usk\kelvin\inverse}%
390 [\joule\per\kelvin]%
391 [\joule\per\kelvin]%
392 \newvectorquantity{force}%
393 {\kilogram\usk\meter\usk\second\totheinversetwo}%
394 [\newton]%
395 [\newton]% % also \kilogram\usk\meter\per\second\tothetwo
396 \newscalarquantity{frequency}%
397 {\second\inverse}%
398 [\hertz]%
399 [\hertz]%
400 \newvectorquantity{gravitationalfield}%
401 {\meter\usk\second\totheinversetwo}%
402 [\newton\per\kilogram]%
403 [\newton\per\kilogram]%
404 \newscalarquantity{gravitationalpotential}%
405 {\meter\tothetwo\usk\second\totheinversetwo}%
406 [\joule\per\kilogram]%
407 [\joule\per\kilogram]%
408 \newscalarquantity{gravitationalpotentialdifference}%
409 {\meter\tothetwo\usk\second\totheinversetwo}%
410 [\joule\per\kilogram]%
411 [\joule\per\kilogram]%
412 \newvectorquantity{impulse}%
413 {\kilogram\usk\meter\usk\second\inverse}%
414 [\newton\usk\second]%
415 [\newton\usk\second]%
416 \newscalarquantity{indexofrefraction}%
417 {}%
```

```
45
```

```
418 \newscalarquantity{inductance}%
419 {\kilogram\usk\meter\tothetwo\usk\ampere\totheinversetwo\usk\second\totheinversetwo}%
420 [\henry]%
421 [\volt\usk\second\per\ampere]% % also \square\meter\usk\kilogram\per\coulomb\tothetwo, \Wb\per\ampere
422 \newscalarquantity{linearchargedensity}%
423 {\ampere\usk\second\usk\meter\inverse}%
424 [\coulomb\per\meter]%
425 [\coulomb\per\meter]%
426 \newscalarquantity{linearmassdensity}%
427 {\kilogram\usk\meter\inverse}%
428 [\kilogram\per\meter]%
429 [\kilogram\per\meter]%
430 \newscalarquantity{luminousintensity}%
431 {\candela}%
432 \newscalarquantity{magneticcharge}%
433 {\ampere\usk\meter}% % There is another convention. Be careful!
434 \newvectorquantity{magneticdipolemoment}%
435 {\ampere\usk\meter\tothetwo}%
436 [\ampere\usk\meter\tothetwo]%
437 [\joule\per\tesla]%
438 \newvectorquantity{magneticfield}%
439 {\kilogram\usk\ampere\inverse\usk\second\totheinversetwo}%
440 [\newton\per\ampere\usk\meter]% % also \Wb\per\meter\tothetwo
441 [\tesla]%
442 \newscalarquantity{magneticflux}%
443 {\kilogram\usk\meter\tothetwo\usk\ampere\inverse\usk\second\totheinversetwo}%
444 [\tesla\usk\meter\tothetwo]%
445 [\volt\usk\second]% % also \Wb and \joule\per\ampere
446 \newscalarquantity{mass}%
447 {\kilogram}%
448 \newscalarquantity{mobility}%
449 {\kilogram\usk\meter\tothetwo\usk\ampere\inverse\usk\second\totheinversefour}%
450 [\meter\tothetwo\per\volt\usk\second]%
451 [\coulomb\usk\meter\per\newton\usk\second]%
452 \newscalarquantity{momentofinertia}%
453 {\kilogram\usk\meter\tothetwo}%
454 [\joule\usk\second\tothetwo]%
455 [\kilogram\usk\meter\tothetwo]%
456 \newvectorquantity{momentum}%
457 {\kilogram\usk\meter\usk\second\inverse}%
458 [\kilogram\usk\meter\per\second]%
459 [\kilogram\usk\meter\per\second]%
460 \newvectorquantity{momentumflux}%
461 {\kilogram\usk\meter\inverse\usk\second\totheinversetwo}%
462 [\newton\per\meter\tothetwo]%
463 [\newton\per\meter\tothetwo]%
464 \newscalarquantity{numberdensity}%
465 {\meter\totheinversethree}%
466 [\per\meter\tothethree]%
467 [\per\meter\tothethree]%
468 \newscalarquantity{permeability}%
469 {\kilogram\usk\meter\usk\ampere\totheinversetwo\usk\second\totheinversetwo}%
470 [\henry\per\meter]%
471 [\tesla\usk\meter\per\ampere]%
472 \newscalarquantity{permittivity}%
473 {\ampere\tothetwo\usk\second\tothefour\usk\kilogram\inverse\usk\meter\totheinversethree}%
474 [\farad\per\meter]%
475 [\coulomb\tothetwo\per\newton\usk\meter\tothetwo]%
```

```
476 \newscalarquantity{planeangle}%
```

```
477 {\meter\usk\meter\inverse}%
478 [\radian]%
479 [\radian]%
480 \newscalarquantity{polarizability}%
481 {\ampere\tothetwo\usk\second\tothefour\usk\kilogram\inverse}%
482 [\coulomb\usk\meter\tothetwo\per\volt]%
483 [\coulomb\tothetwo\usk\meter\per\newton]%
484 \newscalarquantity{power}%
485 {\kilogram\usk\meter\tothetwo\usk\second\totheinversethree}%
486 [\watt]%
487 [\joule\per\second]%
488 \newvectorquantity{poynting}%
489 {\kilogram\usk\second\totheinversethree}%
490 [\watt\per\meter\tothetwo]%
491 [\watt\per\meter\tothetwo]%
492 \newscalarquantity{pressure}%
493 {\kilogram\usk\meter\inverse\usk\second\totheinversetwo}%
494 [\pascal]%
495 [\newton\per\meter\tothetwo]%
496 \newscalarquantity{relativepermeability}
497 {}%
498 \newscalarquantity{relativepermittivity}%
499 {}%
500 \newscalarquantity{resistance}%
501 {\kilogram\usk\meter\tothetwo\usk\ampere\totheinversetwo\usk\second\totheinversethree}%
502 [\ohm]% % also \volt\per\ampere
503 [\ohm]%
504 \newscalarquantity{resistivity}%
505 {\kilogram\usk\meter\tothethree\usk\ampere\totheinversetwo\usk\second\totheinversethree}%
506 [\ohm\usk\meter]%
507 [\volt\usk\meter\per\ampere]%
508 \newscalarquantity{solidangle}%
509 {\meter\tothetwo\usk\meter\totheinversetwo}%
510 [\steradian]%
511 [\steradian]%
512 \newscalarquantity{specificheatcapacity}%
513 {\meter\tothetwo\usk\second\totheinversetwo\usk\kelvin\inverse}%
514 [\joule\per\kelvin\usk\kilogram]%
515 [\joule\per\kelvin\usk\kilogram]
516 \newscalarquantity{springstiffness}%
517 {\kilogram\usk\second\totheinversetwo}%
518 [\newton\per\meter]%
519 [\newton\per\meter]%
520 \newscalarquantity{springstretch}% % This is really just a displacement.
521 {\meter}%
522 \newscalarquantity{stress}%
523 {\kilogram\usk\meter\inverse\usk\second\totheinversetwo}%
524 [\pascal]%
525 [\newton\per\meter\tothetwo]%
526 \newscalarquantity{strain}%
527 {}%
528 \newscalarquantity{temperature}%
529 {\kelvin}%
530 %\ifmandi@rotradians
531 % \newphysicalquantity{torque}%
532 % {\kilogram\usk\meter\tothetwo\usk\second\totheinversetwo\usk\radian\inverse}%
533 % [\newton\usk\meter\per\radian]%
534 % [\newton\usk\meter\per\radian] %
535 %\else
```

```
536 \newvectorquantity{torque}%
537 {\kilogram\usk\meter\tothetwo\usk\second\totheinversetwo}%
538 [\newton\usk\meter]%
539 [\newton\usk\meter]%
540 \sqrt{k}i
541 \newvectorquantity{velocity}%
542 {\meter\usk\second\inverse}%
543 [\meter\per\second]%
544 [\meter\per\second]%
545 \newvectorquantity{velocityc}%
546 {\lightspeed}%
547 [\lightspeed]%
548 [\lightspeed]%
549 \newscalarquantity{volume}%
550 {\meter\tothethree}%
551 \newscalarquantity{volumechargedensity}%
552 {\ampere\usk\second\per\meter\totheinversethree}%
553 [\coulomb\per\meter\tothethree]%
554 [\coulomb\per\meter\tothethree]%
555 \newscalarquantity{volumemassdensity}%
556 {\kilogram\usk\meter\totheinversethree}%
557 [\kilogram\per\meter\tothethree]%
558 [\kilogram\per\meter\tothethree]%
559 \newscalarquantity{wavelength}% % This is really just a displacement.
560 {\meter}%
561 \newvectorquantity{wavenumber}%
562 {\meter\inverse}%
563 [\per\meter]%
564 [\per\meter]%
565 \newscalarquantity{work}%
566 {\kilogram\usk\meter\tothetwo\usk\second\totheinversetwo}%
567 [\joule]% % also \newton\usk\meter but discouraged
568 [\joule]%
569 \newscalarquantity{youngsmodulus}% % This is really just a stress.
570 {\kilogram\usk\meter\inverse\usk\second\totheinversetwo}%
571 [\pascal]%
572 [\newton\per\meter\tothetwo]%
    Define physical constants for introductory physics, again alphabetically for convenience.
```
- \newphysicalconstant{avogadro}%
- {\symup{N\_A}}%
- {6\timestento{23}}{6.02214076\timestento{23}}% % exact 2019 value
- {\mole\inverse}%
- [\per\mole]%
- [\per\mole]%
- \newphysicalconstant{biotsavartconstant}% % alias for \mzofp
- {\symup{\frac{\mu\_o}{4\pi}}}%
- {\tento{-7}}{\tento{-7}}%
- {\kilogram\usk\meter\usk\ampere\totheinversetwo\usk\second\totheinversetwo}%
- [\henry\per\meter]%
- [\tesla\usk\meter\per\ampere]%
- \newphysicalconstant{bohrradius}%
- {\symup{a\_o}}%
- {5.3\timestento{-11}}{5.29177210903\timestento{-11}}%
- {\meter}%
- \newphysicalconstant{boltzmann}%
- {\symup{k\_B}}%
- {1.4\timestento{-23}}{1.380649\timestento{-23}}% % exact 2019 value
- {\kilogram\usk\meter\tothetwo\usk\second\totheinversetwo\usk\kelvin\inverse}%

```
593 [\joule\per\kelvin]%
594 [\joule\per\kelvin]%
595 \newphysicalconstant{coulombconstant}% % alias for \oofpez
596 {\symup{\frac{1}{4\pi\epsilon_o}}}%
597 {9\timestento{9}}{8.9875517923\timestento{9}}%
598 {\kilogram\usk\meter\tothethree\usk\ampere\totheinversetwo\usk\second\totheinversefour}%
599 [\meter\per\farad]%
600 [\newton\usk\meter\tothetwo\per\coulomb\tothetwo]%
601 \newphysicalconstant{earthmass}%
602 {\symup{M_{Earth}}}%
603 {6.0\timestento{24}}{5.9722\timestento{24}}%
604 {\kilogram}%
605 \newphysicalconstant{earthmoondistance}%
606 {\symup{d_{EM}}}%
607 {3.8\timestento{8}}{3.81550\timestento{8}}%
608 {\meter}%
609 \newphysicalconstant{earthradius}%
610 {\symup{R_{Earth}}}%
611 {6.4\timestento{6}}{6.3781\timestento{6}}%
612 {\meter}%
613 \newphysicalconstant{earthsundistance}%
614 {\symup{d_{ES}}}%
615 {1.5\timestento{11}}{1.496\timestento{11}}%
616 {\meter}%
617 \newphysicalconstant{electroncharge}%
618 \quad {\Symup{q_e}}619 {-\elementarychargeapproximatevalue}{-\elementarychargeprecisevalue}%
620 {\ampere\usk\second}%
621 [\coulomb]%
622 [\coulomb]%
623 \newphysicalconstant{electronCharge}%
624 {\symup{Q_e}}%
625 {-\elementarychargeapproximatevalue}{-\elementarychargeprecisevalue}%
626 {\ampere\usk\second}%
627 [\coulomb]%
628 [\coulomb]%
629 \newphysicalconstant{electronmass}%
630 {\symup{m_e}}%
631 {9.1\timestento{-31}}{9.1093837015\timestento{-31}}%
632 {\kilogram}%
633 \newphysicalconstant{elementarycharge}%
634 {\symup{e}}%
635 {1.6\timestento{-19}}{1.602176634\timestento{-19}}% % exact 2019 value
636 {\ampere\usk\second}%
637 [\coulomb]%
638 [\coulomb]%
639 \newphysicalconstant{finestructure}%
640 {\symup{\alpha}}%
641 {\frac{1}{137}}{7.2973525693\timestento{-3}}%
642 \{1\%643 \newphysicalconstant{hydrogenmass}%
644 {\symup{m_H}}%
645 {1.7\timestento{-27}}{1.6737236\timestento{-27}}%
646 {\kilogram}%
647 \newphysicalconstant{moonearthdistance}%
648 {\symup{d_{ME}}}%
649 {3.8\timestento{8}}{3.81550\timestento{8}}%
650 {\meter}%
651 \newphysicalconstant{moonmass}%
```

```
653 {7.3\timestento{22}}{7.342\timestento{22}}%
654 {\kilogram}%
655 \newphysicalconstant{moonradius}%
656 {\symup{R_{Moon}}}%
657 {1.7\timestento{6}}{1.7371\timestento{6}}%
658 {\meter}%
659 \newphysicalconstant{mzofp}%
660 {\sumup{\mu_o}{4\pi}}661 {\tento{-7}}{\tento{-7}}%
662 {\kilogram\usk\meter\usk\ampere\totheinversetwo\usk\second\totheinversetwo}%
663 [\henry\per\meter]%
664 [\tesla\usk\meter\per\ampere]%
665 \newphysicalconstant{neutronmass}%
666 \{\symup{m_n}\}\667 {1.7\timestento{-27}}{1.67492749804\timestento{-27}}%
668 {\kilogram}%
669 \newphysicalconstant{oofpez}%
670 {\symup{\frac{1}{4\pi\epsilon_o}}}%
671 {9\timestento{9}}{8.9875517923\timestento{9}}%
672 {\kilogram\usk\meter\tothethree\usk\ampere\totheinversetwo\usk\second\totheinversefour}%
673 [\meter\per\farad]%
674 [\newton\usk\meter\tothetwo\per\coulomb\tothetwo]%
675 \newphysicalconstant{oofpezcs}%
676 {\symup{\frac{1}{4\pi\epsilon_o c^2}}}%
677 {\tento{-7}}{\tento{-7}}%
678 {\kilogram\usk\meter\usk\ampere\totheinversetwo\usk\second\totheinversetwo}%
679 [\tesla\usk\meter\tothetwo]%
680 [\newton\usk\second\tothetwo\per\coulomb\tothetwo]%
681 \newphysicalconstant{planck}%
682 {\symup{h}}%
683 {6.6\timestento{-34}}{6.62607015\timestento{-34}}% % exact 2019 value
684 {\kilogram\usk\meter\tothetwo\usk\second\inverse}%
685 [\joule\usk\second]%
686 [\joule\usk\second]%
    See https://tex.stackexchange.com/a/448565/218142.
687 \newphysicalconstant{planckbar}%
688 {\symup{\lower0.18ex\hbox{\mathchar"AF}\mkern-7mu h}}%
689 {1.1\timestento{-34}}{1.054571817\timestento{-34}}%
690 {\kilogram\usk\meter\tothetwo\usk\second\inverse}%
691 [\joule\usk\second]%
692 [\joule\usk\second]
693 \newphysicalconstant{planckc}%
694 {\symup{hc}}%
695 {2.0\timestento{-25}}{1.98644586\timestento{-25}}%
696 {\kilogram\usk\meter\tothethree\usk\second\totheinversetwo}%
697 [\joule\usk\meter]%
698 [\joule\usk\meter]%
699 \newphysicalconstant{protoncharge}%
700 {\symup{q_p}}%
701 {+\elementarychargeapproximatevalue}{+\elementarychargeprecisevalue}%
702 {\ampere\usk\second}%
703 [\coulomb]%
704 [\coulomb]%
705 \newphysicalconstant{protonCharge}%
706 {\symup{Q_p}}%
707 {+\elementarychargeapproximatevalue}{+\elementarychargeprecisevalue}%
708 {\ampere\usk\second}%
```
 $652 \quad {\Symup{M~[Moon]}}$ 

```
709 [\coulomb]%
710 [\coulomb]%
711 \newphysicalconstant{protonmass}%
712 {\symup{m_p}}%
713 {1.7\timestento{-27}}{1.672621898\timestento{-27}}%
714 {\kilogram}%
715 \newphysicalconstant{rydberg}%
716 {\sumup{R {\infty}}}\717 {1.1\timestento{7}}{1.0973731568160\timestento{7}}%
718 {\meter\inverse}%
719 \newphysicalconstant{speedoflight}%
720 {\symup{c}}%
721 {3\timestento{8}}{2.99792458\timestento{8}}% % exact value
722 {\meter\usk\second\inverse}%
723 [\meter\per\second]%
724 [\meter\per\second]
725 \newphysicalconstant{stefanboltzmann}%
726 {\symup{\sigma}}%
727 {5.7\timestento{-8}}{5.670374\timestento{-8}}%
728 {\kilogram\usk\second\totheinversethree\usk\kelvin\totheinversefour}%
729 [\watt\per\meter\tothetwo\usk\kelvin\tothefour]%
730 [\watt\per\meter\tothetwo\usk\kelvin\tothefour]
731 \newphysicalconstant{sunearthdistance}%
732 {\symup{d_{SE}}}%
733 {1.5\timestento{11}}{1.496\timestento{11}}%
734 {\meter}%
735 \newphysicalconstant{sunmass}%
736 {\symup{M_{Sun}}}%
737 {2.0\timestento{30}}{1.98855\timestento{30}}%
738 {\kilogram}%
739 \newphysicalconstant{sunradius}%
740 {\symup{R_{Sun}}}%
741 {7.0\timestento{8}}{6.957\timestento{8}}%
742 {\meter}%
743 \newphysicalconstant{surfacegravfield}%
744 {\symup{g}}%
745 {9.8}{9.807}%
746 {\meter\usk\second\totheinversetwo}%
747 [\newton\per\kilogram]%
748 [\newton\per\kilogram]%
749 \newphysicalconstant{universalgrav}%
750 {\symup{G}}%
751 {6.7\timestento{-11}}{6.67430\timestento{-11}}%
752 {\meter\tothethree\usk\kilogram\inverse\usk\second\totheinversetwo}%
753 [\newton\usk\meter\tothetwo\per\kilogram\tothetwo]% % also \joule\usk\meter\per\kilogram\tothetwo
754 [\newton\usk\meter\tothetwo\per\kilogram\tothetwo]%
755 \newphysicalconstant{vacuumpermeability}%
756 {\symup{\mu_o}}%
757 {4\pi\timestento{-7}}{4\pi\timestento{-7}}% % as of 2018 no longer 4\pi\timestento{-7}
758 {\kilogram\usk\meter\usk\ampere\totheinversetwo\usk\second\totheinversetwo}%
759 [\henry\per\meter]%
760 [\tesla\usk\meter\per\ampere]%
761 \newphysicalconstant{vacuumpermittivity}%
762 {\symup{\epsilon_o}}%
763 {9\timestento{-12}}{8.854187817\timestento{-12}}%
764 {\ampere\tothetwo\usk\second\tothefour\usk\kilogram\inverse\usk\meter\totheinversethree}%
765 [\farad\per\meter]%
```

```
766 [\coulomb\tothetwo\per\newton\usk\meter\tothetwo]%
```
Diagnostic commands to provide sanity checks on commands that represent physical quantities and constants.

```
767 \ExplSyntaxOn
768 \NewDocumentCommand{\checkquantity}{ m }%
769 {%
770 % Works for both scalar and vector quantities (without vector in the name!).
771 \begin{center}
772 \begin{tabular}{%
773 >{\bfseries\small}
774 p{0.5\linewidth}
775 p{0.1\linewidth}
776 p{0.1\linewidth}
777 p{0.1\linewidth}
778 }%
779 name & & & \tabularnewline
780 \ttfamily\footnotesize{\token_to_str:c {#1}} & & & \tabularnewline
781 \end{tabular}~ % This nonbreaking space is important!
782 \begin{tabular}{%
783 >{\bfseries\small}p{0.25\linewidth}
784 >{\bfseries\small}p{0.25\linewidth}
785 >{\bfseries\small}p{0.25\linewidth}
786 }%
787 base & derived & alternate \tabularnewline
788 \footnotesize{\( \use:c {#1onlybaseunits} \) } &
789 \footnotesize{\( \use:c {#1onlyderivedunits} \)} &
790 \footnotesize{\( \use:c {#1onlyalternateunits} \)}
791 \end{tabular}
792 \end{center}
793 }%
794 \NewDocumentCommand{\checkconstant}{ m }%
795 {%
796 \begin{center}
797 \begin{tabular}{%
798 >{\bfseries\small}
799 p{0.5\linewidth}
800 p{0.1\linewidth}
801 p{0.1\linewidth}
802 p{0.1\linewidth}
803 }%
804 name & & & \tabularnewline
805 \ttfamily\footnotesize{\token_to_str:c {#1}} & & & \tabularnewline
806 \end{tabular}~ % This nonbreaking space is important!
807 \begin{tabular}{%
808 >{\bfseries\small}p{0.25\linewidth}
809 >{\bfseries\small}p{0.25\linewidth}
810 >{\bfseries\small}p{0.25\linewidth}
811 }%
812 symbol & approximate & precise \tabularnewline
813 \footnotesize{\( \use:c {#1mathsymbol} \)} &
814 \footnotesize{\( \use:c {#1approximatevalue} \)} &
815 \qquad \texttt{\{}\text{uses:}\texttt{if} \texttt{if} \texttt{if}816 \end{tabular}~ % This nonbreaking space is important!
817 \begin{tabular}{%
818 >{\bfseries\small}p{0.25\linewidth}
819 >{\bfseries\small}p{0.25\linewidth}
820 >{\bfseries\small}p{0.25\linewidth}
821 \frac{1}{6}822 base & derived & alternate \tabularnewline
823 \footnotesize{\( \use:c {#1onlybaseunits} \)} &
```

```
824 \footnotesize{\( \use:c {#1onlyderivedunits} \)} &
825 \footnotesize{\( \use:c {#1onlyalternateunits} \)}
826 \end{tabular}
827 \end{center}
828 }%
829 \ExplSyntaxOff
    \langlemivector<sup>→ P. 37</sup> is a workhorse command. Orginal code provided by @egreg.
See https://tex.stackexchange.com/a/39054/218142.
830 \ExplSyntaxOn
831 \NewDocumentCommand{\mivector}{ O{,} m o }%
832 {%
833 \mi_vector:nn { #1 } { #2 }%
834 \IfValueT{#3}{\,{#3}}%
835 }%
836 \seq_new:N \l__mi_list_seq
837 \cs_new_protected:Npn \mi_vector:nn #1 #2
838 {%
839 \ensuremath{%
840 \qquad \texttt{{seq_set}_split: Nnn \ \l_mi\_list\_seq} \ \{ \ , \ \} \ \{ \ \#2 \ \}841 \int_compare:nF { \seq_count:N \l__mi_list_seq = 1 } { \left\langle }
842 \seq_use:Nnnn \l__mi_list_seq { #1 } { #1 } { #1 }
843 \int_compare:nF { \seq_count:N \l__mi_list_seq = 1 } { \right\rangle }
844 }%
845 }%
846 \ExplSyntaxOff
```
# **4 The mandistudent Package**

mandi comes with an accessory package mandistudent, which provides a collection of commands physics students can use for writing problem solutions. This package focuses on the most frequently needed tools. These commands should always be used in math mode. Note that mandistudent requires, and loads, mandi but mandi doesn't require, and doesn't load, mandistudent.

Load mandistudent as you would any package in your preamble. There are no package options.

#### \**usepackage**{mandistudent}

#### **\mandistudentversion**

Typesets the current version and build date.

```
The version is \mandistudentversion\ and is a stable build.
```
The version is v3.0.0 dated 2021-08-22 and is a stable build.

# **4.1 Traditional Vector Notation**

<span id="page-53-0"></span>**\vec**{⟨*symbol*⟩}[⟨*labels*⟩] (use this variant for boldface notation) **\vec\***{⟨*symbol*⟩}[⟨*labels*⟩] (use this variant for arrow notation)

Powerful and intelligent command for symbolic vector notation. The mandatory argument is the symbol for the vector quantity. The optional label(s) consists of superscripts and/or subscripts and can be mathematical or textual in nature. If textual, be sure to wrap them in  $\symup{...}$ for proper typesetting. The starred variant gives arrow notation whereas without the star you get boldface notation. Subscript and superscript labels can be arbitrarily mixed, and order doesn't matter. This command redefines the default  $\text{LATEX} \setminus \text{vec command}.$ 

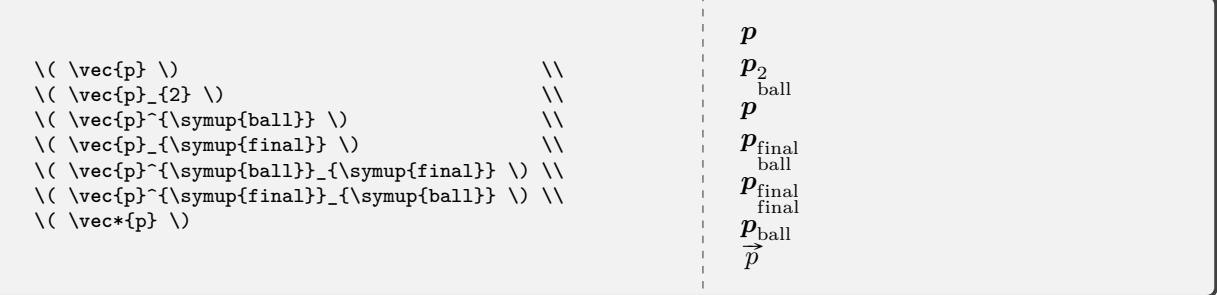

**\dirvec**{⟨*symbol*⟩}[⟨*labels*⟩] (use this variant for boldface notation) **\dirvec\***{⟨*symbol*⟩}[⟨*labels*⟩] (use this variant for arrow notation)

Powerful and intelligent command for typesetting the direction of a vector. The options are the same as those for **[\vec](#page-53-0)**.

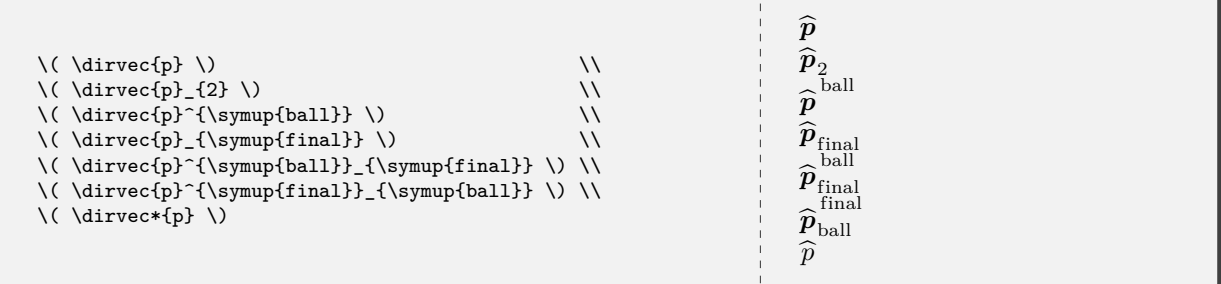

**\zerovec** (use this variant for boldface notation) **\zerovec\*** (use this variant for arrow notation)

Command for typesetting the zero vector. The starred variant gives arrow notation. Without the star you get boldface notation.

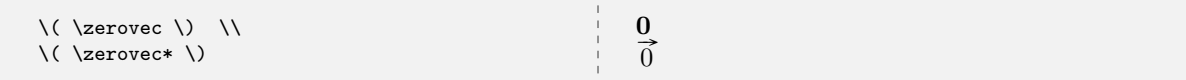

#### **\changein**

Semantic alias for \Delta.

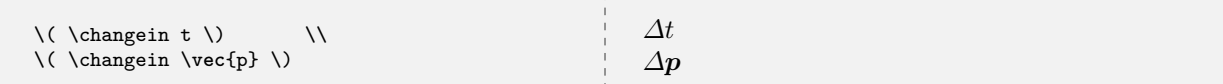

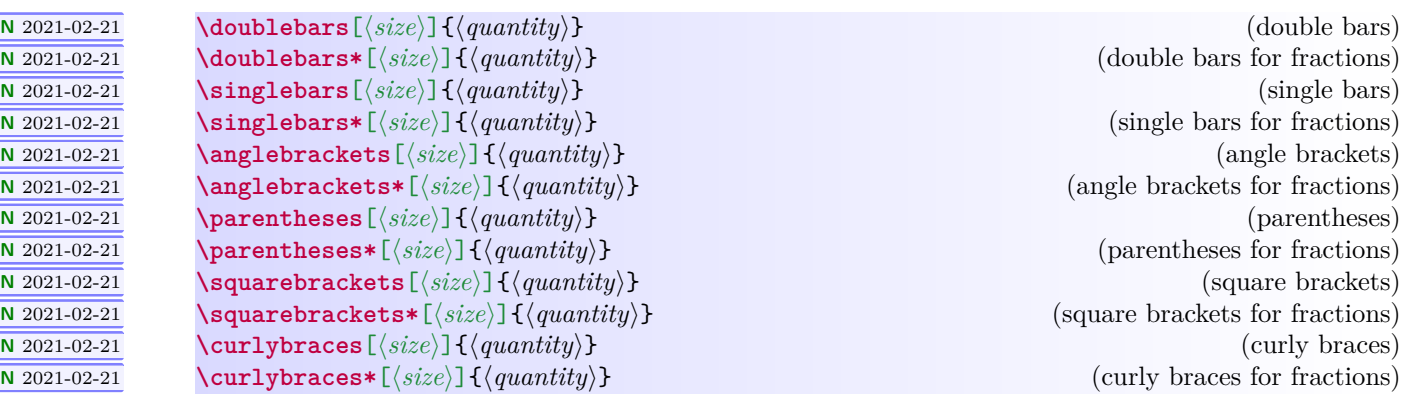

If no argument is given, a placeholder is provided. Sizers like \big,\Big,\bigg, and \Bigg can be optionally specified. Beginners are encouraged not to use them. See the [mathtools](https://www.ctan.org/pkg/mathtools) package documentation for details.

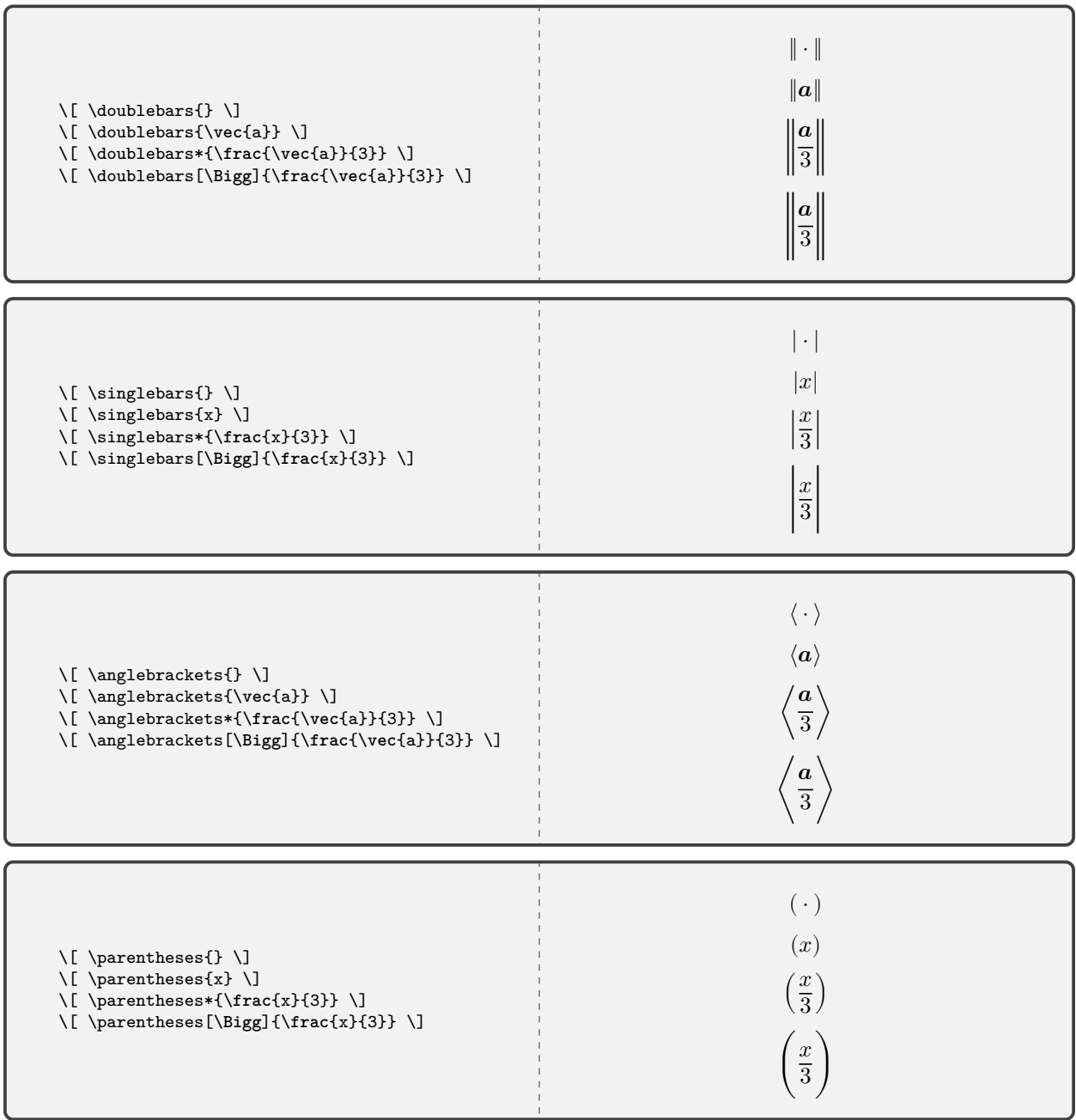

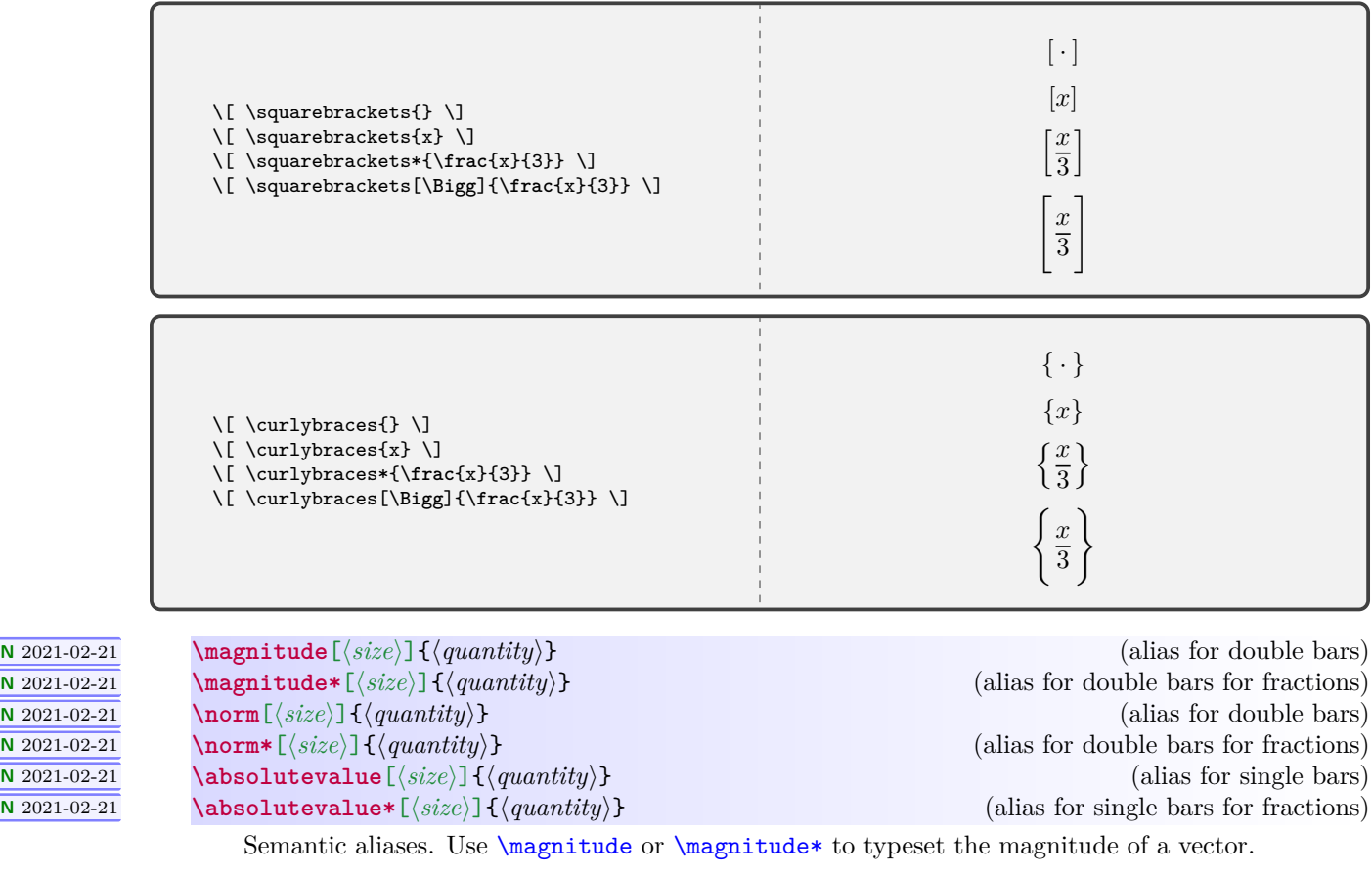

<span id="page-56-1"></span><span id="page-56-0"></span>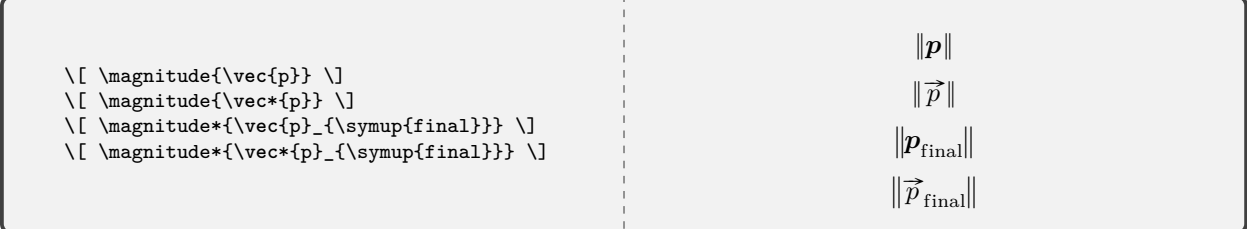

# **<sup>N</sup>** 2021-04-06 **\parallelto**

# **N** 2021-04-06 **\perpendicularto**

Commands for geometric relationships, mainly intended for subscripts.

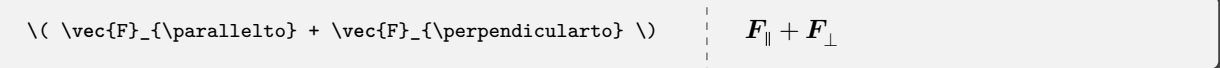

# **4.2 Problems and Annotated Problem Solutions**

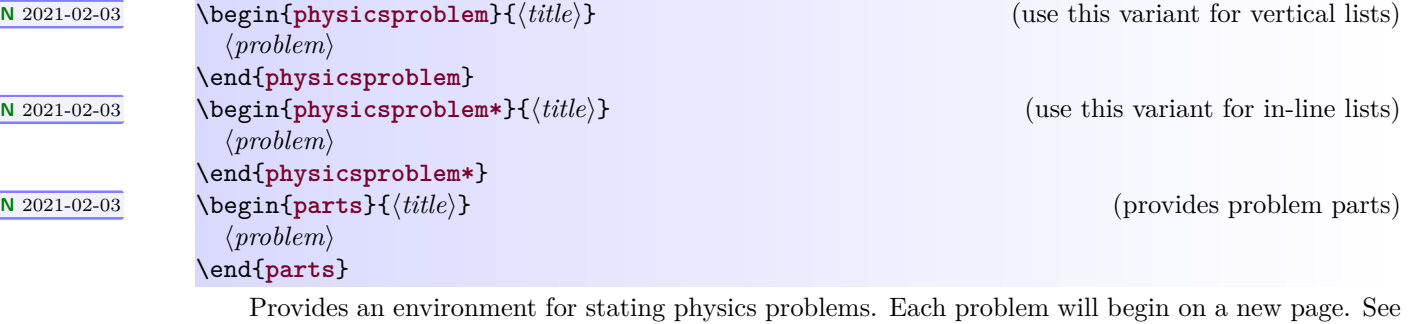

<span id="page-57-0"></span>the examples for how to handle single and multiple part problems.

<u>. . . . . . . . . . . . . .</u>

# **<sup>N</sup>** 2012-02-03 **\problempart**

Denotes a part of a problem within a [parts](#page-57-0) environment.

\**begin**{physicsproblem}{Problem 1} This is a physics problem with no parts. \**end**{physicsproblem}

# **Problem 1**

This is a physics problem with no parts.

```
\begin{physicsproblem}{Problem 2}
 This is a physics problem with multiple parts.
 The list is vertical.
  \begin{parts}
   \problempart This is the first part.
   \problempart This is the second part.
   \problempart This is the third part.
  \end{parts}
\end{physicsproblem}
```
# **Problem 2**

This is a physics problem with multiple parts. The list is vertical.

- **(a)** This is the first part.
- **(b)** This is the second part.
- **(c)** This is the third part.

```
\begin{physicsproblem*}{Problem 3}
 This is a physics problem with multiple parts.
 The list is in-line.
  \begin{parts}
   \problempart This is the first part.
   \problempart This is the second part.
   \problempart This is the third part.
  \end{parts}
\end{physicsproblem*}
```
# **Problem 3**

<span id="page-58-0"></span>This is a physics problem with multiple parts. The list is in-line. **(a)** This is the first part. **(b)** This is the second part. **(c)** This is the third part.

**<sup>U</sup>** 2021-02-26 \begin{**physicssolution**} ⟨*solution steps*⟩ \end{**physicssolution**} **<sup>U</sup>** 2021-02-26 \begin{**physicssolution\***} ⟨*solution steps*⟩ \end{**physicssolution\***}

(use this variant for numbered steps)

(use this variant for unnumbered steps)

This environment is only for mathematical solutions. The starred variant omits numbering of steps. See the examples.

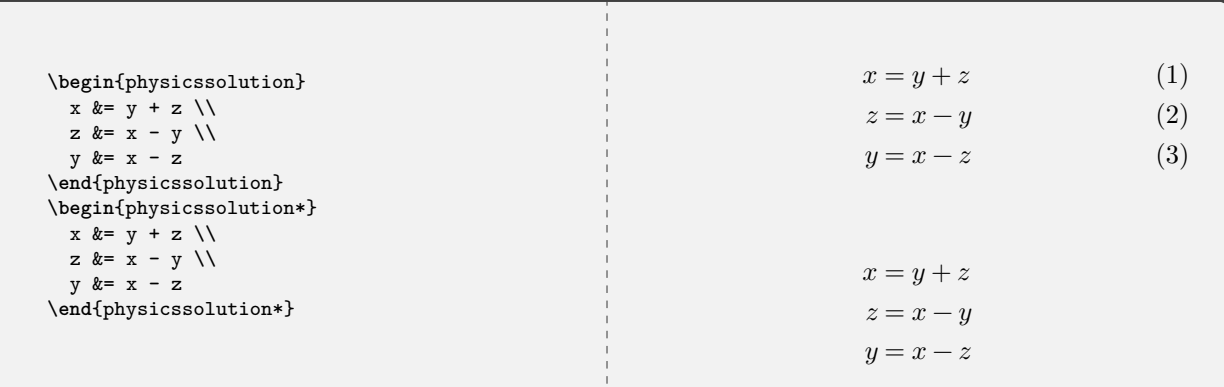

**<sup>U</sup>** 2012-02-26 **\reason**{⟨*reason*⟩}

Provides an annotation in a step-by-step solution. Keep reasons short and to the point. Wrap mathematical content in math mode.

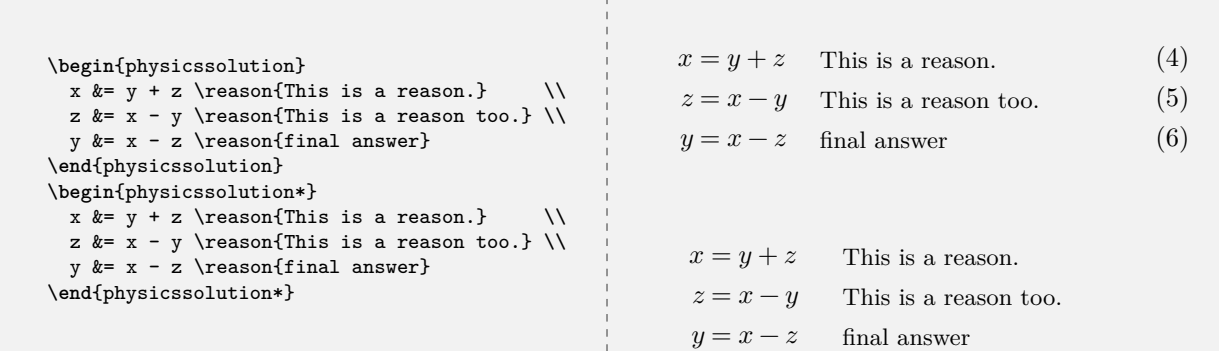

When writing solutions, remember that the **[physicssolution](#page-58-0)**<sup> $\rightarrow$  P.59</sup> environment is *only* for mathematical content, not textual content or explanations.

\**begin**{physicsproblem}{Combined Problem and Solution} This is an interesting physics problem. \**begin**{physicssolution} The solution goes here. \**end**{physicssolution} \**end**{physicsproblem}

\**begin**{physicsproblem}{Combined Multipart Problem with Solutions} This is a physics problem with multiple parts. \**begin**{parts} \problempart This is the first part. \**begin**{physicssolution} The solution goes here. \**end**{physicssolution} \problempart This is the second part. \**begin**{physicssolution} The solution goes here. \**end**{physicssolution} \problempart This is the third part. \**begin**{physicssolution} The solution goes here. \**end**{physicssolution} \**end**{parts} \**end**{physicsproblem}

# **<sup>N</sup>** 2021-02-06 **\hilite**[⟨*color*⟩]{⟨*target*⟩}[⟨*shape*⟩]

Hilites the desired target, which can be an entire mathematical expression or a part thereof. The default color is magenta and the default shape is a rectangle.

```
\begin{align*}
  (\Delta s)^2 &= -(\Delta t)^2 + (\Delta x)^2 + (\Delta y)^2 +
                   (\Delta z)^2 \\
  (\Delta s)^2 &= \hilite{-(\Delta t)^2 + (\Delta x)^2}[rounded rectangle] +
                   (\Delta y)^2 + (\Delta z)^2 \\
 (\Delta s)^2 &= \hilite{-(\Delta t)^2 + (\Delta x)^2}[rectangle] +
                   (\Delta y)^2 + (\Delta z)^2 \\
 (\Delta s)^2 &= \hilite{-(\Delta t)^2 + (\Delta x)^2}[ellipse] +
                   (\Delta y)^2 + (\Delta z)^2 \\
 (\Delta s)^{\hilite{2}[circle]} &= \hilite[green]{-}[circle]
               (\Delta t)^{\hilite[cyan]{2}[circle]}+
               (\Delta x)^{\hilite[orange]{2}[circle]} +
               (\Delta y)^{\hilite[blue!50]{2}[circle]} +
               (\Delta z)^{\hilite[violet!45]{2}[circle]}
\end{align*}
```
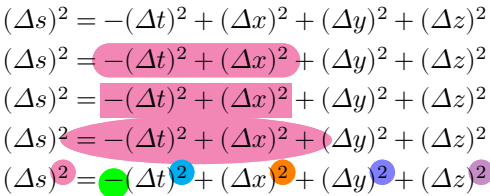

```
\begin{align*}
 \Delta\vec{p} &= \vec{F}_{\sumup{net}}\Delta t \\
 \hilite[orange]{\Delta\vec{p}}[circle] &= \vec{F}_{\symup{net}}\Delta t \\
 \Delta\vec{p} &= \hilite[yellow!50]{\vec{F}_{\symup{net}}}
                   [rounded rectangle]\Delta t \\
 \Delta\vec{p} &= \vec{F}_{\symup{net}}\hilite[olive!50]
                   {\Delta t}[rectangle] \\
 \Delta\vec{p} &= \hilite[cyan!50]{\vec{F}_{\symup{net}}\Delta t}
                   [ellipse] \\
 \hilite{\Delta\vec{p}}[rectangle] &= \vec{F}_{\symup{net}}\Delta t
\end{align*}
```

```
\Delta p = F_{\text{net}} \Delta t\Delta p = F_{\text{net}} \Delta t\Delta p = F_{\text{net}} \Delta t\Delta p = F_{\text{net}} \Delta t\Delta p = F_{\text{net}} \Delta t\Delta p = F_{\text{net}} \Delta t
```
#### **<sup>U</sup>** 2021-02-26 **\image**[⟨*options*⟩]{⟨*caption*⟩}{⟨*label*⟩}{⟨*image*⟩}

Simplified interface for importing an image. The images are treated as floats, so they may not appear at the most logically intuitive place.

\image[scale=0.20]{example-image-1x1} {Image shown 20 percent actual size.}{reffig1}

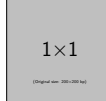

<span id="page-61-0"></span>Figure 1: Image shown 20 percent actual size.

Figure \**ref**{reffig1} is nice. It's captioned \nameref{reffig1} and is on page \**pageref**{reffig1}. Figure [1](#page-61-0) is nice. It's captioned [Image shown 20 percent actual size](#page-61-0) and is on page [62.](#page-61-0)

\image[scale=0.20,angle=45]{example-image-1x1} {Image shown 20 percent actual size and rotated.}{reffig1}

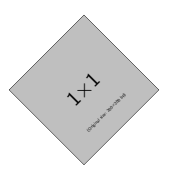

<span id="page-61-1"></span>Figure 2: Image shown 20 percent actual size and rotated.

```
Figure \ref{reffig2} is nice.
  It's captioned \nameref{reffig2} and is on page \pageref{reffig2}.
                       . . . . . . . . . . . . . . . . . . .
Figure 2 is nice. It's captioned Image shown 20 percent actual size and rotated and is on page 62.
```
# **4.3 Coordinate-Free and Index Notation**

Beyond the current level of introductory physics, we need intelligent commands for typesetting vector and tensor symbols and components suitable for both coordinate-free and index notations.

 $\setminus$ colvec<sup>[</sup> $\langle$ *delimiter* $\rangle$ ] $\{$  $\langle c_1, ..., c_n \rangle\}$  $\text{Vrowvec}[\langle \text{delimiter} \rangle] \{\langle c_1, \ldots, c_n \rangle\}$  Typesets column vectors and row vectors as numeric or symbolic components. There can be more than three components. The delimiter used in the list of components can be specified; the default is a comma. Units are not supported, so these are mainly for symbolic work.

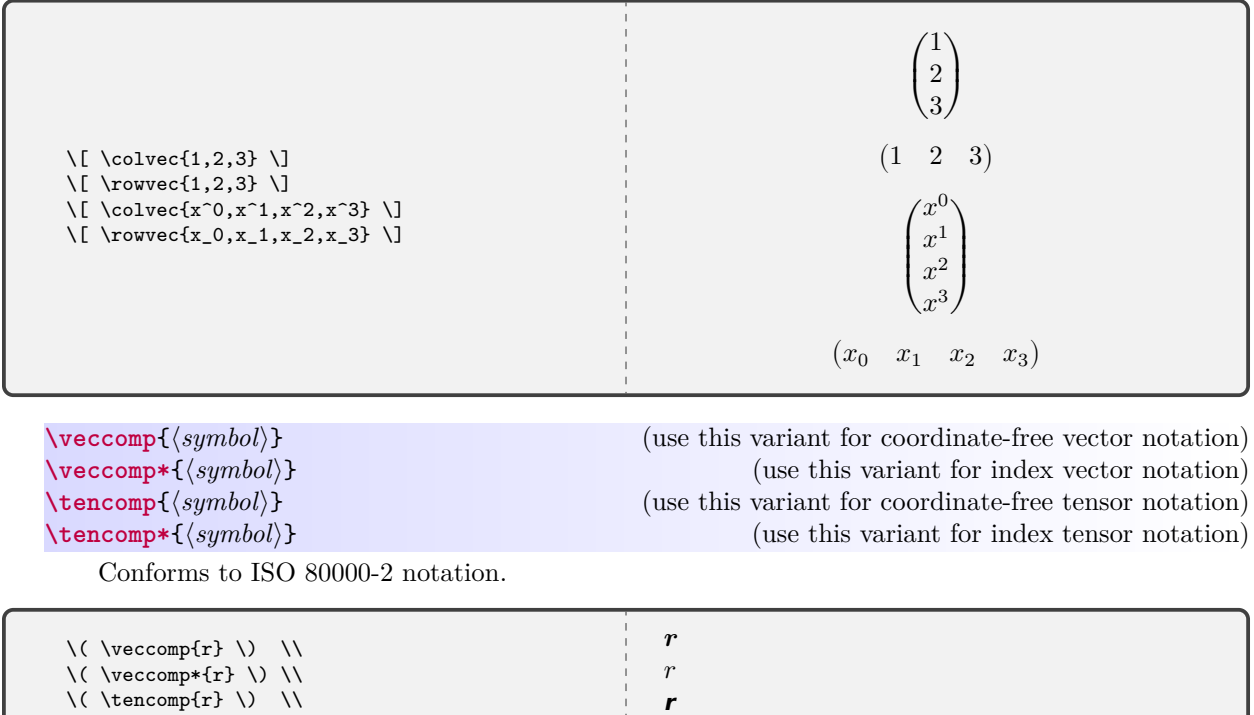

**\valence**{⟨*index*⟩}{⟨*index*⟩} **\valence\***{⟨*index*⟩}{⟨*index*⟩}

\( \tencomp\*{r} \)

Typesets tensor valence. The starred variant typesets it horizontally.

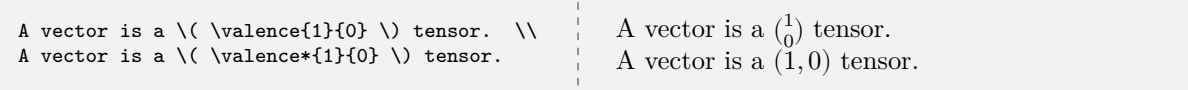

 $\boldsymbol{r}$ 

# **\contraction**{⟨*slot,slot*⟩} **\contraction\***{⟨*slot,slot*⟩}

Typesets tensor contraction in coordinate-free notation. There is no standard on this so we assert one here.

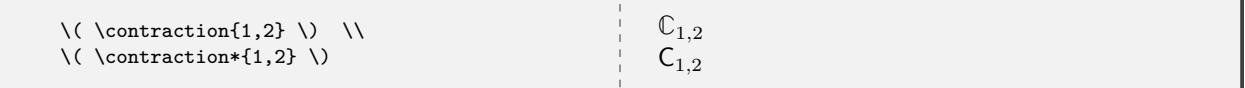

### **\slot**[⟨*vector*⟩] **\slot\***[⟨*vector*⟩]

An intelligent slot command for coordinate-free vector and tensor notation. The starred variants suppress the underscore.

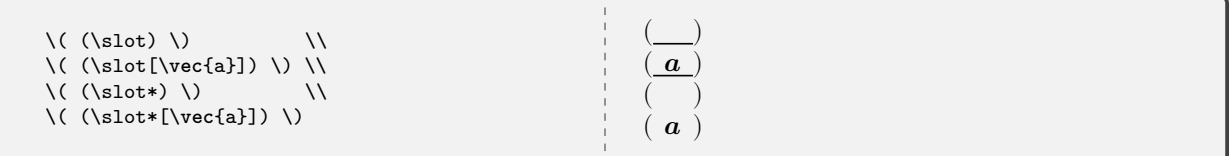

#### **<sup>N</sup>** 2021-04-06 **\diff**

Intelligent differential (exterior derivative) operator.

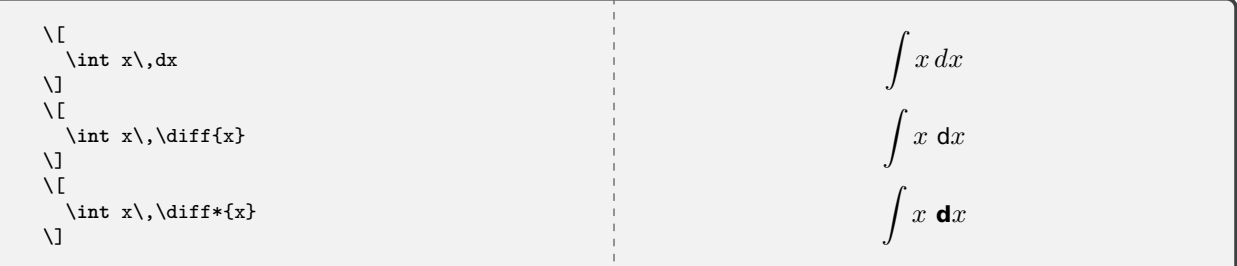

# **4.4 GlowScript and VPython Program Listings**

 $GlowScript<sup>3</sup>$  $GlowScript<sup>3</sup>$  $GlowScript<sup>3</sup>$  $GlowScript<sup>3</sup>$  and [VPython](https://vpython.org)<sup>[4](#page-63-1)</sup> are programming environments (both use [Python\)](https://www.python.org) frequently used in introductory physics to introduce students for modeling physical systems. mandi makes including code listings very simple for students.

### **4.5 The glowscriptblock Environment**

## **<sup>U</sup>** 2021-02-26 \begin{**glowscriptblock**}[⟨*options*⟩](⟨*link*⟩){⟨*caption*⟩} ⟨*GlowScript code*⟩ \end{**glowscriptblock**}

Code placed here is nicely formatted and optionally linked to its source on [GlowScript.org](https://glowscript.org). Clicking anywhere in the code window will open the link in the default browser. A caption is mandatory, and a label is internally generated. The listing always begins on a new page. A URL shortening utility is recommended to keep the URL from getting unruly. For convenience, https:// is automatically prepended to the URL and can thus be omitted. The program must exist in a public, not private, folder.

<span id="page-63-0"></span><sup>3</sup><https://glowscript.org>

<span id="page-63-1"></span><sup>4</sup><https://vpython.org>

```
\begin{glowscriptblock}(tinyurl.com/y3lnqyn3){A \texttt{GlowScript} Program}
GlowScript 3.0 vpython
scene.width = 400
scene.height = 760
# constants and data
g = 9.8 # m/s^2mball = 0.03 # kg
Lo = 0.26 # m
ks = 1.8 # N/m
deltat = 0.01 # s
# objects (origin is at ceiling)
ceiling = box(pos=vector(0,0,0), length=0.2, height=0.01,width=0.2ball = sphere(pos=vector(0,-0.3,0), radius=0.025,color=color.orange)
spring = helix(pos=ceiling.pos, axis=ball.pos-ceiling.pos,
               color=color.cyan,thickness=0.003,coils=40,
               radius=0.010)
# initial values
pball = mball * vector(0,0,0) # kg m/s
Fgrav = mball * g * vector(0,-1,0) # N
t = 0# improve the display
scene.autoscale = False # turn off automatic camera zoom
scene.center = vector(0,-Lo,0) # move camera down<br>scene.waitfor('click') # wait for a mouse
                             # wait for a mouse click
# initial calculation loop
# calculation loop
while t < 10:
   rate(100)
    # we need the stretch
   s = mag(ball.pos) - Lo
    # we need the spring force
    Fspring = ks * s * -norm(spring-axis)Fnet = Fgrav + Fspringpball = pball + Fnet * deltat
    ball.pos = ball.pos + (pball / mball) * deltat
    spring.axis = ball.pos - ceiling.pos
    t = t + delta\end{glowscriptblock}
```

```
GlowScript Program 1: A GlowScript Program
1 GlowScript 3.0 vpython
2
3 scene.width = 400
4 scene.height = 760
\begin{array}{ccc} 5 & \# \text{ constants} \text{ and } \text{data} \\ 6 & \text{q} = 9.8 & \# \text{m/s}^2 \end{array}6 \t g = 9.87 mball = 0.03 # kg<br>8 Lo = 0.26 # m
8 \text{Lo} = 0.26 # m<br>9 \text{ks} = 1.8 # N/m
9 ks = 1.810 deltat = 0.01 # s
11
12 # objects (origin is at ceiling)
13 ceiling = box(pos=vector(0,0,0)), length=0.2, height=0.01,
14 width=0.2)
15 ball = sphere(pos=vector(0,−0.3,0),radius=0.025,
16 color=color.orange)
17 spring = helix(pos=ceiling.pos, axis=ball.pos-ceiling.pos,
18 color=color.cyan,thickness=0.003,coils=40,
19 radius=0.010)
20
21 # initial values
22 pball = mball ∗ vector(0,0,0) # kg m/s
23 Fgrav = mball ∗ g ∗ vector(0,−1,0) # N
24 t = 025
26 # improve the display
27 scene.autoscale = False # turn off automatic camera zoom
28 scene.center = vector(0,−Lo,0) # move camera down
29 scene.waitfor('click') # wait for a mouse click
30
31 # initial calculation loop
32 # calculation loop
33 while t < 10:
34 rate(100)
35 # we need the stretch
36 s = mag(ball.pos) − Lo
37 # we need the spring force
38 Fspring = ks * s * -norm(spring.axis)
39 Fnet = Fgrav + Fspring
40 pball = pball + Fnet ∗ deltat
41 ball.pos = ball.pos + (pball / mball) ∗ deltat
42 spring.axis = ball.pos − ceiling.pos
43 t = t + deltat
```
\GlowScript\ program \**ref**{gs:1} is nice. It's called \nameref{gs:1} and is on page \**pageref**{gs:1}. GlowScript program [1](#page-65-0) is nice. It's called A [GlowScript](#page-65-0) Program and is on page [66.](#page-65-0)

# **4.6 The vpythonfile Command**

# **<sup>U</sup>** 2021-02-26 **\vpythonfile**[⟨*options*⟩]{⟨*file*⟩}{⟨*caption*⟩}

Command to load and typeset a VPython program. The file is read from {⟨*file*⟩}. Clicking anywhere in the code window can optionally open a link, passed as an option, in the default browser. A caption is mandatory, and a label is internally generated. The listing always begins on a new page. A URL shortening utility is recommended to keep the URL from getting unruly. For convenience, https:// is automatically prepended to the URL and can thus be omitted.

\vpythonfile[hyperurl interior = https://vpython.org]{vdemo.py} {A \VPython\ Program}

```
VPython Program 1: A VPython Program
1 from vpython import ∗
2
3 scene.width = 400
4 scene.height = 760
\frac{4}{6} \frac{4}{9} constants and data<br>6 \frac{4}{9} = 9.8 \frac{4}{9} m/s<sup>2</sup>
6 \t g = 9.87 mball = 0.03 # kg<br>8 Lo = 0.26 # m
8 Lo = 0.26 # m<br>9 ks = 1.8 # N/m
9 ks = 1.8
10 deltat = 0.01 # s
11
12 # objects (origin is at ceiling)
13 ceiling = box(pos=vector(0,0,0)), length=0.2, height=0.01,
14 width=0.2)
15 ball = sphere(pos=vector(0,−0.3,0),radius=0.025,
16 color=color.orange)
17 spring = helix(pos=ceiling.pos, axis=ball.pos−ceiling.pos,
18 color=color.cyan,thickness=0.003,coils=40,
19 radius=0.010)
20
21 # initial values
22 pball = mball ∗ vector(0,0,0) # kg m/s
23 Fgrav = mball * g * vector(0, -1, 0) # N
24 t = 025
26 # improve the display
27 scene.autoscale = False # turn off automatic camera zoom
28 scene.center = vector(0,−Lo,0) # move camera down
29 scene.waitfor('click') # wait for a mouse click
30
31 # initial calculation loop
32 # calculation loop
33 while t < 10:
34 rate(100)
35 # we need the stretch
36 s = mag(ball.pos) − Lo
37 # we need the spring force
38 Fspring = ks * s * -norm(spring.axis)
39 Fnet = Fgrav + Fspring
40 pball = pball + Fnet ∗ deltat
41 ball.pos = ball.pos + (pball / mball) ∗ deltat
42 spring.axis = ball.pos − ceiling.pos
43 t = t + deltat
```
\VPython\ program \**ref**{vp:1} is nice. It's called \nameref{vp:1} and is on page \**pageref**{vp:1}. VPython program [1](#page-67-0) is nice. It's called A VPython [Program](#page-67-0) and is on page [68.](#page-67-0)

# **4.7 The glowscriptinline and vpythoninline Commands**

**<sup>U</sup>** 2021-02-26 **\glowscriptinline**{⟨*GlowScript code*⟩}

**<sup>U</sup>** 2021-02-26 **\vpythoninline**{⟨*VPython code*⟩}

Typesets a small, in-line snippet of code. The snippet should be less than one line long.

```
\GlowScript\ programs begin with \glowscriptinline{GlowScript 3.0 VPython}
 and \VPython\ programs begin with \vpythoninline{from vpython import *}.
GlowScript programs begin with GlowScript 3.0 VPython and VPython programs begin with
from vpython import ∗ .
```
# **4.8 mandistudent Source Code**

Definine the package version and date for global use, exploiting the fact that in a .sty file there is now no need for \makeatletter and \makeatother. This simplifies defining internal commands, with @ in the name, that are not for the user to know about.

```
1 \def\mandistudent@version{\mandi@version}
```
- \def\mandistudent@date{\mandi@date}
- \NeedsTeXFormat{LaTeX2e}[2020-02-02]

```
4 \DeclareRelease{v3.0.0}{2021-08-22}{mandistudent.sty}
```
- \DeclareCurrentRelease{v\mandi@version}{\mandi@date}
- \ProvidesPackage{mandistudent}
- [\mandistudent@date\space v\mandistudent@version\space Macros for introductory physics]

Define a convenient package version command.

\newcommand\*{\mandistudentversion}{v\mandistudent@version\space dated \mandistudent@date}

Load third party packages, documenting why each one is needed.

```
9 \RequirePackage{amsmath} % AMS goodness (don't load amssymb or amsfonts)
10 \RequirePackage[inline]{enumitem} % needed for physicsproblem environment
11 \RequirePackage{eso-pic} % needed for \hilite
12 \RequirePackage[g]{esvect} % needed for nice vector arrow, style g
13 \RequirePackage{pgfopts} % needed for key-value interface
14 \RequirePackage{iftex} % needed for requiring LuaLaTeX
15 \RequirePackage{makebox} % needed for consistent \dirvect; \makebox
16 \RequirePackage{mandi}
17 \RequirePackage{mathtools} % needed for paired delimiters; extends amsmath
18 \RequirePackage{nicematrix} % needed for column and row vectors
19 \RequirePackage[most]{tcolorbox} % needed for program listings
20 \RequirePackage{tensor} % needed for index notation
21 \RequirePackage{tikz} % needed for \hilite
22 \usetikzlibrary{shapes,fit,tikzmark} % needed for \hilite
23 \RequirePackage{unicode-math} % needed for Unicode support
24 \RequirePackage{hyperref} % load last
25 \RequireLuaTeX \% require this engine
```
Set up the fonts to be consistent with ISO 80000-2 notation. The [unicode-math](https://www.ctan.org/pkg/unicode-math) package loads the [fontspec](https://www.ctan.org/pkg/fontspec) and [xparse](https://www.ctan.org/pkg/xparse) packages. Note that xparse is now part of the LATEX kernel. Because unicode-math is required, all documents using mandi must be compiled with an engine that supports Unicode. We recommend LuaLATEX.

```
26 \unimathsetup{math-style=ISO}
27 \unimathsetup{warnings-off={mathtools-colon,mathtools-overbracket}}
28 %
29 % Use normal math letters from Latin Modern Math for familiarity with
30 % textbooks.
31 %
32 % \begin{macrocode}
33 \setmathfont[Scale=MatchLowercase]
34 {Latin Modern Math} % default math font; better J
   Borrow from GeX Gyre DejaVu Math for vectors and tensors to get single-storey g.
35 \setmathfont[Scale=MatchLowercase,range={sfit/{latin},bfsfit/{latin}}]
36 {TeX Gyre DejaVu Math} % single-storey lowercase g
   Borrow from GeX Gyre DejaVu Math to get single-storey g.
37 \setmathfont[Scale=MatchLowercase,range={sfup/{latin},bfsfup/{latin}}]
```
{TeX Gyre DejaVu Math} % single-storey lowercase g

Borrow mathscr and mathbfscr from XITS Math.

See <https://tex.stackexchange.com/a/120073/218142>.

\setmathfont[Scale=MatchLowercase,range={\mathscr,\mathbfscr}]{XITS Math}

Get original and bold mathcal fonts.

See <https://tex.stackexchange.com/a/21742/218142>.

\setmathfont[Scale=MatchLowercase,range={\mathcal,\mathbfcal},StylisticSet=1]{XITS Math}

Borrow Greek sfup and sfit letters from STIX Two Math. Since this isn't officially supported in unicode-math we have to manually set this up.

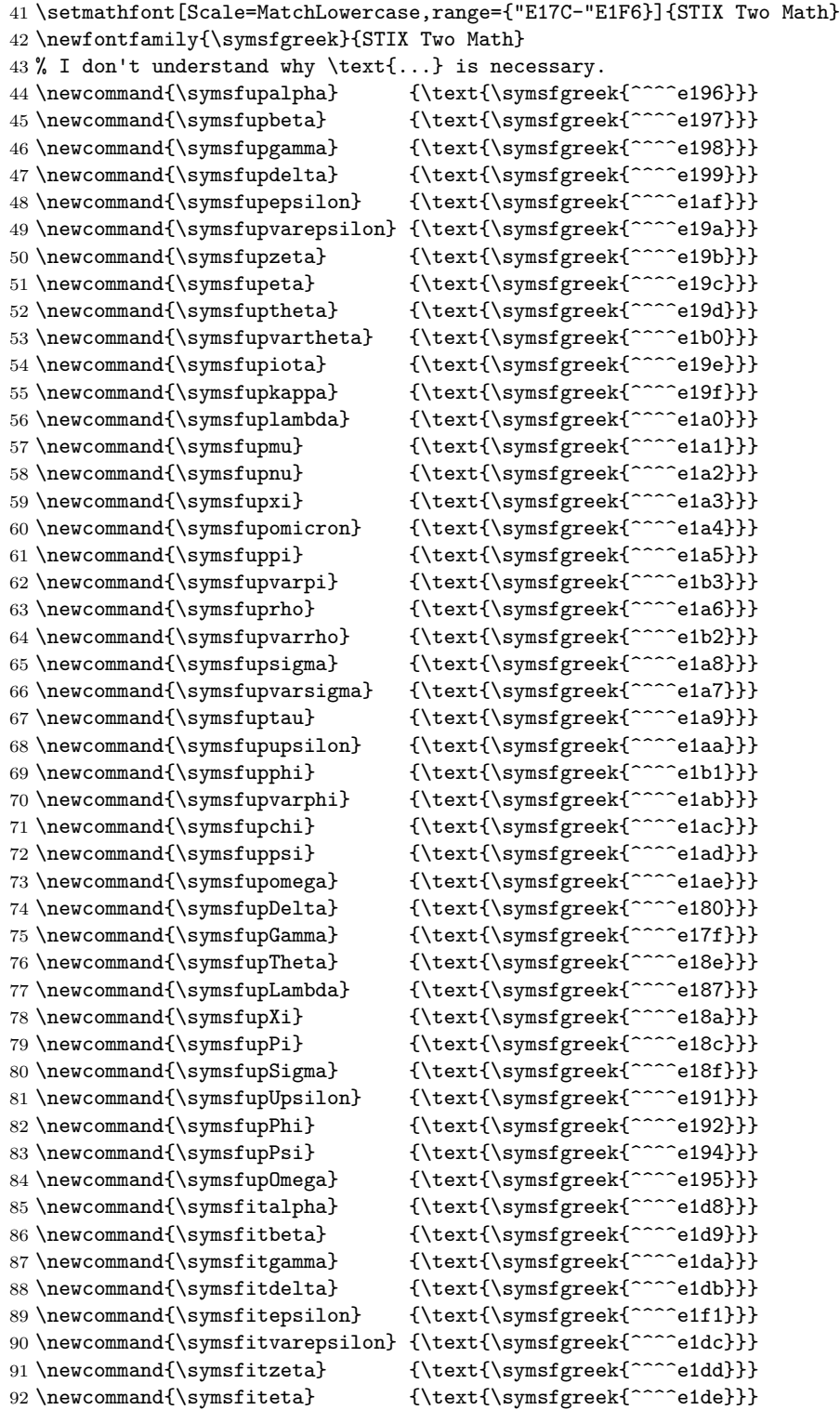

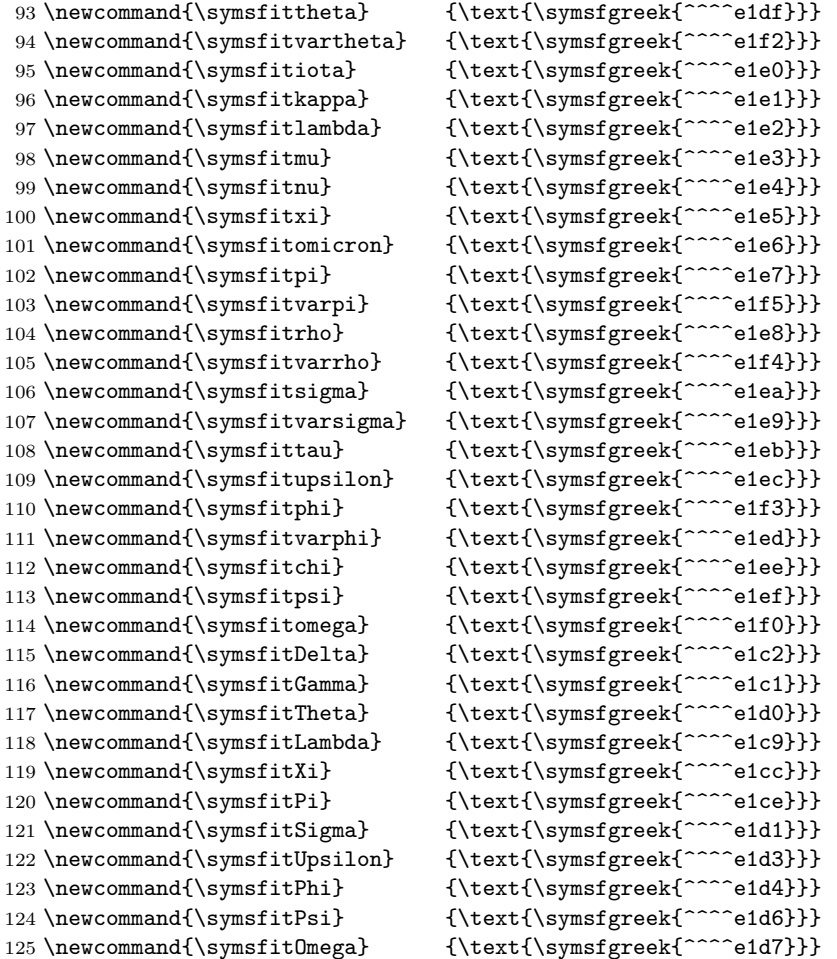

Tweak the [esvect](https://www.ctan.org/pkg/esvect) package fonts to get the correct font size. Code provided by @egreg. See <https://tex.stackexchange.com/a/566676>.

```
126 \DeclareFontFamily{U}{esvect}{}
127 \DeclareFontShape{U}{esvect}{m}{n}{%
128 <-5.5> vect5
129 <5.5-6.5> vect6
130 <6.5-7.5> vect7
131 <7.5-8.5> vect8
132 <8.5-9.5> vect9
133 <9.5-> vect10
134 }{}%
    Write a banner to the console showing the options in use.
```
\typeout{}%

\typeout{mandistudent: You are using mandistudent \mandistudentversion.}%

\typeout{mandistudent: This package requires LuaLaTeX.}%

\typeout{mandistudent: This package changes the default math font(s).}%

\typeout{mandistudent: This package redefines the \protect\vec\space command.}%

\typeout{}%

A better, intelligent coordinate-free  $\vee$ vec<sup>→ P. 54</sup> command. Note the use of the e $\{-\}$  type of optional argument. This accounts for much of the flexibility and power of this command. Also note the use of the T<sub>E</sub>X primitives  $\s{b}{}$  and  $\sp{F}.$ Why doesn't it work when I put spaces around #3 or #4? Because outside of  $\ExplSyntaxOn... \ExplSyntaxOff, the$ character has a different catcode and is treated as a mathematical entity.
See <https://tex.stackexchange.com/q/554706/218142>. See also <https://tex.stackexchange.com/a/531037/218142>.

```
141 \RenewDocumentCommand{\vec}{ s m e{_^} }{%
142 % Note the \, used to make superscript look better.
143 \IfBooleanTF {#1}
144 \{ \nvV\{ #2\}\}\ \ * gives an arrow
145 % Use \sp{} primitive for superscript.
146 % Adjust superscript for the arrow.
147 \sp{\IfValueT{#4}{\,#4}\vphantom{\smash[t]{\big|}}}
148 }%
149 {\symbfit{#2} % no * gives us bold
150 % Use \sp{} primitive for superscript.
151 % No superscript adjustment needed.
152 \sp{\IfvalueT{#4}{vphantom{\smash{\smash{\smash{1}}}}\brack{1}}153 }%
154 % Use \sb{} primitive for subscript.
155 \sb{\IfValueT{#3}{#3}\vphantom{\smash[b]{|}}}
156 }%
```
A command for the direction of a vector. We use a slight tweak to get uniform hats that requires the [makebox](https://www.ctan.org/pkg/makebox) package. See <https://tex.stackexchange.com/a/391204/218142>.

```
157 \NewDocumentCommand{\dirvec}{ s m e{_^} }{%
158 \widehat{\makebox*{\(w\)}{\ensuremath{%
159 \IfBooleanTF {#1}
160 {%
161 #2
162 }%
163 {%
164 \symbfit{#2}
165 }%
166 }%
167 }%
168 }%
169 \sb{\IfValueT{#3}{#3}\vphantom{\smash[b]{|}}}
170 \sp{\IfValueT{#4}{\,#4}\vphantom{\smash[t]{\big|}}}
171 }%
    The zero vector.
172 \NewDocumentCommand{\zerovec}{ s }{%
173 \IfBooleanTF {#1}
174 {\vv{0}}%
175 {\symbfup{0}}%
176 }%
   Notation for column and row vectors. Orginal code provided by @egreg.
See https://tex.stackexchange.com/a/39054/218142.
177 \ExplSyntaxOn
178 \NewDocumentCommand{\colvec}{ O{,} m }{%
179 \vector_main:nnnn { p } { \\ } { #1 } { #2 }
180 }%
181 \NewDocumentCommand{\rowvec}{ O{,} m }{%
182 \vector_main:nnnn { p } { & } { #1 } { #2 }
183 }%
184 \text{ }seq new:N \lceil vector arg seq
185 \cs_new_protected:Npn \vector_main:nnnn #1 #2 #3 #4 {%
186 \seq_set_split:Nnn \l__vector_arg_seq { #3 } { #4 }
```

```
187 \begin{#1NiceMatrix}[r]
```

```
188 \seq_use:Nnnn \l__vector_arg_seq { #2 } { #2 } { #2 }
```
\end{#1NiceMatrix}

}%

\ExplSyntaxOff

Students always need this symbol.

192 \NewDocumentCommand{\changein}{}{\Delta}

Intelligent delimiters provided via the [mathtools](https://www.ctan.org/pkg/mathtools) package. Use the starred variants for fractions. You can supply optional sizes. Note that default placeholders are used when the argument is empty.

```
193 \DeclarePairedDelimiterX{\doublebars}[1]{\lVert}{\rVert}{\ifblank{#1}{\:\cdot\:}{#1}}
```
\DeclarePairedDelimiterX{\singlebars}[1]{\lvert}{\rvert}{\ifblank{#1}{\:\cdot\:}{#1}}

```
195 \DeclarePairedDelimiterX{\anglebrackets}[1]{\langle}{\rangle}{\ifblank{#1}{\:\cdot\:}{#1}}
```

```
196 \DeclarePairedDelimiterX{\parentheses}[1]{(}{)}{\ifblank{#1}{\:\cdot\:}{#1}}
```

```
197 \DeclarePairedDelimiterX{\squarebrackets}[1]{\lbrack}{\rbrack}{\ifblank{#1}{\:\cdot\:}{#1}}
```

```
198 \DeclarePairedDelimiterX{\curlybraces}[1]{\lbrace}{\rbrace}{\ifblank{#1}{\:\cdot\:}{#1}}
```
Some semantic aliases. Because of the way  $\vec{P}$  $\vec{P}$   $\vec{P}$  and  $\div\vec{P}$  are defined, I reluctantly decided not to implement a \magvec command. It would require accounting for too mamy options. So [\magnitude](#page-56-0)<sup>→ P.57</sup> is the new solution.

- 199 \NewDocumentCommand{\magnitude}{}{\doublebars}
- \NewDocumentCommand{\norm}{}{\doublebars}

```
201 \NewDocumentCommand{\absolutevalue}{}{\singlebars}
```
Commands for two important geometric relationships. These are meant mainly to be subscripts.

```
202 \NewDocumentCommand{\parallelto}{}
```

```
203 {\mkern3mu\vphantom{\perp}\vrule depth 0pt\mkern2mu\vrule depth 0pt\mkern3mu}
```

```
204 \NewDocumentCommand{\perpendicularto}{}{\perp}
```
An environment for problem statements. The starred variant gives in-line lists.

```
205 \NewDocumentEnvironment{physicsproblem}{ m }{%
206 \newpage%
207 \section*{#1}%
208 \newlist{parts}{enumerate}{2}%
209 \setlist[parts]{label=\bfseries(\alph*)}}%
210 \quad \text{1}211 \NewDocumentEnvironment{physicsproblem*}{ m }{%
212 \newpage%
213 \setminus section*{#1}%
214 \newlist{parts}{enumerate*}{2}%
215 \setlist[parts]{label=\bfseries(\alph*)}}%
216 {}%
217 \NewDocumentCommand{\problempart}{}{\item}%
    An environment for problem solutions.
218 \NewDocumentEnvironment{physicssolution}{ +b }{%
219 % Make equation numbering consecutive through the document.
220 \begin{align}
221 #1
222 \end{align}
223 }{}%
224 \NewDocumentEnvironment{physicssolution*}{ +b }{%
```
% Make equation numbering consecutive through the document.

- \begin{align\*}
- #1

\end{align\*}

}  $\{$  }  $\%$ 

See <https://tex.stackexchange.com/q/570223/218142>.

```
230 \NewDocumentCommand{\reason}{ O{4cm} m }
```

```
231 {&&\begin{minipage}{#1}\raggedright\small #2\end{minipage}}
```
Command for highlighting parts of, or entire, mathematical expressions. Original code by anonymous user @abcdefg, modified by me. See <https://texample.net/tikz/examples/beamer-arrows/>. See also <https://tex.stackexchange.com/a/406084/218142>. See also <https://tex.stackexchange.com/a/570858/218142>. See also <https://tex.stackexchange.com/a/570789/218142>. See also <https://tex.stackexchange.com/a/79659/218142>. See also <https://tex.stackexchange.com/q/375032/218142>. See also <https://tex.stackexchange.com/a/571744/218142> \newcounter{tikzhighlightnode} \NewDocumentCommand{\hilite}{ O{magenta!60} m O{rectangle} }{% \stepcounter{tikzhighlightnode}% \tikzmarknode{highlighted-node-\number\value{tikzhighlightnode}}{#2}% \edef\temp{% \noexpand\AddToShipoutPictureBG{% \noexpand\begin{tikzpicture}[overlay,remember picture]% \noexpand\iftikzmarkoncurrentpage{highlighted-node-\number\value{tikzhighlightnode}}% \noexpand\node[inner sep=1.0pt,fill=#1,#3,fit=(highlighted-node-\number\value{tikzhighlightnode})]{};% 241 \noexpand\fi 242 \noexpand\end{tikzpicture}% }% }% \temp% }% A simplified command for importing images. \NewDocumentCommand{\image}{ O{scale=1} m m m }{%

```
248 \begin{figure}[ht!]
249 \begin{center}%
250 \includegraphics[#1]{#2}%
251 \end{center}%
252 \caption{#3}%
253 \label{#4}%
254 \end{figure}%
255 }%
```
Intelligent commands for typesetting vector and tensor symbols and components suitable for use with both coordinate-free and index notations. Use starred form for index notation, unstarred form for coordinate-free.

```
256 \NewDocumentCommand{\veccomp}{ s m }{%
257 % Consider renaming this to \vectorsym.
258 \IfBooleanTF{#1}
259 {%
260 \symnormal{#2}%
261 }%
262 \frac{\cancel{10}}{20}263 \symbfit{#2}%
264 }%
265 }%
266 \NewDocumentCommand{\tencomp}{ s m }{%
267 % Consider renaming this to \tensororsym.
268 \IfBooleanTF{#1}
269 {%
270 \symsfit{#2}%
271 }%
272 {%
273 \symbfsfit{#2}
274 }%
275 }%
```
Command to typeset tensor valence.

```
276 \NewDocumentCommand{\valence}{ s m m }{%
277 \IfBooleanTF{#1}
278 {(#2,#3)}
279 {\binom{#2}{#3}}
280 }%
```
Intelligent notation for contraction on pairs of slots.

```
281 \NewDocumentCommand{\contraction}{ s m }{%
282 \IfBooleanTF{#1}
283 {\mathsf{C}}%
284 {\symbb{C}}%
285 _{#2}
286 }%
```
Intelligent slot command for coordinate-free tensor notation.

```
287 \NewDocumentCommand{\slot}{ s d[] }{%
288 % d[] must be used because of the way consecutive optional
```

```
289 % arguments are handled. See xparse docs for details.
290 \IfBooleanTF{#1}
291 \{%
292 \IfValueTF{#2}
293 {% Insert a vector, but don't show the slot.
294 \smash{\makebox[1.5em]{\ensuremath{#2}}}
295 }%
296 {% No vector, no slot.
297 \smash{\makebox[1.5em]{\ensuremath{}}}
298 }%
299 }%
300 {%
301 \IfValueTF{#2}
302 {% Insert a vector and show the slot.
303 \underline{\smash{\makebox[1.5em]{\ensuremath{#2}}}}
304 }%
305 {% No vector; just show the slot.
306 \underline{\smash{\makebox[1.5em]{\ensuremath{}}}}
307 }%
308 }%
309 }%
```
Intelligent differential (exterior derivative) operator.

```
310 \NewDocumentCommand{\diff}{ s }{%
311 \mathop{}\!
312 \IfBooleanTF{#1}
313 {\symbfsfup{d}}%
314 {\symsfup{d}}%
315 }%
```
Here is a clever way to color digits in program listsings thanks to Ulrike Fischer. See <https://tex.stackexchange.com/a/570717/218142>.

```
316 \directlua{%
317 luaotfload.add_colorscheme("colordigits",
318 {["8000FF"] = {"one","two","three","four","five","six","seven","eight","nine","zero"}})
319 }%
320 \newfontfamily\colordigits{DejaVuSansMono}[RawFeature={color=colordigits}]
```
Set up a color scheme and a new code environment for listings. The new colors are more restful on the eye. All listing commands now use [tcolorbox](https://www.ctan.org/pkg/tcolorbox).

See <https://tex.stackexchange.com/a/529421/218142>.

```
321 \newfontfamily{\gsfontfamily}{DejaVuSansMono} % new font for listings
322 \definecolor{gsbggray} {rgb}{0.90,0.90,0.90} % background gray
323 \definecolor{gsgray} {rgb}{0.30,0.30,0.30} % gray
324 \definecolor{gsgreen} {rgb}{0.00,0.60,0.00} % green
325 \definecolor{gsorange} {rgb}{0.80,0.45,0.12} % orange
326 \definecolor{gspeach} {rgb}{1.00,0.90,0.71} % peach
327 \definecolor{gspearl} {rgb}{0.94,0.92,0.84} % pearl
328 \definecolor{gsplum} {rgb}{0.74,0.46,0.70} % plum
329 \lstdefinestyle{vpython}{% % style for listings
330 backgroundcolor=\color{gsbggray},% % background color
331 basicstyle=\colordigits\footnotesize,% % default style
332 breakatwhitespace=true% % break at whitespace
333 breaklines=true,% % break long lines
334 captionpos=b,% % position caption
335 classoffset=1,% % STILL DON'T UNDERSTAND THIS
336 commentstyle=\color{gsgray},% % font for comments
337 deletekeywords={print},% % delete keywords from the given language
338 emph={self,cls,@classmethod,@property},% % words to emphasize
339 emphstyle=\color{gsorange}\itshape,% % font for emphasis
340 escapeinside={(*@}{@*)},% % add LaTeX within your code
341 frame=tb,% % frame style
342 framerule=2.0pt,% % frame thickness
343 framexleftmargin=5pt,% % extra frame left margin
344 %identifierstyle=\sffamily,% % style for identifiers
345 keywordstyle=\gsfontfamily\color{gsplum},% % color for keywords
346 language=Python,% % select language
347 linewidth=\linewidth,% % width of listings
348 morekeywords={% % VPython/GlowScript specific keywords
349 __future__,abs,acos,align,ambient,angle,append,append_to_caption,%
350 append_to_title,arange,arrow,asin,astuple,atan,atan2,attach_arrow,%
351 attach_trail,autoscale,axis,background,billboard,bind,black,blue,border,%
352 bounding_box,box,bumpaxis,bumpmap,bumpmaps,camera,canvas,caption,capture,%
353 ceil,center,clear,clear_trail,click,clone,CoffeeScript,coils,color,combin,%
354 comp,compound,cone,convex,cos,cross,curve,cyan,cylinder,data,degrees,del,%
355 delete,depth,descender,diff_angle,digits,division,dot,draw_complete,%
356 ellipsoid,emissive,end_face_color,equals,explog,extrusion,faces,factorial,%
357 False,floor,follow,font,format,forward,fov,frame,gcurve,gdisplay,gdots,%
358 get_library,get_selected,ghbars,global,GlowScript,graph,graphs,green,gvbars,%
359 hat,headlength,headwidth,height,helix,hsv_to_rgb,index,interval,keydown,%
360 keyup,label,length,lights,line,linecolor,linewidth,logx,logy,lower_left,%
361 lower_right,mag,mag2,magenta,make_trail,marker_color,markers,material,%
362 max,min,mouse,mousedown,mousemove,mouseup,newball,norm,normal,objects,%
363 offset,one,opacity,orange,origin,path,pause,pi,pixel_to_world,pixels,plot,%
364 points,pos,pow,pps,print,print_function,print_options,proj,purple,pyramid,%
365 quad,radians,radius,random,rate,ray,read_local_file,readonly,red,redraw,%
366 retain,rgb_to_hsv,ring,rotate,round,scene,scroll,shaftwidth,shape,shapes,%
367 shininess,show_end_face,show_start_face,sign,sin,size,size_units,sleep,%
368 smooth,space,sphere,sqrt,start,start_face_color,stop,tan,text,textpos,%
369 texture,textures,thickness,title,trail_color,trail_object,trail_radius,%
370 trail_type,triangle,trigger,True,twist,unbind,up,upper_left,upper_right,%
371 userpan,userspin,userzoom,vec,vector,vertex,vertical_spacing,visible,%
372 visual,vpython,VPython,waitfor,white,width,world,xtitle,yellow,yoffset,%
373 ytitle%
374 },%
375 morekeywords={print,None,TypeError},% % additional keywords
376 morestring=[b]{"""},% % treat triple quotes as strings
377 numbers=left,% % where to put line numbers
378 numbersep=10pt,% % how far line numbers are from code
379 numberstyle=\bfseries\tiny,% % set to 'none' for no line numbers
```

```
380 showstringspaces=false,% % show spaces in strings
381 showtabs=false,% % show tabs within strings
382 stringstyle=\gsfontfamily\color{gsgreen},% % color for strings
383 upquote=true,% % how to typeset quotes
384 }%
```
Introduce a new, more intelligent [glowscriptblock](#page-63-0)<sup> $\rightarrow$  P.64</sup> environment.

```
385 \NewTCBListing[auto counter,list inside=gsprogs]{glowscriptblock}
386 { O{} D(){glowscript.org} m }{%
387 breakable,%
388 center,%
389 code = \newpage, %390 %derivpeach,%
391 enhanced,%
392 hyperurl interior = https://#2,%
393 label = {gs:\theta}, \thetcbcounter}, \etch
394 left = 8mm, %
395 list entry = \thetcbcounter~~~~~#3,%
396 listing only,%
397 listing style = vpython,%
398 nameref = {#3},%
399 title = \texttt{GlowScript} Program \thetcbcounter: #3,%
400 width = 0.9 \textwidth, %
401 {#1},
402 }%
```
A new command for generating a list of GlowScript programs.

```
403 \NewDocumentCommand{\listofglowscriptprograms}{}{\tcblistof[\section*]{gsprogs}
404 {List of \texttt{GlowScript} Programs}}%
```
Introduce a new, more intelligent  $\sqrt{\text{vpythonfile}^P}$  command.

```
405 \NewTCBInputListing[auto counter,list inside=vpprogs]{\vpythonfile}
```

```
406 { O{} m m }{%
407 breakable,%
408 center,%
409 code = \newpace*{7.5}\n  409410 %derivgray,%
411 enhanced,%
412 hyperurl interior = https://,%
413 label = \{vp:\theta\counter\},\414 left = 8mm\%415 list entry = \thetcbcounter~~~~~#3,%
416 listing file = {#2}, %
417 listing only,%
418 listing style = vpython,%
419 nameref = \{43\},%
420 title = \texttt{VPython} Program \thetcbcounter: #3,%
421 width = 0.9 textwidth, %
422 {#1},%
423 }%
```
A new command for generating a list of VPython programs.

```
424 \NewDocumentCommand{\listofvpythonprograms}{}{\tcblistof[\section*]{vpprogs}
425 {List of \texttt{VPython} Programs}}%
```
Introduce a new  $\qquade^{\frac{\text{plowscript}}{1}$  increases  $\frac{\text{O}}{\text{L}}$  command.

```
426 \DeclareTotalTCBox{\glowscriptinline}{ m }{%
427 bottom = 0pt,%
```

```
428 bottomrule = 0.0mm,%
```

```
429 boxsep = 1.0mm, %
430 colback = gsbggray,%
431 colframe = gsbggray,%
432 left = 0pt,\mathcal{V}433 leftrule = 0.0mm, %
434 nobeforeafter,%
435 right = 0pt, %
436 rightrule = 0.0mm,%
437 sharp corners,%
438 tcbox raise base,%
439 top = 0pt,%
440 toprule = 0.0mm, %
441 }{\lstinline[style = vpython]{#1}}%
```
Define  $\forall$ yythoninline<sup>→ P. 69</sup>, a semantic alias for VPython in-line listings.

442 \NewDocumentCommand{\vpythoninline}{}{\glowscriptinline}%

### <span id="page-79-1"></span>**5 The mandiexp Package**

mandi comes with an accessory package mandiexp which includes commands specific to *Matter & Interactions*. [5](#page-79-0) The commands are primarily for typesetting mathematical expressions used in that text. Note that mandiexp requires, and loads, mandi but mandi doesn't require, and doesn't load, mandiexp.

Load mandiexp as you would any package in your preamble. There are no package options.

```
\usepackage{mandiexp}
```
#### **\mandiexpversion**

Typesets the current version and build date.

```
The version is \mandiexpversion\ and is a stable build.
```

```
The version is v3.0.0 dated 2021-08-22 and is a stable build.
```
#### **5.1 The Fundamenal Principles**

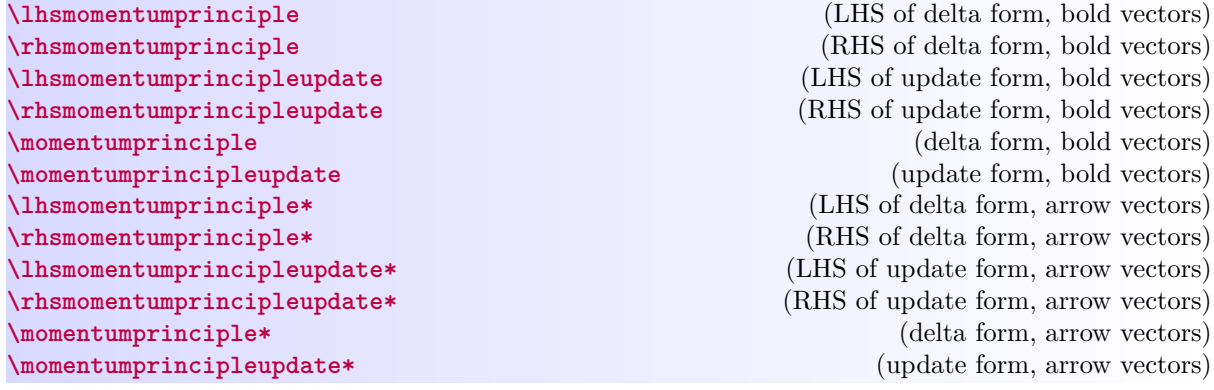

Variants of command for typesetting the momentum principle. Use starred variants to get arrow notation for vectors.

<span id="page-79-0"></span> $^5\mathrm{See}$   $\it Matter$   $\it \mathcal C$   $\it Interactions$  and  $\mathrm{https://matterandinteractions.org/}$  $\mathrm{https://matterandinteractions.org/}$  $\mathrm{https://matterandinteractions.org/}$  for details.

<span id="page-80-0"></span>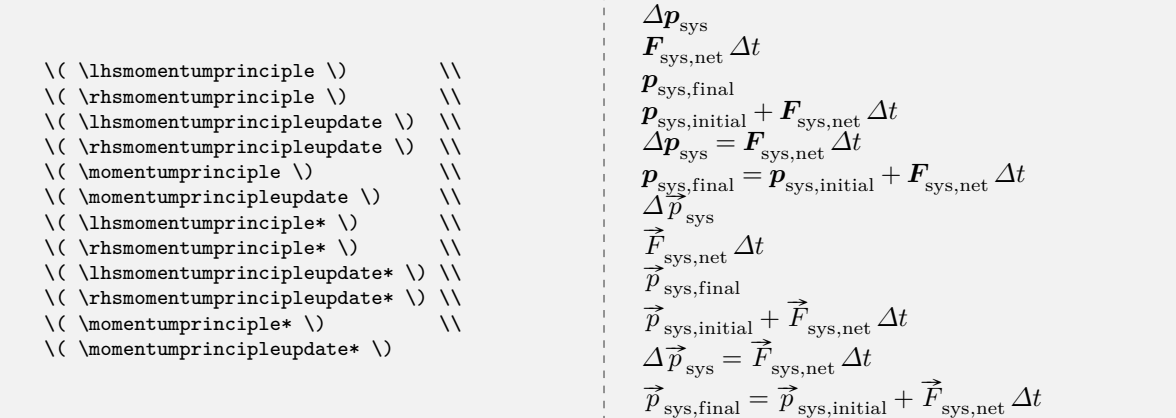

**\lhsenergyprinciple** (LHS of delta form) **\rhsenergyprinciple**[⟨+*process...*⟩] (RHS of delta form) \**lhsenergyprincipleupdate** (LHS of update form)<br>
\**rhsenergyprincipleupdate**  $[\langle +process...\rangle]$  (RHS of update form)  $\verb|\rhsenergyprincipleupdate[<|+process...\rangle]$ **\energyprinciple**[⟨+*process...*⟩] (delta form)  $\verb|\energyprinciple update [<|+process..|]$ 

Variants of command for typesetting the energy principle.

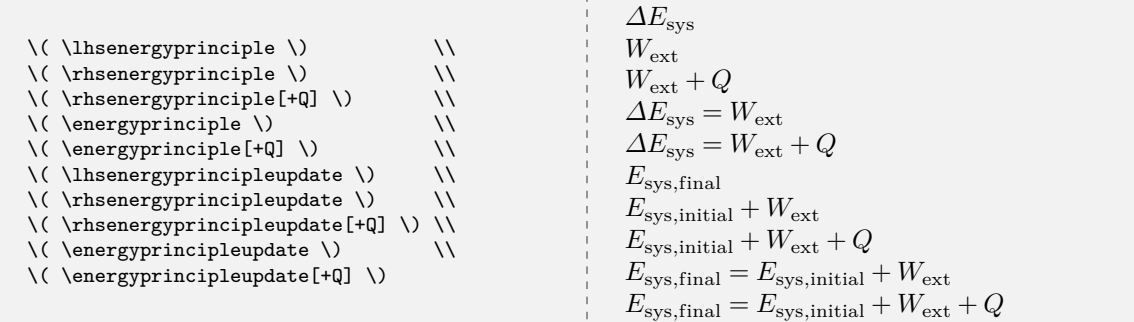

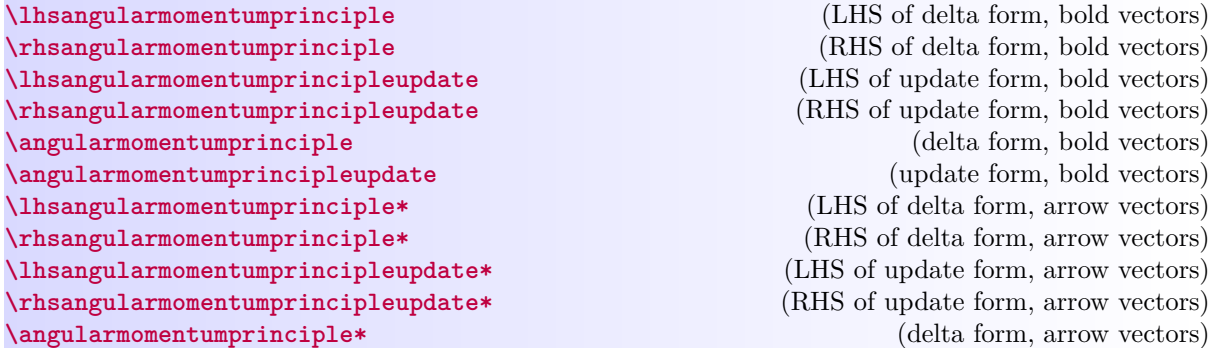

#### <span id="page-81-0"></span>**\angularmomentumprincipleupdate\*** (update form, arrow vectors)

Variants of command for typesetting the angularmomentum principle. Use starred variants to get arrow notation for vectors.

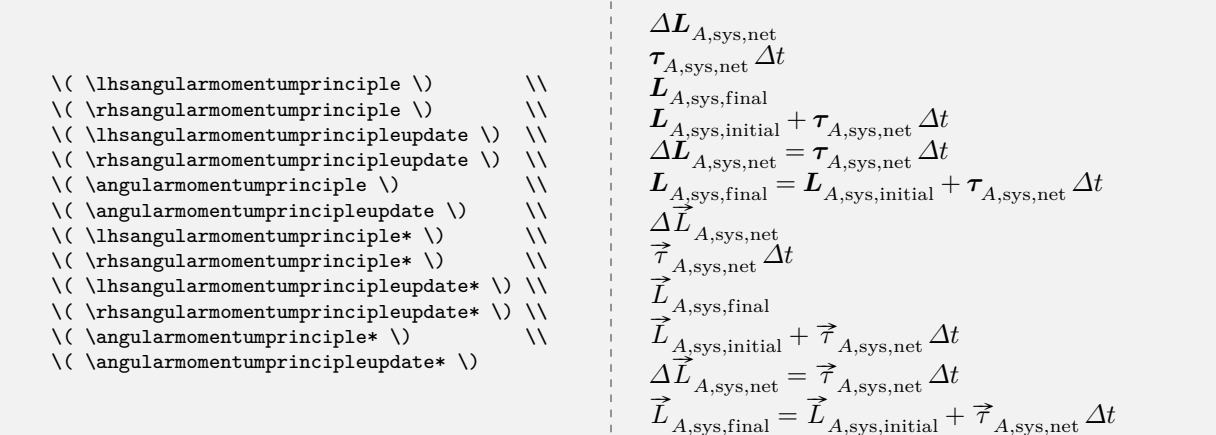

#### **5.2 Other Expressions**

#### **<sup>N</sup>** 2021-02-13 **\energyof**{⟨*label*⟩}[⟨*label*⟩]

Generic symbol for the energy of some entity.

\( \energyof{\symup{electron}} \) \\ \( \energyof{\symup{electron}}[\symup{final}] \)  $E_{\text{electron}}$  $E_{\text{electron,final}}$ 

### **<sup>N</sup>** 2021-02-13 **\systemenergy**[⟨*label*⟩]

Symbol for system energy.

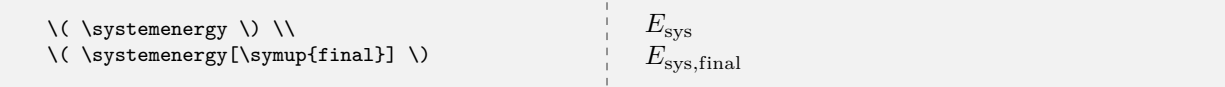

 $E_{\text{particle}}$  $E_{\rm particle, final}$ 

#### **<sup>N</sup>** 2021-02-13 **\particleenergy**[⟨*label*⟩]

Symbol for particle energy.

\( \particleenergy \) \\ \( \particleenergy[\symup{final}] \)

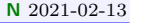

#### $\text{Testenergy}$ [ $\langle label \rangle$ ]

Symbol for rest energy.

<span id="page-82-0"></span>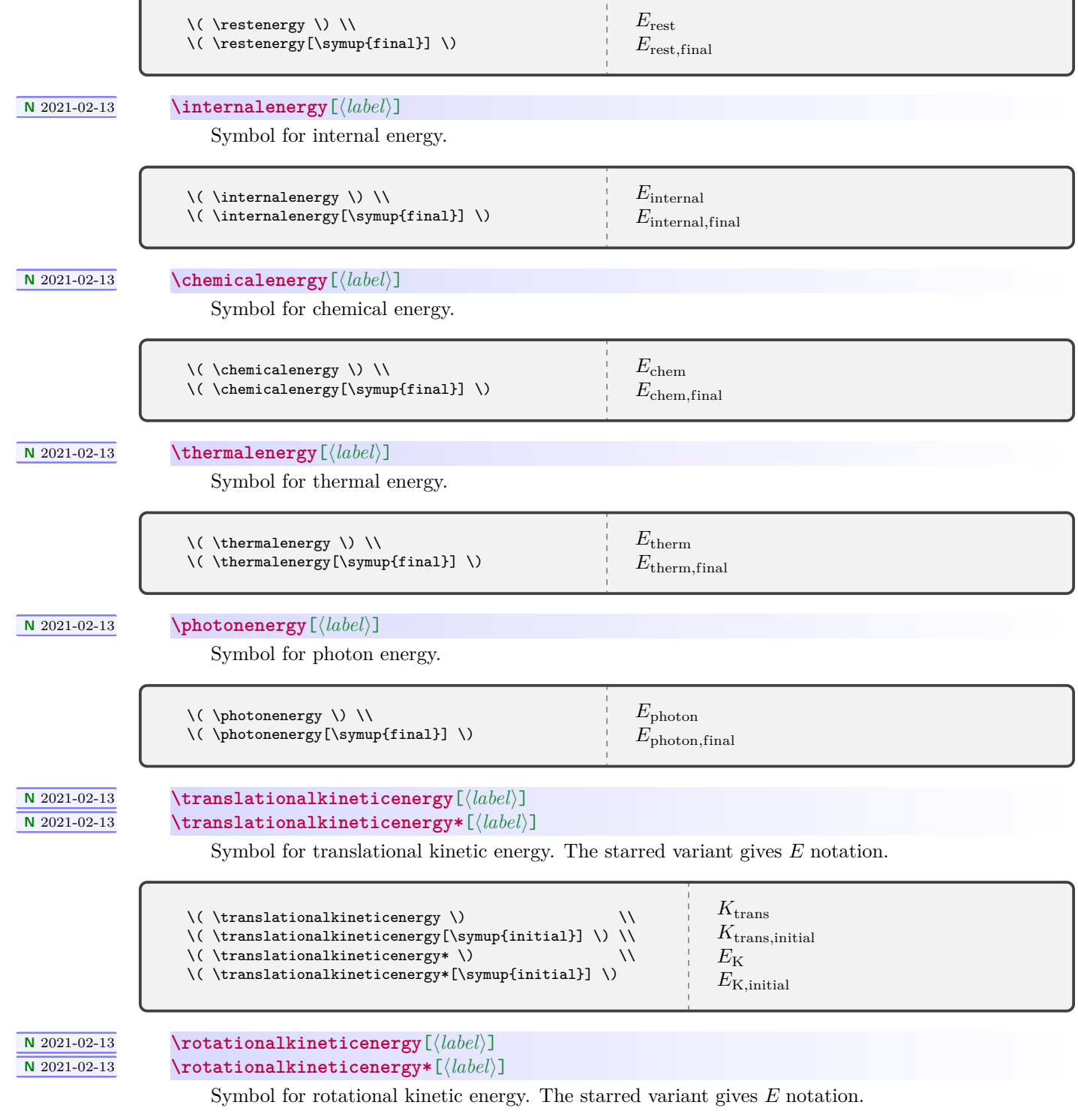

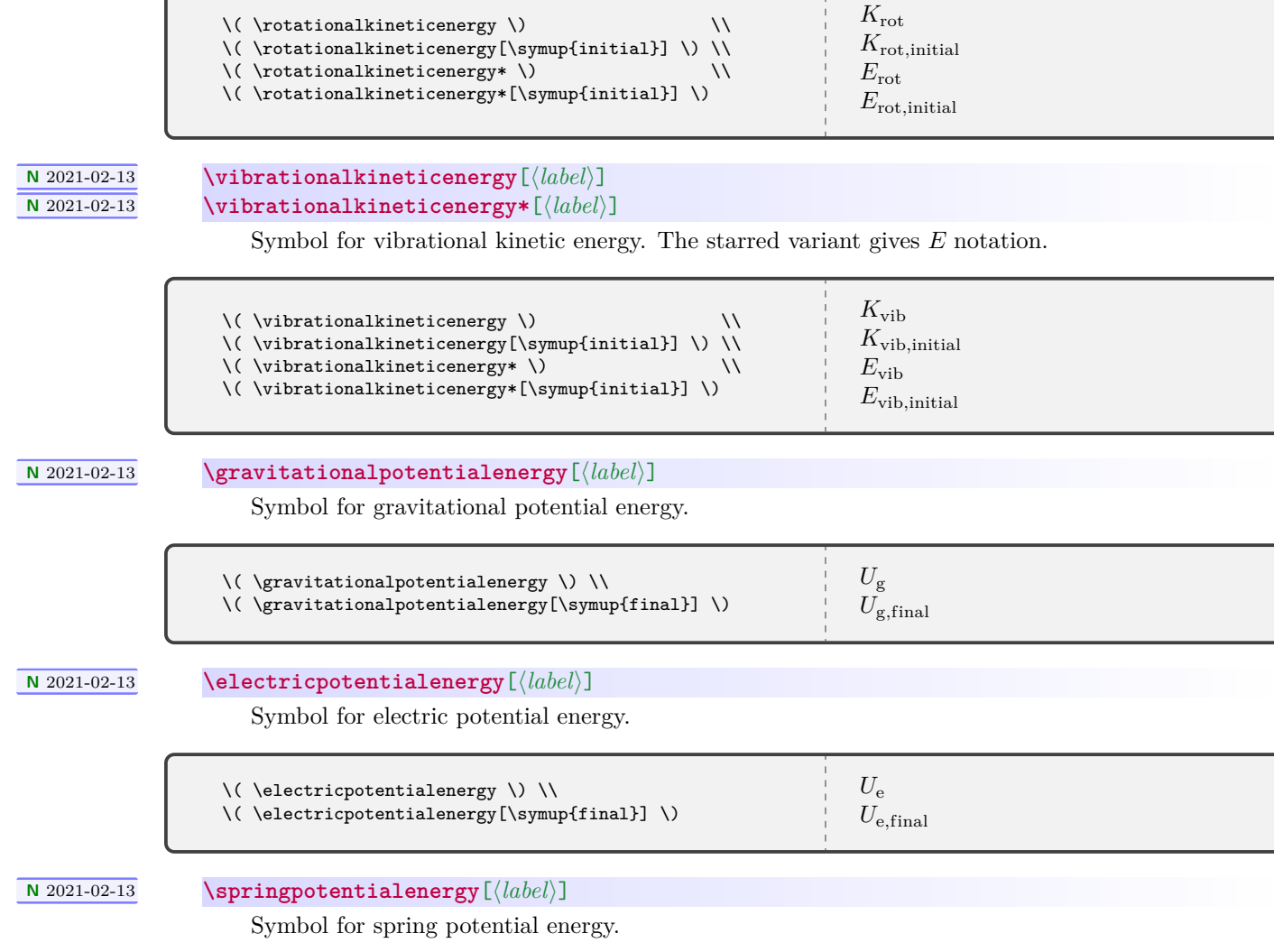

<span id="page-83-0"></span> $\sqrt{2}$ 

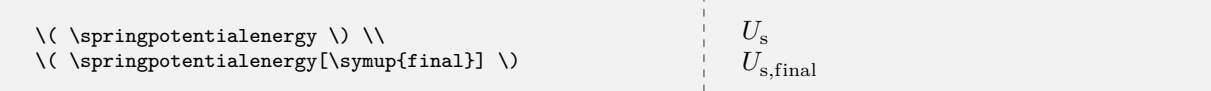

#### **5.3 mandiexp Source Code**

Definine the package version and date for global use, exploiting the fact that in a .sty file there is now no need for \makeatletter and \makeatother. This simplifies defining internal commands, with @ in the name, that are not for the user to know about.

```
1 \def\mandiexp@version{\mandi@version}
2 \def\mandiexp@date{\mandi@date}
3 \NeedsTeXFormat{LaTeX2e}[2020-02-02]
4 \DeclareRelease{v3.0.0}{2021-08-22}{mandiexp.sty}
5 \DeclareCurrentRelease{v\mandi@version}{\mandi@date}
6 \ProvidesPackage{mandiexp}
7 [\mandiexp@date\space v\mandiexp@version\space Macros for Matter & Interactions]
   Define a convenient package version command.
8 \newcommand*{\mandiexpversion}{v\mandiexp@version\space dated \mandiexp@date}
9 \RequirePackage{mandi}
10 %
11 \typeout{}%
12 \typeout{mandiexp: You are using mandiexp \mandiexpversion.}
13 \typeout{mandiexp: This package requires LuaLaTeX.}%
14 \typeout{}%
15 %
16 % Commands specific to Matter & Interactions
17 % The momentum principle
18 \NewDocumentCommand{\lhsmomentumprinciple}{ s }{%
19 \Delta
20 \IfBooleanTF{#1}%
21 {\vec*{p}}%
22 {\vec{p}}%
23 _{\symup{sys}}%
24 }%
25 \NewDocumentCommand{\rhsmomentumprinciple}{ s }{%
26 \IfBooleanTF{#1}%
27 \{ \vec{F} \}28 \{ \vec{F} \}29 _{\symup{sys,net}}\,\Delta t%
30 }%
31 \NewDocumentCommand{\lhsmomentumprincipleupdate}{ s }{%
32 \IfBooleanTF{#1}%
33 {\vec*{p}}%
34 {\vec{p}}%
35 _{\symup{sys,final}}%
36 }%
37 \NewDocumentCommand{\rhsmomentumprincipleupdate}{ s }{%
38 \IfBooleanTF{#1}%
39 {\vec*{p}}%
40 {\vec{p}}%
41 _{\symup{sys,initial}}+%
42 \IfBooleanTF{#1}%
43 {\vec*{F}}%
44 \{ \vec{F} \}45 _{\symup{sys,net}}\,\Delta t%
46 }%
47 \NewDocumentCommand{\momentumprinciple}{ s }{%
48 \IfBooleanTF{#1}%
49 {\lhsmomentumprinciple* = \rhsmomentumprinciple*}%
50 {\lhsmomentumprinciple = \rhsmomentumprinciple}%
51 }%
```

```
52 \NewDocumentCommand{\momentumprincipleupdate}{ s }{%
53 \IfBooleanTF{#1}%
54 {\lhsmomentumprincipleupdate* = \rhsmomentumprincipleupdate*}%
55 {\lhsmomentumprincipleupdate = \rhsmomentumprincipleupdate}%
56 }%
57 % The momentum principle
58 \NewDocumentCommand{\lhsenergyprinciple}{}{%
59 \Delta E_{\symup{sys}}%
60 }%
61 \NewDocumentCommand{\rhsenergyprinciple}{ O{} }{%
62 W_{\symup{ext}}#1%
63 }%
64 \NewDocumentCommand{\lhsenergyprincipleupdate}{}{%
65 E_{\symup{sys,final}}%
66 }%
67 \NewDocumentCommand{\rhsenergyprincipleupdate}{ O{} }{%
68 E_{\symup{sys,initial}}+%
69 W_{\symup{ext}}#1%
70 }%
71 \NewDocumentCommand{\energyprinciple}{ O{} }{%
72 \lhsenergyprinciple = \rhsenergyprinciple[#1]%
73 }%
74 \NewDocumentCommand{\energyprincipleupdate}{ O{} }{%
75 \lhsenergyprincipleupdate = \rhsenergyprincipleupdate[#1]%
76 }%
77 % The angular momentum principle
78 \NewDocumentCommand{\lhsangularmomentumprinciple}{ s }{%
79 \Delta
80 \IfBooleanTF{#1}%
81 {\vec*{L}}%
82 {\vec{L}}%
83 _{A\symup{,sys,net}}%
84 }%
85 \NewDocumentCommand{\rhsangularmomentumprinciple}{ s }{%
86 \IfBooleanTF{#1}%
87 {\vec*{\tau}}%
88 {\vec{\tau}}%
89 _{A\symup{,sys,net}}\,\Delta t%
90 }%
91 \NewDocumentCommand{\lhsangularmomentumprincipleupdate}{ s }{%
92 \IfBooleanTF{#1}%
93 {\vec*{L}}%
94 {\vec{L}}%
95 _{A,\symup{sys,final}}%
96 }%
97 \NewDocumentCommand{\rhsangularmomentumprincipleupdate}{ s }{%
98 \IfBooleanTF{#1}%
99 {\vec*{L}}%
100 {\vec{L}}%
101 _{A\symup{,sys,initial}}+%
102 \IfBooleanTF{#1}%
103 {\vec*{\tau}}%
104 {\vec{\tau}}%
105 _{A\symup{,sys,net}}\,\Delta t%
106 }%
107 \NewDocumentCommand{\angularmomentumprinciple}{ s }{%
108 \IfBooleanTF{#1}%
109 {\lhsangularmomentumprinciple* = \rhsangularmomentumprinciple*}%
110 {\lhsangularmomentumprinciple = \rhsangularmomentumprinciple}%
```

```
111 }%
112 \NewDocumentCommand{\angularmomentumprincipleupdate}{ s }{%
113 \IfBooleanTF{#1}%
114 {\lhsangularmomentumprincipleupdate* = \rhsangularmomentumprincipleupdate*}%
115 {\lhsangularmomentumprincipleupdate = \rhsangularmomentumprincipleupdate}%
116 }%
117 \NewDocumentCommand{\energyof}{ m o }{%
118 E_{#1\IfValueT{#2}{,#2}}%
119 }%
120 \NewDocumentCommand{\systemenergy}{ o }{%
121 E_{\symup{sys}\IfValueT{#1}{,#1}}%
122 }%
123 \NewDocumentCommand{\particleenergy}{ o }{%
124 E_{\symup{particle}\IfValueT{#1}{,#1}}%
125 }%
126 \NewDocumentCommand{\restenergy}{ o }{%
127 E_{\symup{rest}\IfValueT{#1}{,#1}}%
128 }%
129 \NewDocumentCommand{\internalenergy}{ o }{%
130 E_{\symup{internal}\IfValueT{#1}{,#1}}%
131 }%
132 \NewDocumentCommand{\chemicalenergy}{ o }{%
133 E_{\symup{chem}\IfValueT{#1}{,#1}}%
134 }%
135 \NewDocumentCommand{\thermalenergy}{ o }{%
136 E_{\symup{therm}\IfValueT{#1}{,#1}}%
137 }%
138 \NewDocumentCommand{\photonenergy}{ o }{%
139 E_{\symup{photon}\IfValueT{#1}{,#1}}%
140 }%
141 \NewDocumentCommand{\translationalkineticenergy}{ s d[] }{%
142 % d[] must be used because of the way consecutive optional
143 % arguments are handled. See xparse docs for details.
144 % See https://tex.stackexchange.com/a/569011/218142
145 \IfBooleanTF{#1}%
146 {E_\bgroup \symup{K}}%
147 {K_\bgroup\symup{trans}}%
148 \IfValueT{#2}{,#2}%
149 \egroup%
150 }%
151 \NewDocumentCommand{\rotationalkineticenergy}{ s d[] }{%
152 % d[] must be used because of the way consecutive optional
153 % arguments are handled. See xparse docs for details.
154 % See https://tex.stackexchange.com/a/569011/218142
155 \IfBooleanTF{#1}%
156 {E_\bgroup}%
157 {K_\bgroup}%
158 \symup{rot}\IfValueT{#2}{,#2}%
159 \egroup%
160 }%
161 \NewDocumentCommand{\vibrationalkineticenergy}{ s d[] }{%
162 % d[] must be used because of the way consecutive optional
163 % arguments are handled. See xparse docs for details.
164 % See https://tex.stackexchange.com/a/569011/218142
165 \IfBooleanTF{#1}%
166 {E_\bgroup}%
167 {K_\bgroup}%
168 \symup{vib}\IfValueT{#2}{,#2}%
169 \egroup%
```
- }% 171 \NewDocumentCommand{\gravitationalpotentialenergy}{ o }{%  $\verb|172 U_{\symup{g}\IfValueT{#1}{, #1}}\%$  }% \NewDocumentCommand{\electricpotentialenergy}{ o }{% U\_{\symup{e}\IfValueT{#1}{,#1}}% }% \NewDocumentCommand{\springpotentialenergy}{ o }{% U\_{\symup{s}\IfValueT{#1}{,#1}}%
- }%

## **6 Index**

Page numbers refer to page where the corresponding entry is documented and/or referenced.

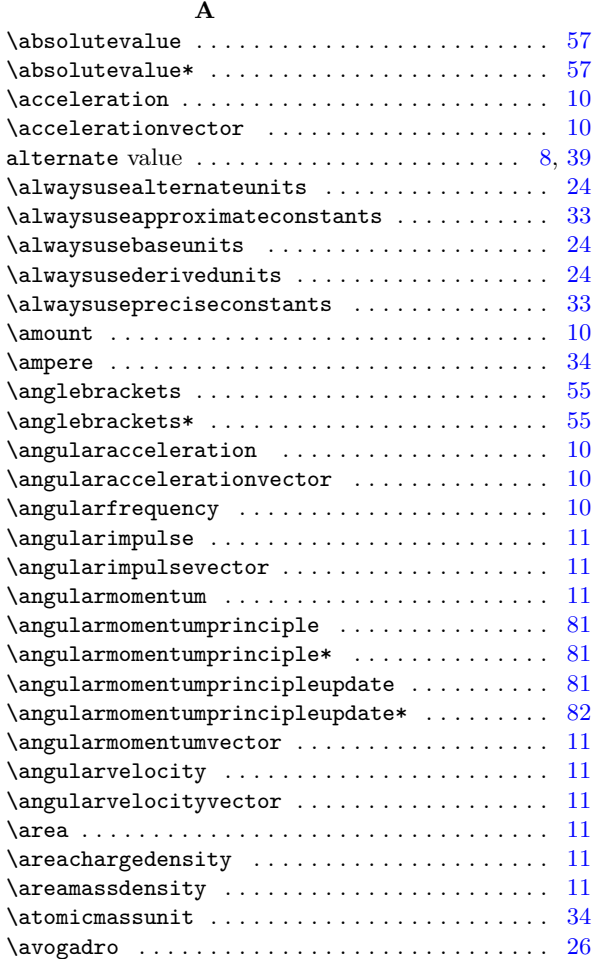

#### **B**

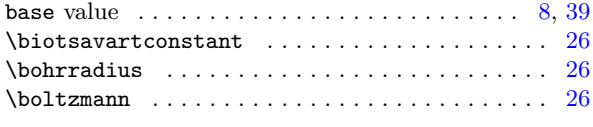

#### **C**

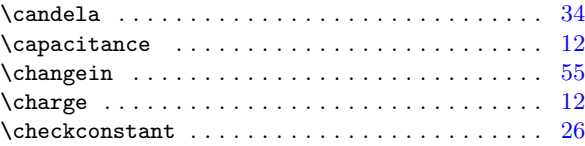

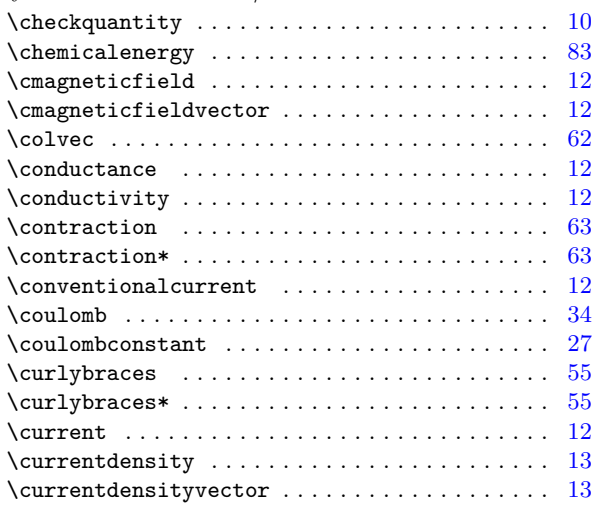

### **D**

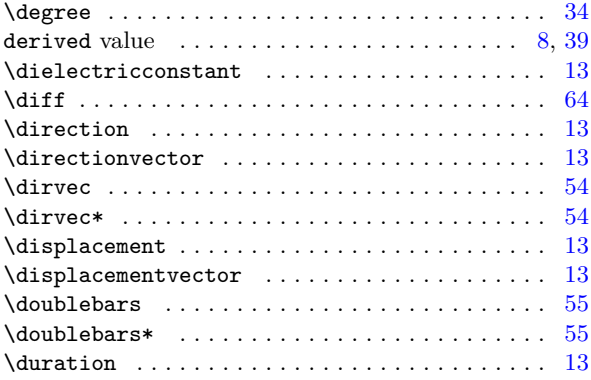

#### **E**

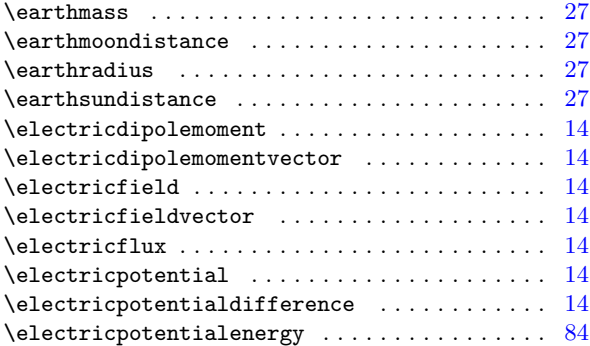

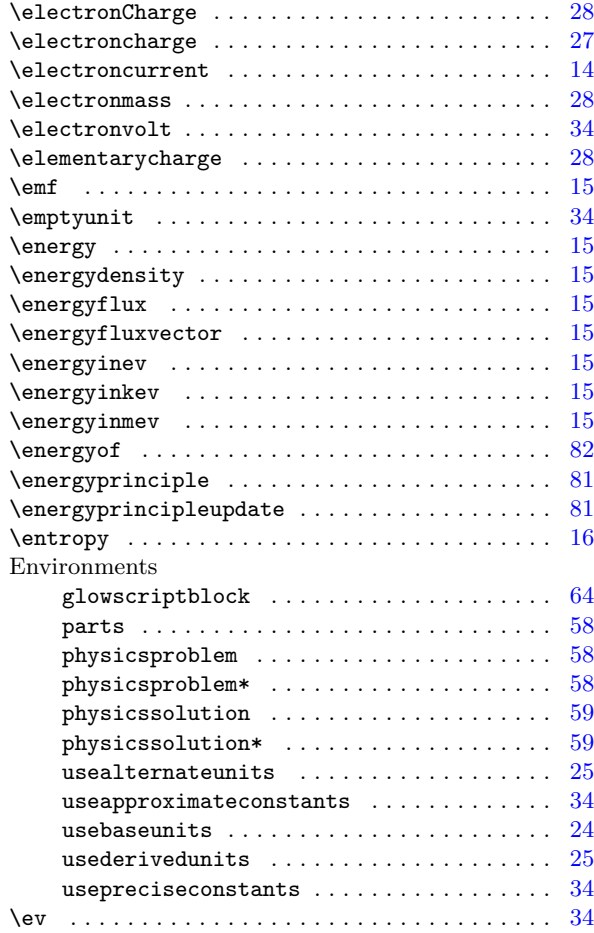

#### **F**

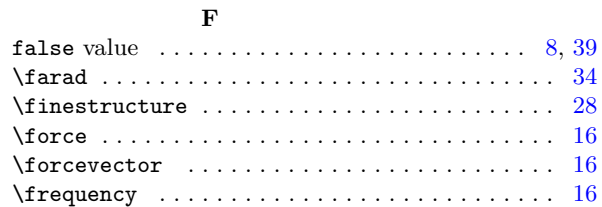

### **G**

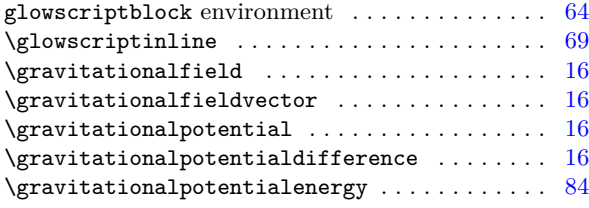

### **H**

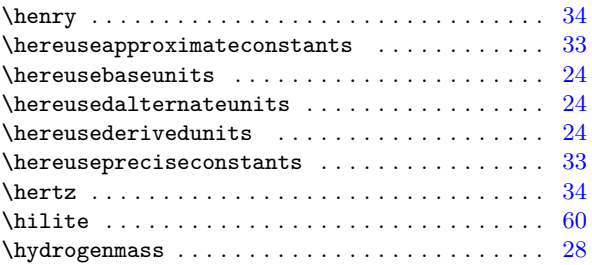

### **I**

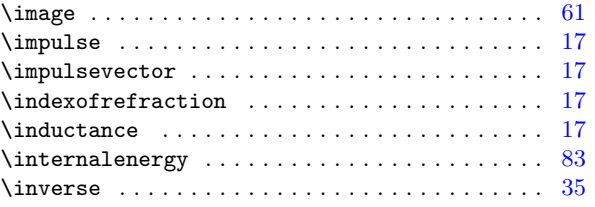

## **J**

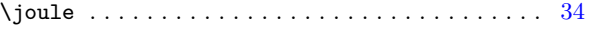

### **K**

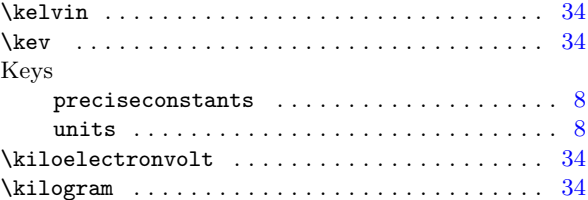

## **L**

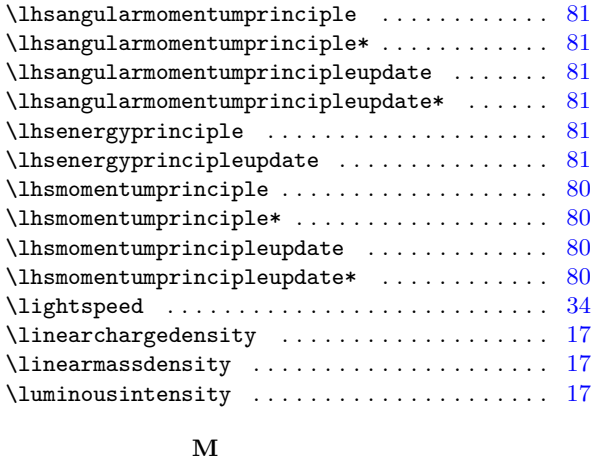

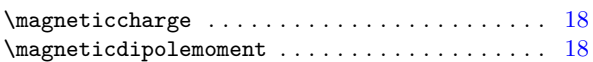

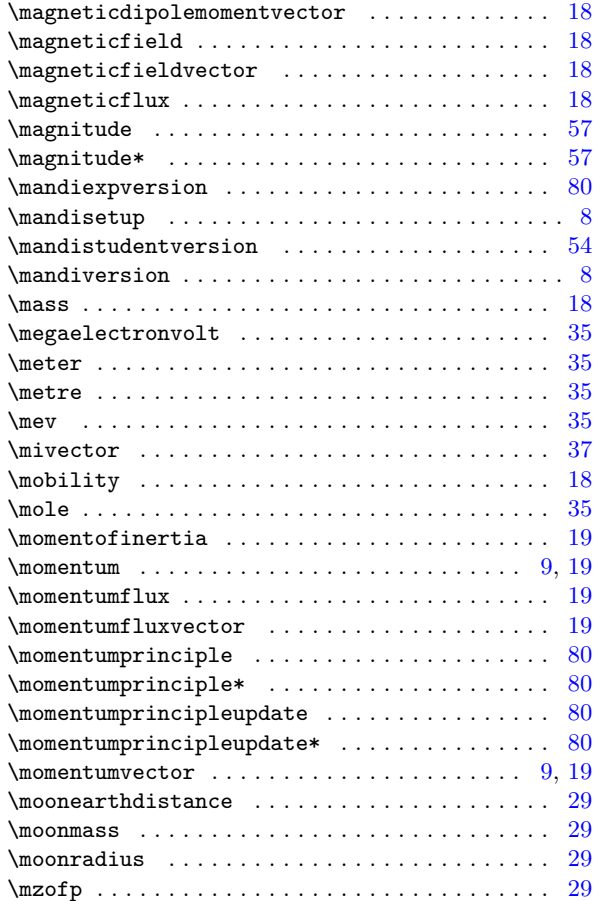

### **N**

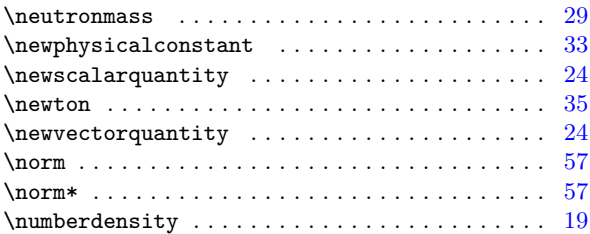

### **O**

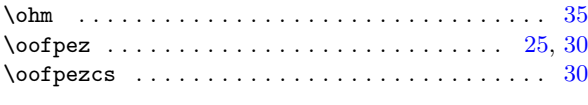

### **P**

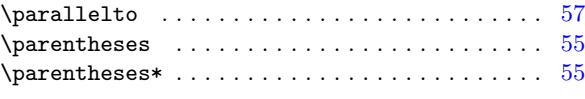

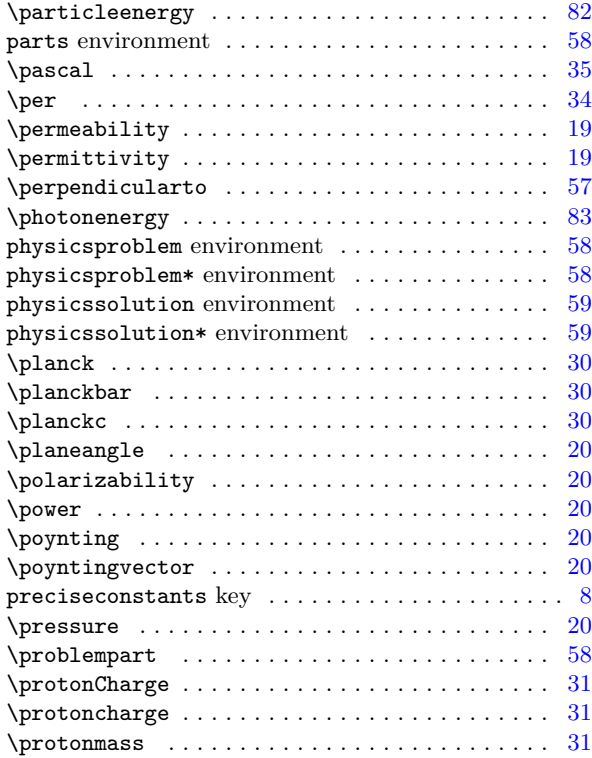

### **R**

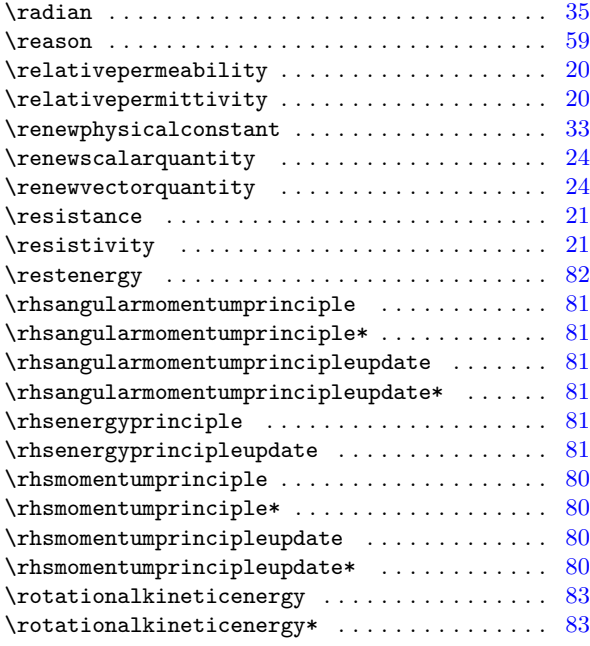

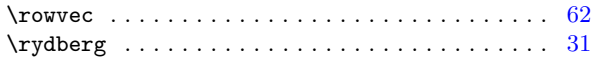

# **S**

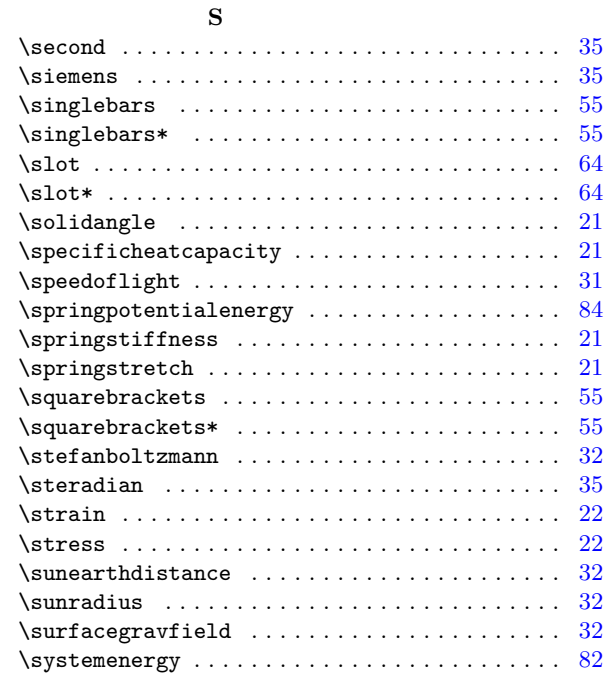

### **T**

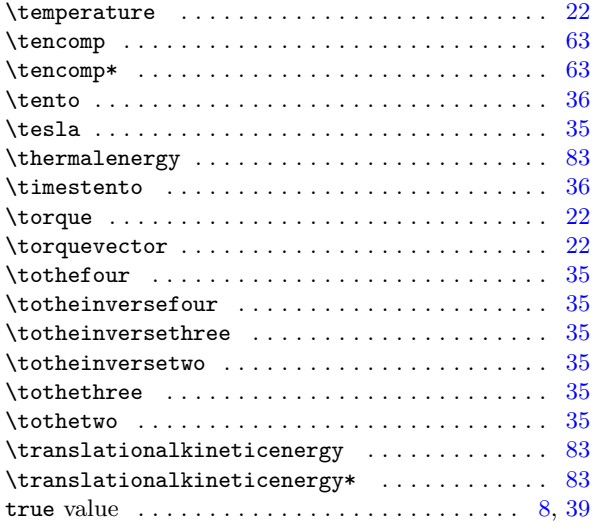

### **U**

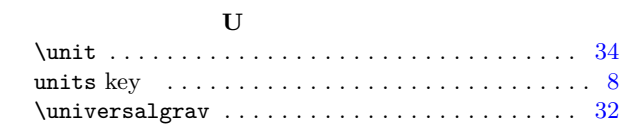

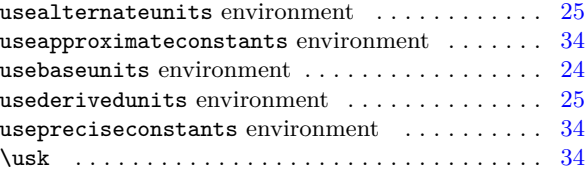

### **V**

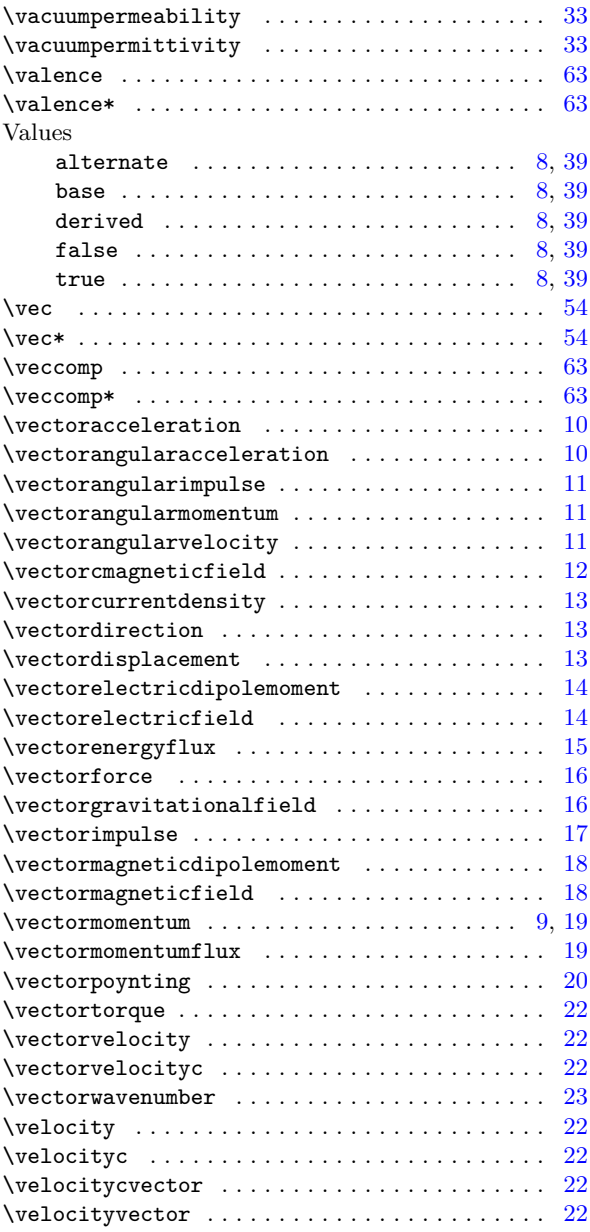

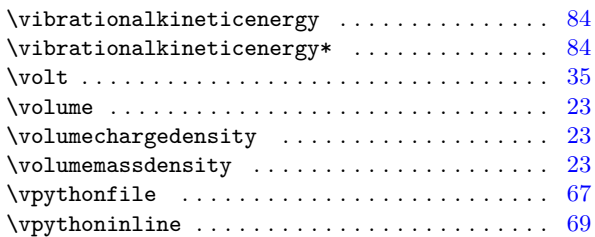

### **W**

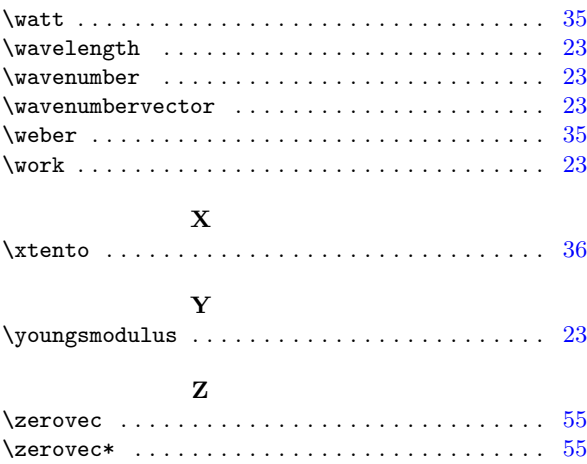